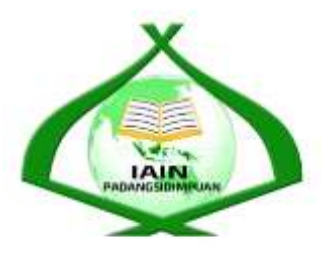

# THE EFFECT OF SEMANTIC MAPPING ON STUDENT'S READING COMPREHENSION AT GRADE VIII SMPN 1ANGKOLA MUARATAIS

## **A THESIS**

*Submitted to State Institute for Islamic Studies (IAIN)Padangsidimpuan as a Partial Fulfillment of the Requirement for Degree of Education (S.Pd.)in English*

Written By:

ISRA SOLIYAH SIREGAR Reg. Num. 14 203 00055

## **ENGLISH EDUCATION DEPARTMENT**

# **TARBIYAH AND TEACHER TRAINING FACULTY STATE INSTITUTE FOR ISLAMIC STUDIES PADANGSIDIMPUAN 2021**

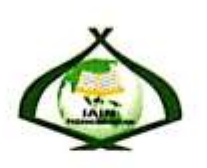

## THE EFFECT OF SEMANTIC MAPPING ON STUDENT'S READING COMPREHENSION AT GRADE VIII SMPN 1ANGKOLA **MUARATAIS**

#### **A THESIS**

Submitted to State Institute for Islamic Studies (IAIN)Padangsidimpuan as a Partial Fulfillment of the Requirement for Degree ofEducation (S.Pd.)inEnglish

Written By:

ISRA SOLIYAH SIREGAR Reg. Numb. 14 203 00055

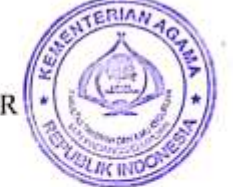

**ADVISOR I** 

8

Fitriadi Lubis, M. Pd NIP. 19620917 199203 1 002 Dr.

**ADVISOR II** 

ani Siregar, M. Hum 820731 200912 2 004

**ENGLISH EDUCATION DEPARTEMENT** TARBIYAH AND TEACHER TRAINING FACULTY STATE INSTITUTE FOR ISLAMIC STUDIES PADANGSIDIMPUAN 2021

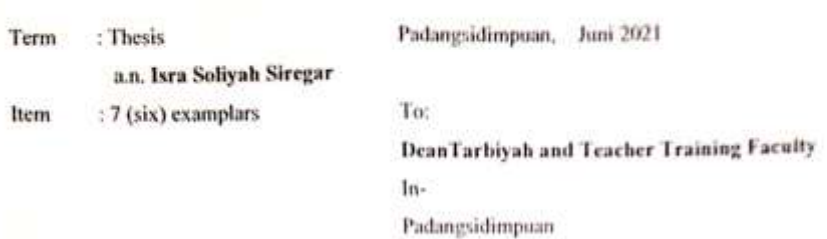

Assalamu 'alaikumwr.wb.

After reading, studying and giving advice for necessary revision on the thesis belongs to Isra Soliyah Siregar, entitled "The Effect of Semantic Mapping on Students Reading Comprehension at Grade VIII SMP N Angkola Muaratais". We assumed that the thesis has been acceptable to complete the assignments and fulfill the requirements for graduate degree of Education (S.Pd.) in English Education Department, Tarbiyah and Teacher Training Faculty in IAIN Padangsidimpuan.

Therefore, we hope that the thesis will soon be examined by the thesis examiner team of English Education Department of Tarbiyah and Teacher Training Faculty IAIN Padangsadimpuan Thank you.

Wassalamu'alaikumwr.wh.

Advisor I

ë

Dr. Fitriadi Lubis, M.Pd

NiP. 19620917 199203 1 002

Advisor II

Ryvani Siregar, M Hum 49820731 200912 2 004

## DECLARATION OF SELF THESIS COMPLETION

14 203 00055

The name who signed here:

Name **Registration Number** Faculty/Department Tittle of Thesis

**ISRA SOLIYAH SIREGAR** 

Tarbiy h and Teacher Training Faculty/TBI-4 The Effect of Semantic Mapping on Student's Reading Comprehension at Grade SMP N 1 Angkola Muaranais

I hereby declare that I have arranged and written the Thesis by myself, without asking for illegal help from the others, except the guidance from advisors, and without plagiarism as it is required in students' ethic code of IAIN Padangsidimpuan in article 14 verses 2.

I do this declaration truthfully, if there is decentfulness and incorrectness regarding to this declaration in the future, I will be willing to get the punishment as it required in students' ethic code of IAIN Padangsidimpuan article 19 verses 4, that is to cancel academic degree disrespectfully and other punishment regarding norms and legal law.

> Padangsidimpuan. Juni 2021 Declaration Maker

**ISRA SOLIYAH SIREGAR** NIM. 14 203 00055

## **AGREEMENT PUBLICATION OF FINAL TASK FOR ACADEMIC CAVITY**

As academic cavity of The State Institute for Islamic Studies Padangsidimpuan, the name who signed here:

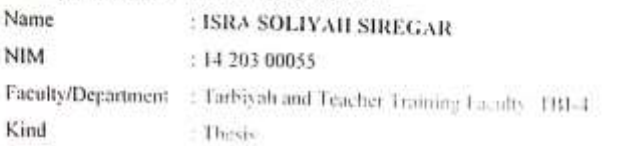

To develop schools and knowledge. Thereby declare that I present to The State Institute for Islamic Padangsidimpuan "The Effect of Semantic Mapping on Students Reading Comprehension at Grade VIII SMP N 1 Angkola Muaratais" with all the sets equipment (if need). Based on the this non-exclusive royalty right. The institute Islamic Studies Padangoking can has the right to save. to format, to organize in data base form keep and publish my thesis as far as I determine as a writer and own creative right.

Based on above statement ail, this statement is made to thinly to be used. properly.

Padangsidimpuan. Juni 2021.

Signed 9702118 龟

启

ISRA SOLIVAII SIREGAR NIM, 14 203 00055

 $\mathsf{v}$ 

## **EXAMINERS** SCHOLAR MUNAQOSYAH EXAMINATION

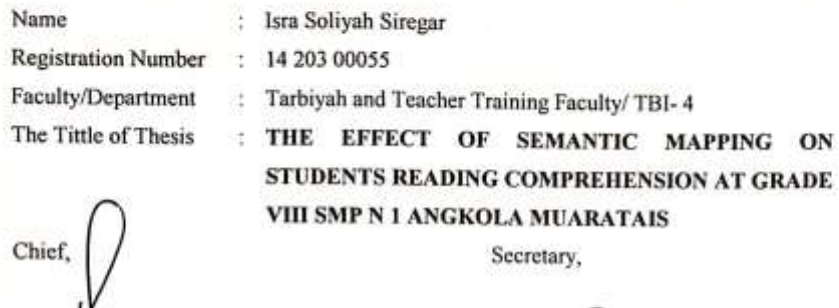

Dr. Lely Hilda, M.Si NIP. 1970920 200003 2 002 Membe ś.

yani Siregar, M.Hum. 19820731 200912 2 004

Dr. Lelya Hilda, M.Si<br>NIP. 19720920 200003 2 002

Rythels

诺

Rayendriani Fahmei Lubis, M. Ag NIP. 19710510 200003 2 001

Fit yani Siregar, M.Hum. NW: 19820731 200912 2 004

Zainuddin, M. Hum NIP. 19760610 200801 1 016

Proposed: : Padangsidimpuan<br>: June, 17<sup>th</sup> 2021<br>: 14.00 WIB until finish Place Date Time Result/Mark  $76, 25(B)$  $: 3.11$ IPK : Sangat Memuaskan Predicate

vi

#### **RELIGION MINISTRY** THE STATE INSTITUTE FOR ISLAMIC STUDIES **PADANGSIDIMPUAN** TARBIYAH AND TEACHER TRAINING **FACULTY**

Jl. T. Rizal Nurdin, Km, 4,5 Sihitang. Telp. (0634) 22080 Sihitang 22733 Padangsidimpuan

#### **LEGALIZATION**

**Thesis** : The Effect of Semantic Mapping on Students Reading Comprehension at Grade VIII SMP N 1 Angkola Muaratais

Name : Isra Soliyah Siregar

Reg. Num : 14 203 00055

ķ.

릐

Faculty/Department : Tarbiyah and Teacher Training Faculty/TBI

The thesis has been accepted as a partial fulfillment of the requirement for degree of graduate of Education (S.Pd) in English.

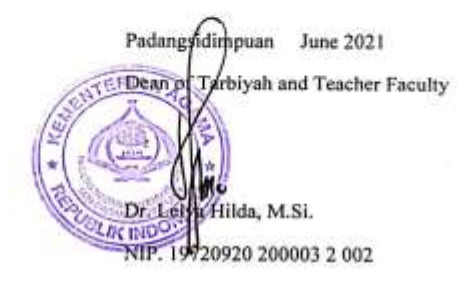

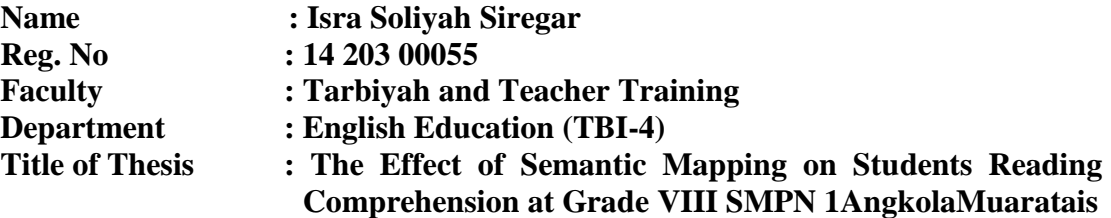

#### **ABSTRACT**

This research focused on the effect of Semantic Mapping on Students Reading Comprehension at grade VIII SMPN 1 Angkola Muaratais. The students' problems in Reading were: 1)Students did not have many vocabularies. Mastering vocabulary is one way to comprehend the sentence. But in reality, they did not have many vocabularies.2)Students do not know about the components of the paragraph so do not know the main idea, the content is also the conclusion of the text, $3$ )students find it difficult to understand the text they read. The last strategy used by teacher is still conventional. Finally, the students were difficult in every fields of their learning process such as listening, speaking, reading and writing.

The formulation is How far is students' reading comprehension descriptive text before using semantic mapping strategies at grade VIII students of SMPN I Angkola Muaratais?.How far is students' reading comprehension descriptive text after using semantic mapping strategies at grade students VIII SMPN I Angkola Muaratais?.Is there the significant effect of semantic mapping strategies of students' reading comprehension descriptive text at grade VIII students SMPN I Angkola Muaratais?.The purpose of this research was to know whether there is the significant effect of Semantic Mapping on Students Reading Comprehension at Grade VIII SMPN 1 Angkola Muaratais.

The method used in this research was experimental research. Two classes were chosen randomly as the sample. They were VIII-A as experimental class that consisted of 24 students and VIII-B as control class that consisted of 24 students. It was taken after conducting normality and homogeneity test. The data was derived from pre-testand post-test. To analyze the data, the researcher used t-test formula.

After analyzing the data, the researcher found that mean score of experimental class after using Semantic Mapping was higher than control class. Mean score of experimental class before using Semantic Mapping was 58.62 and mean score after using Semantic Mapping was 81.91. Meanwhile, the mean score of control class in post test was 71.87. Besides it, the score of  $t_{\text{count}}$  was bigger than  $t_{table}(4.462>0.021)$ . It meantthat the hypothesis alternative  $(H_a)$  was accepted. There was a significant effect of Semantic Mapping toward Reading Comprehension at grade VIII students of SMPN 1 Angkola Muaratais.

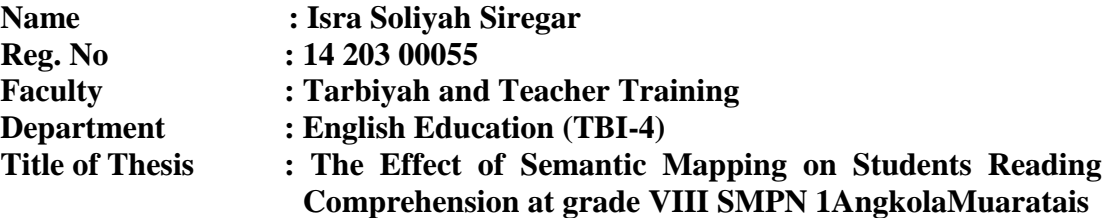

### **ABSTRACT**

Penelitian ini difokuskan pada Pengaruh Pemetaan Semantik terhadap Pemahaman Membaca Siswa Kelas VIII SMPN 1 Angkola Muaratais. Masalah siswa dalam Membaca adalah: 1) Siswa tidak memiliki banyak kosakata. Penguasaan kosakata merupakan salah satu cara untuk memahami kalimat. Namun pada kenyataannya mereka tidak memiliki banyak kosakata.2)Siswa tidak mengetahui komponen-komponen paragraf sehingga tidak mengetahui ide pokok, isi juga kesimpulan teks,3)siswa kesulitan memahami isi paragraf. teks yang mereka baca. Strategi terakhir yang digunakan guru masih konvensional. Akhirnya, para siswa mengalami kesulitan dalam setiap bidang proses belajar mereka seperti mendengarkan, berbicara, membaca dan menulis.

Rumusannya adalah Seberapa jauh pemahaman membaca teks deskriptif siswa sebelum menggunakan strategi pemetaan semantik pada siswa kelas VIII SMPN I Angkola Muaratais?. Seberapa jauh pemahaman membaca teks deskriptif siswa setelah menggunakan strategi pemetaan semantik pada siswa kelas VIII SMPN I Angkola Muaratais?. Adakah pengaruh yang signifikan strategi pemetaan semantik terhadap kemampuan membaca teks deskriptif pemahaman siswa kelas VIII SMPN I Angkola Muaratais?. Tujuan dari penelitian ini adalah untuk mengetahui apakah ada pengaruh yang signifikan Pemetaan Semantik terhadap Pemahaman Membaca Siswa Kelas VIII SMPN 1 Angkola Muaratais.

Metode yang digunakan dalam penelitian ini adalah penelitian eksperimen. Dua kelas dipilih secara acak sebagai sampel. Mereka adalah kelas VIII-A sebagai kelas eksperimen yang terdiri dari 24 siswa dan kelas VIII-B sebagai kelas kontrol yang terdiri dari 24 siswa. Itu diambil setelah melakukan uji normalitas dan homogenitas. Data diperoleh dari pre-test dan post-test. Untuk menganalisis data, peneliti menggunakan rumus uji-t.

Setelah menganalisis data, peneliti menemukan bahwa nilai rata-rata kelas eksperimen setelah menggunakan Semantic Mapping lebih tinggi daripada kelas kontrol. Rerata skor kelas eksperimen sebelum menggunakan Semantic Mapping adalah 58,62 dan skor rata-rata setelah menggunakan Semantic Mapping adalah 81,91. Sedangkan nilai rata-rata kelas kontrol pada post test adalah 71,87. Selain itu, nilai thitung lebih besar dari ttabel (4,462>0,021). Artinya alternatif hipotesis (Ha) diterima. Ada pengaruh yang signifikan Pemetaan Semantik terhadap Pemahaman Membaca pada siswa kelas VIII SMPN 1 Angkola Muaratais.

#### **ACKNOWLEDGEMENT**

بِسْمِراللهِالرَّحْمَـٰنِ|الرَّحِيمِ

Praise to Allah the Almighty for giving me healthy, opportunity, and ability to complete this thesis. Peace and Salutation to our beloved prophet Muhammad SAW who has guided us to have good life.

In writing this thesis, the researcher has found various difficulties. Fortunately, many people help me to finish this thesis. May be without their helped and supported this thesis would not be as it is now.

- 1. Mr. Dr. Fitriadi Lubis, M.Pd., as my first advisor and Mrs. Fitri Rayani Siregar, M.Hum., as my second advisor whoguided me to make a good thesis, who have been the great advisors for me and gave me many ideas and criticsms in writing this thesis.
- 2. Mr. Prof. Dr. H. Ibrahim Siregar, MCL., as the Rector of IAIN Padangsidimpuan.
- 3. Mrs. Dr. Lelya Hilda, M.Si., as the Dean of Tarbiyah and Teacher Training Faculty.
- 4. Mrs. Fitri Rayani, M.Hum, as the Chief of English Education Department who supported me and also all of her students in finishing the thesis and always be patient in facing our problem and as my lovely Academic Advisor who always helped and supported me till finishing this thesis.
- 5. All lecturers and all the academic cavities of IAIN Padangsidimpuan who have given so much knowledge and helped during I studied in this institute.
- 6. IAIN Padangsidimpuan Library (Yusri Fahmi, S.Ag, M.Hum and staffs), for their cooperative and permission to use their books.
- 7. My beloved parents, alm Pandapotan Siregar and Mrs. Basaria who always give me motivation, and also praying for me. Also mybrother,Enda mora, Ali Mustan and Ipong Tarmiji, thanks for giving support and give spirit in writing my thesis.
- 8. Mr. Monang Harahap ,S.Pd, as Headmaster of SMP N 1 Angkola Muaratais , and English teacher Mrs. Nurlan Waruwu,S.Pd., who have helped me in doing my research.
- 9. My beloved friends (Dewi Wahyuni, Fitri Khairani Daulay, Fitri Maharani Daulay, Nurma Yunita Tobing, Tania, Deni Wardah, Kholija Ramadhani) who always support and give me spirit in writing this thesis. Also for all of my friends, especially TBI-4, thank you so much, good luck for all of you.
- 10. All people who have helped me to finish my study that I can not mention one by one thank you thank you for your support, may Allah bless them. Amin.

Researcher realizes this thesis is imperfect. Therefore, critics and suggestions are really needed to make this thesis become better in the future.

> Padangsidimpuan, April 2021 Researcher

## **ISRA SOLIYAH SIREGAR Reg. No. 14 203 00055**

## **TABLE OF CONTENTS**

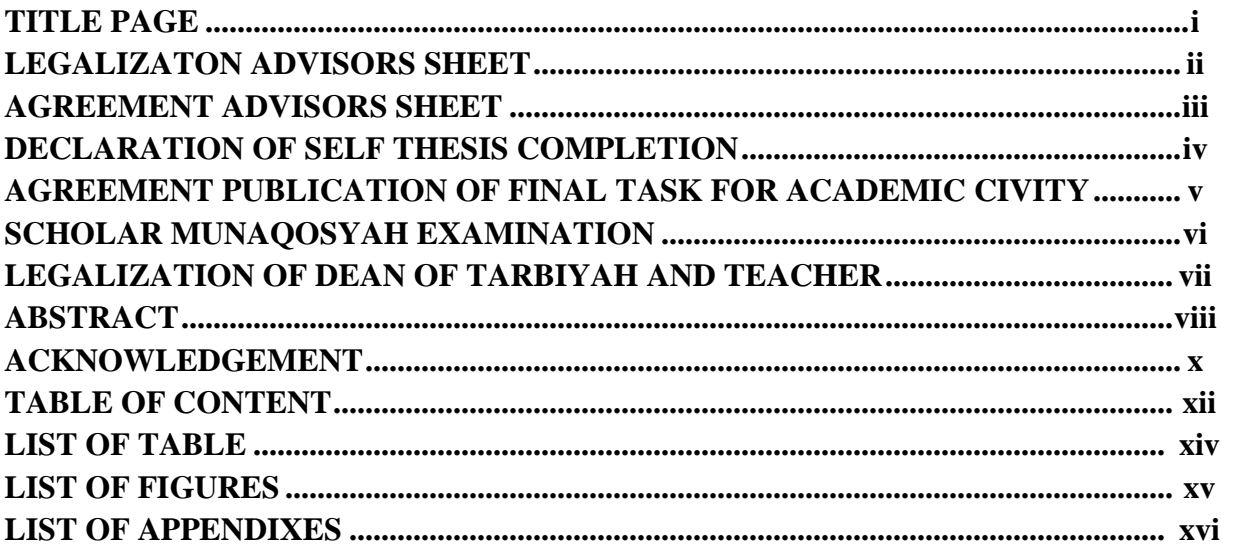

## **CHAPTER 1: INTRODUCTION**

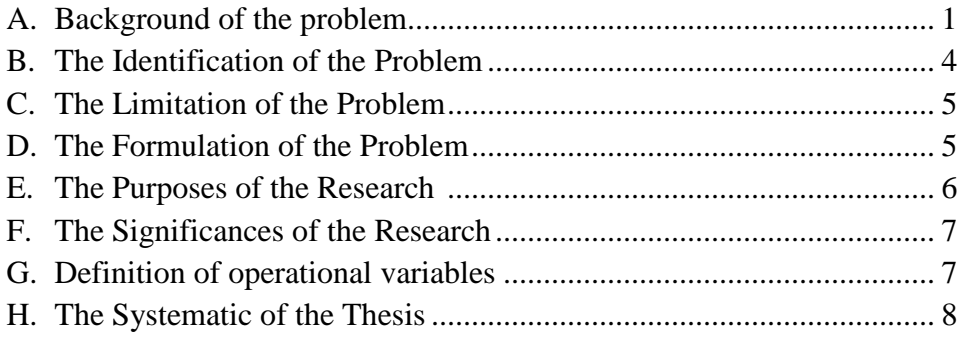

## **CHAPTERII: REVIEW OF LITERATURE**

 $1.$ 

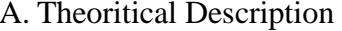

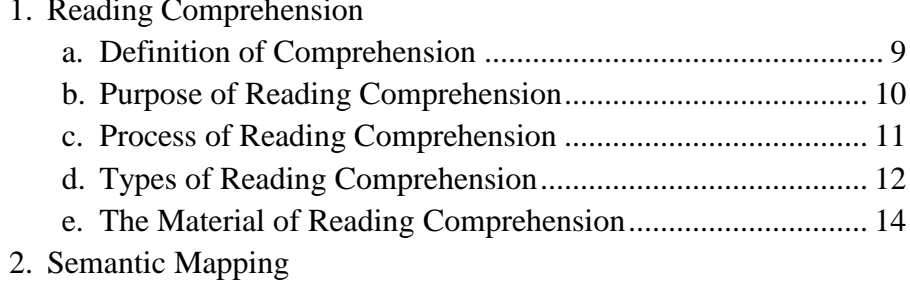

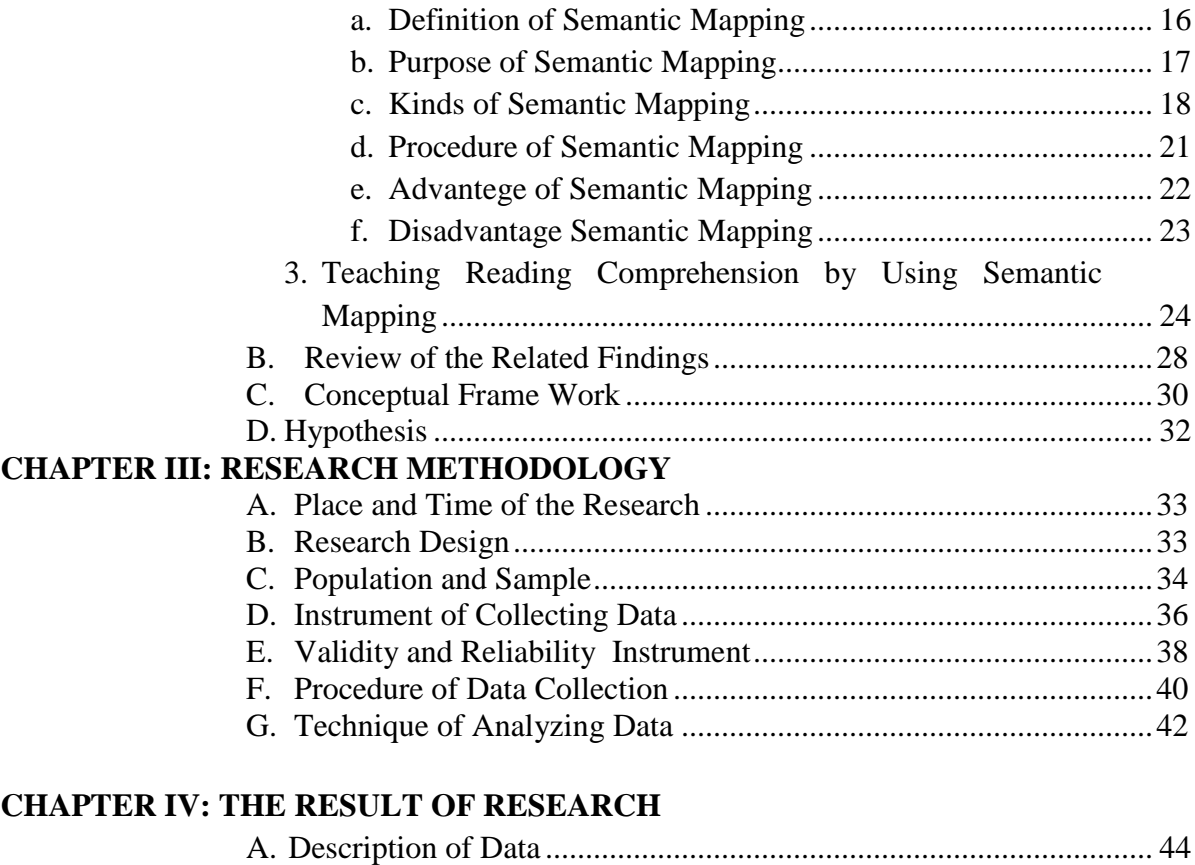

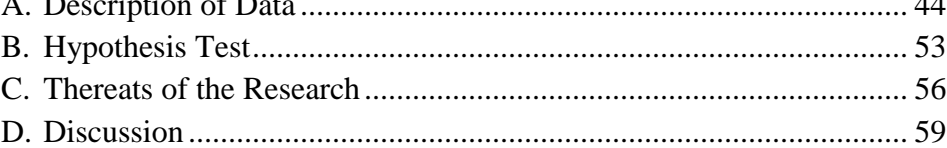

## **CHAPTER V: CONCLUSSION AND SUGGESTION**

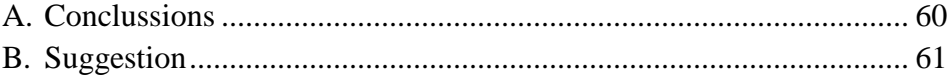

## **REFERENCES APPENDIXES CURRICULUM VITAE**

## **LIST OF TABLES**

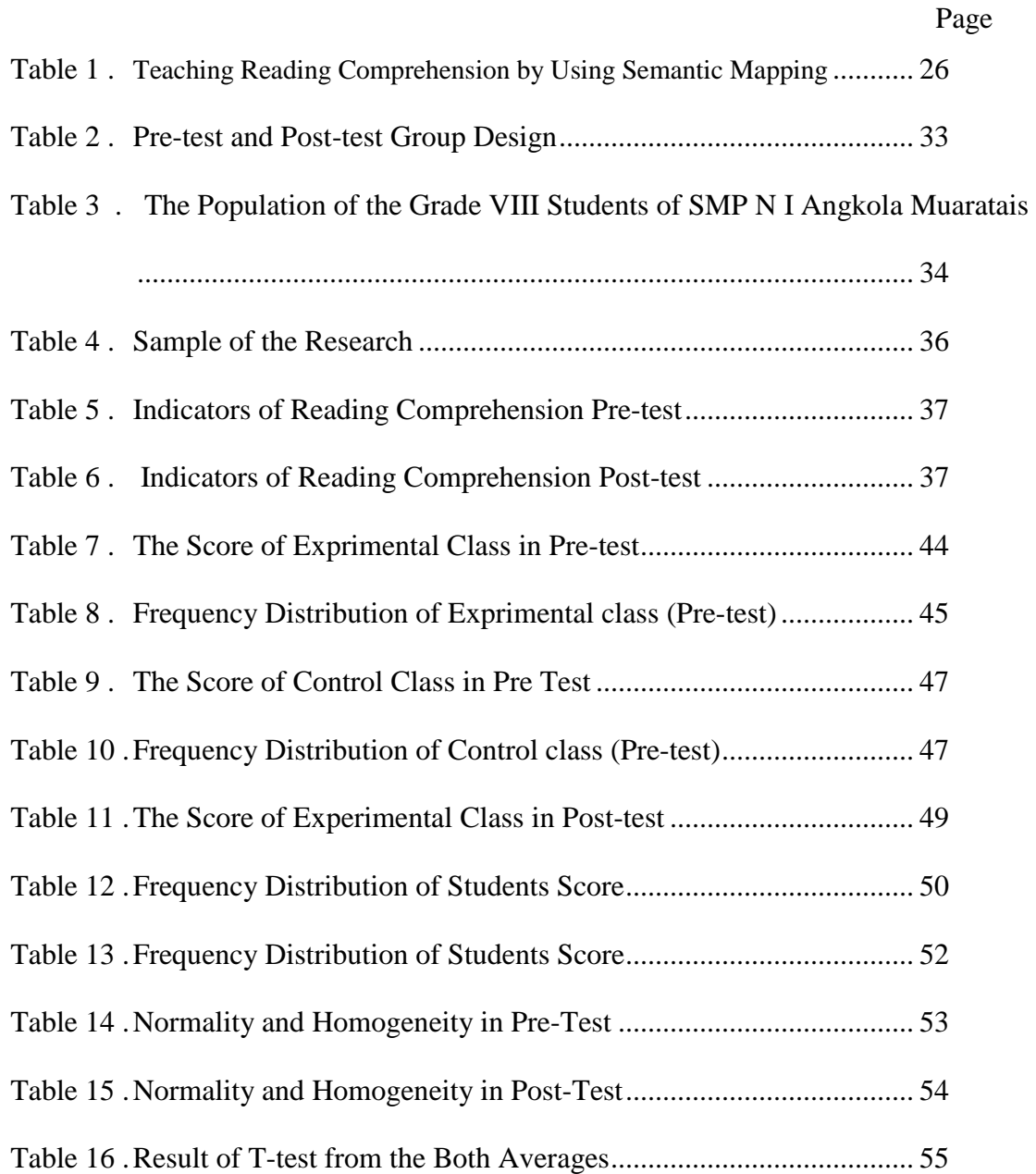

## **LIST OF FIGURES**

Page

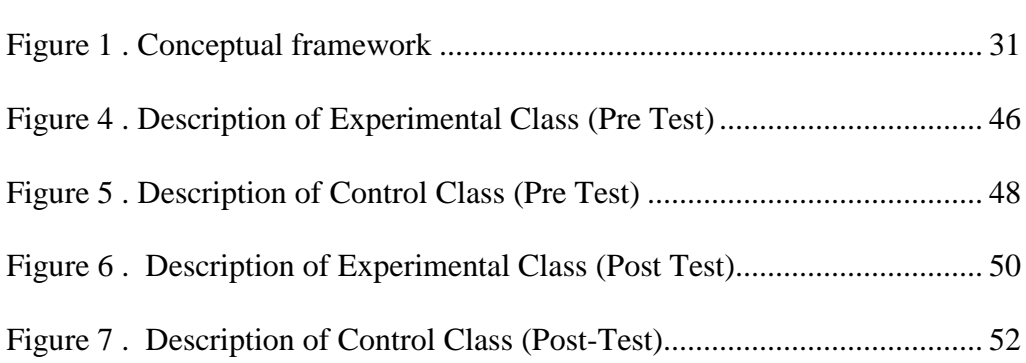

## **LIST OF APPENDIXES**

- Appendix 1 . Lesson Plan of Experimental Class
- Appendix 2 . Lesson Plan of Control Class
- Appendix 3 . Instrument of Validity Test for Pre-Test
- Appendix 4 . Instrument of Validity Test for Post-Test
- Appendix 5 . Answer Key of Pre-Test and Post-test Validity
- Appendix 7 . Validity of Pre-Test
- Appendix 8 . Calculation of Pre-Test Validity
- Appendix 9 . Table Validity of Pre Test
- Appendix 10 .Validity of Post Test
- Appendix 11. Calculation of Post Test Validity
- Appendix 12 . Table Validity of Post Test
- Appendix 13 . Table Reliability of Pre Test
- Appendix 14 . Calculation of Reliability Pre-Test
- Appendix 15 . Reliability Post-Test
- Appendix 16 . Calculation of Reliability Post Test
- Appendix 17 . Score of Experimental Class and Control Class on Pre-Test
- Appendix 18 . Result of Normality Test in Pre Test
- Appendix 19 . Homogeneity Pre-Test
- Appendix 20 . Score of Experimental Class and Control Class on Post Test
- Appendix 21 . Result of Normality Test in Post Test

Appendix 22 . Homogeneity Post-Test

Appendix 2 . T-test ofthe Both Averages in Pre-Test

Appendix 24 . T-test ofthe Both Averages in Post-Test

Appendix 25 . Chi-Square Table

Appendix 26 . Z-Table

Appendix 27. Percentage Points of the t Distribution

Appendix 27. Gain Score of Exprimental class and control class

Appendix 28 . Documentation

### **CHAPTER I**

### **INTRODUCTION**

### **A. The Background of the Problem**

English in general is international language that used by many people in some countries for establishing social relationship.In this globalization era, English is also used as the language of commerse. English is very important for us, especially in the fields of technology and science.

The position of English in the curriculum as a main subject from junior high school to university. English becomes one of the important subject for the students so that they can follow the development of science and technology. The establishment of national curriculum standard is seen as an essential component in educational reform.

The material of teaching English is the context of communicative competence includes four major aspects categorized in to main ways was productive competence and receptive competence. Productive competence consists of two different modes of language behavior, speaking and writing namely listening and reading. Receptive competence consists of two modes, namely listening and reading.

Reading is one of the important skills in English, students can get information and they can increase their knowledge and their experiences through reading. By having a good skill in reading, the students will be easy to get information from many sources from books, magazines, newspapers, and brochures. On the other hand, if the students have a good ability in reading, they will be successful in their study and they understand what about the text.

The efforts in teaching reading comprehension are many strategies that can be used to improve reading comprehension skill.They are semantic mapping, skimming, scanning, summarizing, guessing and others.And then the govement change the curriculum based on KTSP become K13. The teacher should be given a wide authority in the selection of teaching methodologies, teaching resources and materials.

Condition of reading comprehension mastery in eight students of SMP N I Angkola Muarataisstill poor. Based on with the teacher in SMP N I Angkola Muaratais. English teacher said

Some students have problems in reading comprehension seen from the learning process of students because during this time in reading learning.the first problem students did not have many vocabularies. Mastering vocabulary is one way to comprehend the sentence. But in reality, they did not have many vocabularies. Secondly students do not know about the components of the paragraph so do not know the main idea, the content is also the conclusion of the text. So students find it difficult to understand the text they read. The last strategy used by teacher is still conventional. $<sup>1</sup>$ </sup>

 $\overline{a}$ 

<sup>&</sup>lt;sup>1</sup>Private interview, Miss. Nurlan Waruwu teacher of SMP Negeri 1 Angkola Muaratais, (Juli  $30^{th}$  2018, at : 09.00 WIB).

The factors of reading comprehension mastery are working memory, vocabulary, motivation, learning style and strategy in teaching.<sup>2</sup> strategy is simply and interesting which can make teaching, and it can help the teacher and it make students enjoyable.There are many strategies that can be used to improve reading comprehension skill.They are semantic mapping, metacognition, answering question, summarizing, generating question, monitoring comprehension and others.<sup>3</sup>

Semantic mapping is strategy that becomes an option for authors apply in an effort to improve students reading comprehension Semantic mapping strategy is an alternative strategy that has significant effect on teaching reading comprehension.It also believed that semantic mapping strategy can motivate and involve students in thinking and reading.

Semantic mapping is a visual form of note taking that offers an overview of a topic and its complex information,allowing student to comprehend,create new ideas and build connections. Through the use of colors,images and words,semantic mapping encourages students to thebegin with a central idea and expand outward more in-depts sub-topics.<sup>4</sup> Semantic mapping helps students

 $\overline{a}$ 

<sup>&</sup>lt;sup>2</sup> Sanford Karen L, Factors that affect the Reading Comprehension of Secondary Students with disabilities. Available at htpp://repository.usfca.edu/diss, (Accessed on august, 18,2020.11. 23. am).

<sup>3</sup> Adler.c.r, Seven Strategies to Teach Student Text Comprehension. Available at [https://readingrockets.org/article/sevenstrategies,](https://readingrockets.org/article/sevenstrategies) (Accessed on August,26,2020,10.15.am).

<sup>4</sup> Mohammad PiriArdakana and Anita Lashkarian,"Using Mind Mapping Strategy to Improve Reading Comprehension Ability to Intermediate Iranian Student", *Science Journal*, Vol. 36 No. 3, Mei 2015, hlm.3 .

structure and order their thinking by creating a visual representation of concepts and their understanding.

The role of semantic mapping in teaching reading comprehension. The first, semantic mapping is grouping ideas into meaningful clusters, helps the students to provide some order to the chaos. Second, readers can easyidentify,understand and recall the meaning of words they read in the text. Finally, to help students identify important ideas and how these ideas fit together to provide an alternative format to the outline.

Based on the explanation above, researcher wants to conduct a research on title:**"THE EFFECT OF SEMANTIC MAPPING ON STUDENTS READING COMPREHENSION AT GRADE VIII STUDENTS OF SMP NEGERII ANGKOLA MUARATAIS"**

## **B. The Identification of the Problem**

Reading comprehension is theability to process text,understand its meaning, and to integratewith what the reader already knows. Reading comprehension are complex process which take part of useful of good and poor ability. Researcher concluded that reading comprehension is the ability the reader to understand the text and comprehend the mean of text.

There are many factors of reading comprehension mastery are working memory, vocabulary, motivation, learning style and strategy. However, the researcher chose semantic mapping strategy as a learning method to solve the problem in reading comprehension descriptive text.

#### **C. The Limitation of the Problem**

Based on identification of above, the researcher has identified many problems As mentioned above, there are many factors of reading comprehension mastery are working memory, vocabulary, motivation, learning style and strategy. Here, the researcher does not discuss all the factors.

This research discusses one factor only that is the reading strategy. So, the researcher limitation of the problem and focus in semantic mapping on students' reading comprehension descriptive textat grade students of VIII SMP N I AngkolaMuaratais.

Researcher choose this research because semantic mapping is one of the reading comprehension strategy to help students identify important ideas and how these ideas fit together to provide an alternative format to the outline.

## **D. The Formulation of the Problem**

Based on the above identification of problem, this research formulate the problems as below:

1. How far is students' reading comprehension descriptive text before using semantic mapping strategies at grade VIII students of SMPN I AngkolaMuaratais?

- 2. How far is students' reading comprehension descriptive text after using semantic mapping strategies at grade students VIII SMP N I Angkola Muaratais?
- 3. Is there the significant effect of semantic mapping strategies of students' reading comprehension descriptive text at grade VIII students SMP N IAngkola Muaratais.

## **E. The Purposes of the Research**

From above formulation of the problem, the purposes of this research were:

- 1. To describe the students' reading comprehension before using semantic mapping at grade VIII SMP N I Angkola Muaratais.
- 2. To describe the students' reading comprehension after using semantic mapping at grade VIII SMP N I Angkola Muaratais.
- 3. To describe whether there is or there is not any significant effect of semantic mapping method of students' reading comprehension at grade SMP N I Angkola Muaratais.

### **F. The Significances of the Research**

The result of the research is expected give more information used to:

- 1. For headmaster of SMPN 1 AngkolaMuaratais as information to improve the quality students of english education.
- 2. The result of this research was expected to be useful for the English teachers in SMPN IAngkolaMuarataistheir information or their source in teaching reading. This research is also expected to be able to become a motivation for the teacher to always make an interesting and fun strategy in teaching reading.
- 3. The result of this research was expected to enhances the knowledge of the reader as the reading materials for students.

## **G. Definition of operational variables**

There are two variables in this research that should be clarified are as follows:

1. Variable X

Semantic Mappingone of the strategies in teaching reading comprehension.SemanticMapping is graphic organizer in which the major categories radiate from a central ideas and sub-categories are represented as branches of larger branches. It is a visual tool that can be used to generate ideas,takenotes,organizethinking,and develop concepts.<sup>5</sup>

2. Variable Y

Reading comprehension is a cognitive or behavioral action that is enacted under particular contextual conditions, with the goal improving some aspect of comprehension. Consider a very simpleminded strategy for purposes of illustration. Teacher often instruct students to look up a word in a dictionary when they encounter a rare word with which they are unfamiliar.<sup>6</sup>

## **H. The Systematic of the Thesis**

 $\ddot{\phantom{a}}$ 

The systematic of this research was divided into five chapters. Each chapter consists of many sub chapters with detail, as follow:

- 1. The first chapter, it consisted of background of the problem, identification of the problem, formulation of the problem, limitation of the problem, purpose of research, significances of the research, definition of operational variables, and the outline of the thesis
- 2. The second chapter, it consisted of the theoretical description. It was divided into subchapters which consist of description of semantic mapping, definition of reading comprehension.

<sup>5</sup>Mohammad Piri Ardakana and Anita Lashkarian,"Using Mind Mapping Strategy…p.86 <sup>6</sup>Danielle S. Mcnamara, *Reading Comprehension Strategies* (Amerika: Lawrence Erlbaum Associate, 2007), hlm. 6 .

#### **CHAPTER II**

## **LITERATURE REVIEW**

## **A. Theoritical Descriptions**

 $\ddot{\phantom{a}}$ 

#### **1. Reading comprehension**

## **a. Definition of Reading Comprehension**

Reading comprehension is the process of simultareously extracting and constructing meaning through interaction and involvement with written language.<sup>7</sup>Reading comprehension is interaction between thought and language and bases evaluation of success in comprehension on the extent the reader's reconstructed message agrees with the writer's intended massage.<sup>8</sup>

Reading comprehension as the process of creating meaning from text. The purpose is to get an understanding of the textrather than to acquire meaning from individual words or sentences.<sup>9</sup>

From the explanation above, this research concludes that reading comprehension is the process of extracting the meaning from the text.

<sup>7</sup> Karen Tankerslay*. Literacy Strategies* (Virgina USA:ASCD. 2005),p. 108

<sup>8</sup> Wayne Otto, et. al. *How to Teach Reading*, (USA: Addison-Wesley Publishing Company, 1979), p.151

<sup>9</sup>Abbas parhosein Gilak Jani,"*How Can Student Their Reading Comprehension*", Education journal, Vol. 6 No. 2, Mei 2016,hlm. 230

## **b. The Purposes of Reading Comprehension**

Every lesson has purpose; it is used to know where the direction of the

lesson is. Reading also has many purposes; it is used to get involved in

reading assignment. The purposes are as follow:

1) Reading for Pleasure

Reading is not for pressure. For instance, if the readers read recipes for pleasure, indirectly the readers are as unusual as the guy who reads about molecules for pleasure. Most people read recipes with the purpose of using or applying the information the readers read.

2) Reading for Practical Application

Another purpose for reading is to gain the information which the reader can apply to or use in a particular situation. For example, when a reader reads directions in order to put a model airplane together, or a reader reads a shop manual to learn how to run a piece of equipment.

3) Reading for General Ideas

If the purpose of reading is to get a general idea of the material being read, then the reader can read at faster speed, skipping sections and looking only for main ideas reading bold print headings and sub-headings and summary statements usually presented at the end of the material.

4) Reading to Locate Specific Information

One of purpose in reading is to locate specific information. When the readers know what they are looking for. The readers can skim and skip over material at very rapid rates.

5) Reading to Critically Evaluate

 $\overline{a}$ 

Reading critically is the process of being aware of an author's intent or the point of writing, his use of facts, his attitude and bias toward his subject matter.<sup>10</sup>

According to Cahyono .the purpose of reading comprehension as follows:

- a. Readers are able to discriminate among events as they have been presented.
- b. They recognize the order of presentation in the stated sequence.

<sup>10</sup> W. Royce Adams, *Reading Skills A Guide for Better Reading* (London: Cambridge University, 1998), p. 8-11.

- c. The reader identifies the main idea of a paragraph.
- d. They must have knowledge of prescribed of denotative meaning.
- e. They understand form of figurative language. $^{11}$

In relation to the purposes of reading tarigan classify the purposes

of reading in to 6 they are:

- 1) Reading is for identifying important information.
- 2) Reading is for main ideas.
- 3) Reading is for finding the specific information.
- 4) Reading is for underlining the important information.
- 5) Reading is to classify the difficult word.
- 6) Reading is to evaluate.<sup>12</sup>

Based on explanation above, this research can be concluded that the

purposes of reading comprehension is to find general ideas or important information.

## **c. The Processes of Reading Comprehension**

Nunan the reading comprehension process there are five

categories that are: bottom-up models, phonich approach, intensive

reading, top-down models, extensive reading:

 $\overline{a}$ 

- 1) Bottom-up models typically consist of lower-level reading process student start with the fundamental basics of letter and sound recognition.
- 2) Phonics approach to teaching reading supports a bottom-up model. The approach is used i many reading seies.
- 3) Intensive reading involves a short reading passage followed by textbook activities to developed comprehension and/or particular reading skill.
- 4) Top-down models, on the other hand begin with the idea that comprehension resides in the reader.

<sup>&</sup>lt;sup>11</sup> Cahyono, Mukmin, *Teaching and Strategies to Enhance English Language Learning*. (Malang: University of Malang Press, 2011), p. 68.

<sup>12</sup>Henry Guntur Tarigan. *Membaca Sebagai Suatu Keterampilan Berbahasa ,*(Bandung: Aksara, 1986), p. 9.

5) Extensive reading plays a key role in top-down approaches to reading. $13$ 

Based on explanation above, it can be concluded that there are five stage of models of reading comprehension that are: bottom-up models is the proses of reading start from basic of letter until large text, phonics approach teaching reading support bottom-up, intensive reading to developed comprehension and/or particular reading skill, top-down models is the process of reading star from the background knowledge until word by word, and extensive plays a key role in top-down.

## **d. Types of Readings**

 $\overline{a}$ 

Beside have the models reading material also have types,several types of reading are identified. Each type or genre of written text has its own set of governing rules and conventions. A reader must be able to anticipate in order processing efficiently. The are the genres of reading, such as:

- 1) Academic reading: general interest articles (in magazine, newspaper, etc), technical reports (e. g. lab report), professional journal articles, reference material (dictionaries, etc), text book,theses, essays, paper, testdirections, editorials and opinion writing.
- 2) Job-related reading: massages, letter/email, memos, report (e. g. job evaluations, roject reports), schudels, labels, signs, announcements, orms, applications, questionnaries, financials documents,(e.g.bills, invoices, etc ), and directories.
- 3) Personal reading: newspaper and magazine, letter, emails, greeting cards, invitations, massages, notes, lists, schedules (train, bus, plane,

<sup>13</sup>David Nunan, *Practical English Language Teaching*, (New York: McGraw-Hill Companies, 2003). p. 70-72

etc.), recipes, menus, maps, calendars, advertisements, novels, short stories, jokes, drama, poetry, financial documents, forms, questionnaries, medical reports, immigrations documents, comic strips and cartoon.<sup>14</sup>

In the case of reading, variety of performance is derived more from

the multiplicity of types of reading (the genres listed above)than from the

variety of over types of reading performance,nevertheless,for considering

assessment procedures,several types of reading performance are typically

identified. The various assesment tasks as follow:

- a. Perceptive reading, it is involve attending to the components of larger strecthes of discourse letters, words, punctuations, and others graphemic. Bottom-up prossesing is implied.
- b. Selective reading, this category is lagely an artifact of assesment formats. In order to ascertain one's reading recognitions of lexical, grammatical, or discourse futures of language within a very short stretch of language, certain typical task are used: picture-cued task, matching, true/false, multiple-choice, etc. a combination of bottom-up and top-down processing may be used.
- c. Interactive reading. Because reading is a process of negotiating meaning; the reader brings to the text a set of schemata for understanding it, and take is the product of that interaction. Materials use in interactive reading must be interesting and comprehensible, both semantically and syntatically, and they should include some elements slightly beyond the students present levels.
- d. Extensive reading involves some what longer texts than we have been dealing with up to this point. Journal articles, technical report, longer assay, short story, and books fall into this category. The reason for placing such reading into a separate category is that reading of the type og discourse almost always involves a focus on meaning using mostly top-down processing, with only occasional use of targeted buttom-up strategy. Also because of the extent of such reading, formal assesment is unlikely to be contained within the time contraints of a typical

 $\ddot{\phantom{a}}$ 

<sup>13</sup>

<sup>14</sup> David Nunan, *Practical English…*.186

formal testing framework, which presents a unique challenge for assessment purpose. $15$ 

So, reading is a complex process that involved the features of parts of success ability and failure. After reading, readers must be able to remember and understanding about the text, because reading is a meaning getting processes, so readers must be able to get the information from what they reads.

## **e. The Material of Reading Comprehension in Junior High School**

Reading is one of the English skills. It is taungh in vocational school with different materials. The materials of reading at VIII vocational school are descriptive text, recount text, procedure text and short story text. $^{16}$ .

1. Descriptive text

 $\overline{a}$ 

1) Definition of descriptive text

Descriptive text is a text which tells us what a person or a thing is like. Like describes the character of a person, animal, place, or thing.

- 2) Generic structures descriptive text
	- **Identification**

Identifications contains about the general introduction of person, place, animal, object will be describe.

**Description** 

Description of something such animals, things, place or person by describing its features, forms, colors, or anything related to what the writer describes.<sup>17</sup>

Example: descriptive text

#### **PETER**

<sup>15</sup> H. Douglas Brown,*Language Assessment Principle and Classroom Practices*,(Pearson Education Inc,2004) p.186.

<sup>16</sup>Entin Sutinah and Friends, *Get Alingwith English,* (Bandung: Englangga, 2010), p.

<sup>17</sup>Wishon George E, *let's write English, (*Bandung: Litton educational, 1980), P. 64

Peter is the youngest in our family. He is fourteen years old and four years younger than me. Event though is young but he is very independent.

He has long straight hair, bright eyes and a friendly smile. Sometimes he is rather naughty at home, but he usually does what he is asked to do. Peter is interested in sports very much, and at school, he plays football and tennis. He is the best badminton player in our family and and peter's favorite sport is badminton.

Peter is my youngest brother who is independent and very fond of sports.

- 1. What is the main idea of the first paragraph?
	- a. Peter is the youngest child in his family
	- b. Peter is the oldest in his family
	- c. Peter is diligent in his family
	- d. Peter is the stupid in his family
- 2. How is peter in his family?
	- a. He is the best badminton player in his family
	- b. He is the best cooker in his family
	- c. He is the best dancer in his family
	- d. He is the best singer in his family
- 3. What the characteristic of peter?
	- a. He has long straight hair
	- b. Curly hair
	- c. Dark eyes
	- d. Ignora
- 4. "He is fourteen years old…Than *me*." The underlined word refers to?
	- a. Peter
	- b. The writer
	- c. The writer's brother
	- d. The writer's family<sup>18</sup>

## **2. Semantic Mapping**

 $\ddot{\phantom{a}}$ 

<sup>&</sup>lt;sup>18</sup>"Media inggris"(http://www.media inggris.com, accesed on November 29, 2020

### **a. Definition of Semantic Mapping**

Semantic Mapping is strategy for graphically representing concepts. Semantic mapping portray the schematic relations that compose a concept  $1<sup>9</sup>$  Semantic mapping is a tool that teacher can use to help students connect prior knowledge with new science concepts to be learned in terms of a schema conceptual system.

Semantic Mapping is a grapic organize used to connect a word with many associations. On an unlined piece of paper,learners create a "map" with the word or concept in the center and associations with the word branching out from it in various direction. $20$ 

From the explanation above, the researcher concludes that semantic mapping is semantic is a strategy for graphically representing concepts. It assumes that there are multiple relations between a concept and the knowledge that is associated with the concept.

Semantic Mapping especially helps activate a students prior knowledge for reading and brainstorming before beginning to write. $21$ 

### **b. The Purpose of Semantic Mapping**

 $\overline{a}$ 

<sup>&</sup>lt;sup>19</sup> Adelia puspa and Syahrial "Improving Reading Comprehension Throught Semantic Mapping Strategy for Indonesian Senior High School Student" *journal of Applied linguistics*, Vol. 1 No.1, June 2016, hlm.51

<sup>20</sup> Kristin Lems, *Teaching Reading to English Language Learners* (New york:The Guildford Press. 2010),p. 178.

<sup>&</sup>lt;sup>21</sup>Mohammad Piri Ardakana and Anita Lashkarian."Using Mind Mapping Strategy to Improve Reading Comprehension Ability to Intermediate Iranian Student", *Science Journal*, Vol. 36 No. 3, Mei 2015, hlm.10

Semantic mapping have grade many purposes. According to Buzan and

Barry the purposes of mind mapping are:

- a. To explore all the creative possibilities of a given subject.
- b. To clear mind of previous assumptions about the subject, thus providing space for new creative thought.
- c. To generate ideas that result in specific actions being taken, or physical realyta being created or chenged.
- d. To encourage more consistent creative thinking.
- e. To create new conceptual frameworks whitin which previous ideas can be reorganised.
- f. To capture and develop "flashes" of insight when they occour.
- g. To plan creatively<sup>22</sup>.

Based on explanation above, the purpose of mind mapping technique are

help students to solve their subject with the explore all creative possibilities, clear mind previous assumptions, ganerate ideas., encourage more consisten creative thinking create new conceptual freme works capture and develop "flashes", and to plene creatively. The purpose of the semantic mapping is to help the students identify important ideas and how these fit together and to provide an alternative format the outline.

## **c. Kinds of Semantic Mapping Strategy**

Semantic mapping is strategy which can make teaching strategy more simply and interesting, and it make students enjoyable, because there are four kinds of semantic mapping that cannot make students boring. They are; network tree, star, cycle, concept map, and spider concept map.

1) Network three

 $\overline{a}$ 

<sup>22</sup> Tony Buzan, Barry Buzan, *The Mind Mapping Book, How to Use Radiant Thingking to Miximize to Your Brain's Untapped Potential*, (New York: Hudson Street, 1994) p. 153-154

Network tree is one of the kinds of the research. The way for making network tree is so easy. Key word or idea of topic is making in rectangle, and another words is writing in line connection. This line is showing that concepts has related one word other words.<sup>23</sup> Appropriate with name of graphic, network tree is like as tree.

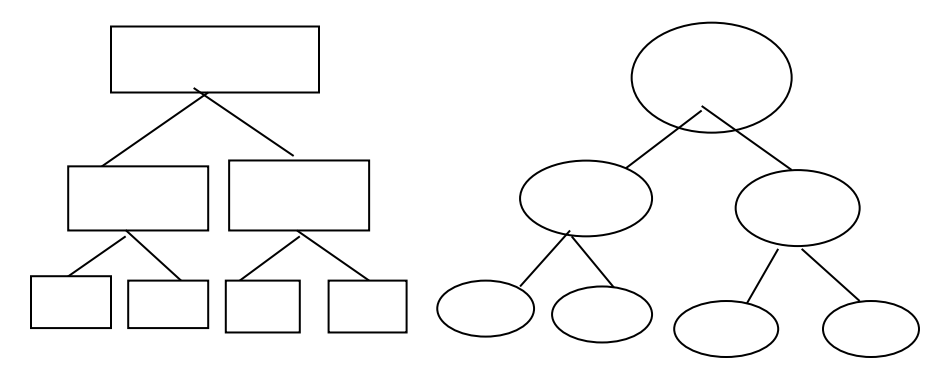

Picture 1. Network tree (source: scholarly research journal)

2) Star map

The second kinds of the semantic mapping is called star map. This kind also easy for making. Star diagram are useful for basic brainstorming about a topic or simply listing all the major traits related to a theme.<sup>24</sup> This graphic a like a star:

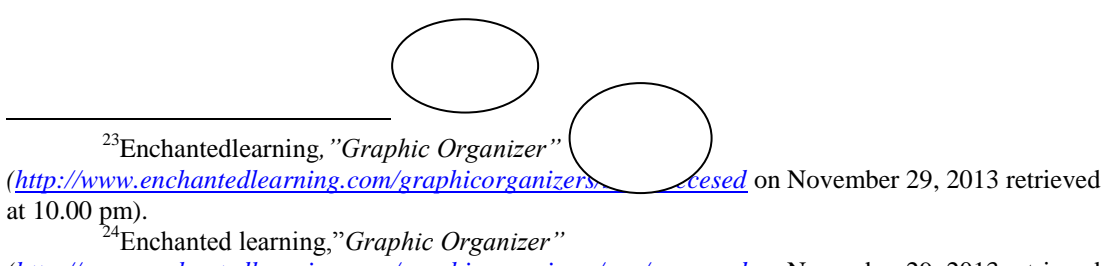

*[<sup>\(</sup>http://www.enchantedlearning.com/graphicorganizers/sws/, accesed](http://www.enchantedlearning.com/graphicorganizers/sws/,%20accesed)* on November 29, 2013 retrieved at 10.00 pm).

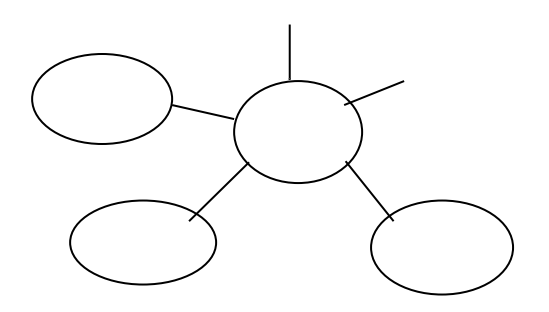

Picture 2. Star map (source: scholarly research journal)

3) Cycle concept map

Cycle concept is kinds semantic mapping that can be used in teaching, especially in teaching vocabulary. Cycle concept map is used to related how one connection structure is connection structure is connecting.<sup>25</sup> For this one the graphic is made like as cycle.

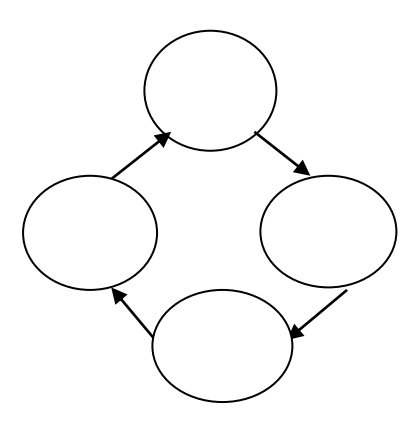

Picture 3.Cycle map (source: Schoarly research journal

4) Spider map

 $\overline{a}$ 

<sup>25</sup>Enchanted learning,"*Graphic Organizer*"

*[<sup>\(</sup>http://www.enchantedlearning.com/graphicorganizers/sws/, accesed](http://www.enchantedlearning.com/graphicorganizers/sws/,%20accesed)* on November 29, 2013 retrieved at 10.00 pm)
Spider map is the last kinds of semantic mapping strategy. Spider map is always used to oppuse opinion.<sup>26</sup> This graphic is made like spider map.

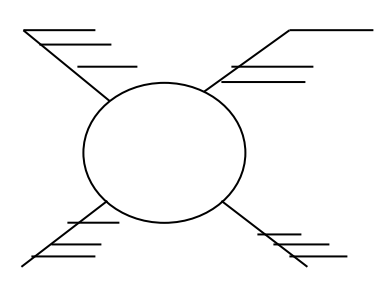

Picture 4.Spider map (source: Schoarly research journal)

The kinds of semantic mapping above can be used to teach Reading, it can bedone appropriate with vocabulary that will be learned. With some kinds mapping above, the teachers can make class more innovative, because there are some kinds of semantic mapping which can be applied. So that, teaching reading comprehension with semantic mapping strategy is not monotonous.

In this research choose star map as the semantic mapping that use because it is easier to draw and simple. Star diagram are useful for

 $\overline{a}$ 

<sup>26</sup>Enchanted learning,"*Graphic Organizer"*

[<sup>\(</sup>http://www.enchantedlearning.com/graphicorganizers/sws/, accesed](http://www.enchantedlearning.com/graphicorganizers/sws/,%20accesed) on November 29, 2013 retrieved at 10.00 pm)

basic brainstorming about a topic or simply listing all the major traits

related to a theme.

## **d. Procedures of Semantic Mapping**

These are the procedure that the students:

- 1. Understanding of the Topic is an activity done by the students before they read the text. The students draw a large oval on the paper and write inside the topic about. For example, they are reading about pollution. They write inside the circle with the word pollution.
- 2. BrainstormingIn this activity the students try to think of the ideas that might relate to the topic by using short questions in their main. For instance, they think of types of pollution, the meaning of pollution and so on. Brainstorming means that is an application of the schema theory which attempts to explain how people integrate new information with their existing framework of knowledge. In order to make it clear about information that they express, it is suggested to use different color of pen.
- 3. CategorizationIt is time to connect the ideas to the levels of the ideas, categories ideas, exemplifying, and detailideas by using circles, squares or rectangles and straight lines in the schema map. Here, the studentsneed some vocabularies.
- 4. Personalizing the mapIt is the major activity. Here the students start to read the text. Through reading, they will decide to add or to eliminate from the information that they have written in pre-reading activity. The students try to include all information from the text.
- 5. Post Assignment activityIn this activity. $27$

Based on explanation above the procedure 0f semantic

mapping are:

 $\overline{a}$ 

Understanding of the Topic is an activity done by the students before they

read the text. Brainstorming In this activity the students try to think of the

<sup>&</sup>lt;sup>27</sup>Simarmata Rihon Pieter *,* reading comprehension skills with semantic mapping and K.W.L strategies.Avaiableat.*https://id.scribd.com/document/357012504/semanti-map, (Accessed on january, 12, 2021. 20:01 p.m).*

ideas. Personalizing the map it is the major activity. Here the students start to read the text. Through reading, they will decide to add or to eliminate from the information that they have written in pre-reading activity. The students try to include all

#### **e. Advantages of Semantic Mapping**

The technique, strategy, method, approach have advantages and disadvantages. Same with another, mind mapping also have advantages and disadvantages:

There are some advantages semantic mapping:

- a. Adaptable, they can be used for lectures; note-making from books; essay plans, as well as less structured tasks.
- b. Easy to add ideas later, at any time.
- c. Help you focus on the links and relationships between ideas so you don't just have disconnected facts.
- d. Can be personalised with pictures and symbols to make things more memorable.
- e. Useful tool for condensing lots of information a whole topic into a semantic map poster, to aid revision.<sup>28</sup>

Therefore , Buzan says there are advantages of semantic mapping:

- a. The central idea is more clearly defined.
- b. The relative importance of each idea is clearly identified.
- c. The more important ideas are immediately recognizable at the centre of the mind map.

 $\overline{a}$ 

<sup>&</sup>lt;sup>28</sup> University of Brigham, Mind Mapping. Avaiable at *[https://intranet.birmingham.ac.uk/as/studentservices/disability/learning-support/effective](https://intranet.birmingham.ac.uk/as/studentservices/disability/learning-support/effective-learning/skills/mind-mapping.aspx)[learning/skills/mind-mapping.aspx](https://intranet.birmingham.ac.uk/as/studentservices/disability/learning-support/effective-learning/skills/mind-mapping.aspx)*(Accessed on April, 25, 2020. 08:30 p.m).

- d. The links between key concepts are immediately identifiable via Key Words encouraging association of ideas and concepts and improving memory.
- e. Review of information is effective and rapid.
- f. The structure of a semantic map allows additional concepts to be added easily.
- g. Each semantic Map is a unique creation which will in turn aid accurate recall<sup>29</sup>.
- From explanation above semantic mapping make is a suitable

technique to problem solving in learning, helps students focus on the links and

relationship with idea, essay for students comprehending the text.

There are some disadvantages semantic mapping:

- a. Can't incorporate large chunks of text.
- b. You have to stick to the rules of semantic mapping to get the optimum benefit from the tool.
- c. Creating the map may take time. However, this will help you to review or recall information and will check your understanding.
- d. When you've personalised your map, it can be difficult for others to understand. <sup>30</sup>

In addition, according to Peter Russell there are some disadvantages of

semantic mapping, those are:

 $\overline{a}$ 

- a. Energy and time wasted writing down superfluous words.
- b. Other information may be missed while noting down one idea.
- c. Take longer to read and review.
- d. Associations and connections between key words and ideas not readily apparent.
- e. Attention wanders easily.
- f. Lack of color and other visual qualities handicap memory.
- g. Traditional notes aid forgetting not memory <sup>31</sup>
- So, there are many about disadvantages semantic mapping not only

.

advantages. That all of about disadvantages are make the students get a long

<sup>29</sup> Tony Buzan., *The Mind Mapping Book…*P. 144-145

<sup>30</sup> University of Brigham, *Op. Cit*, (Accessed on April, 25, 2016. 08:30 pm).

<sup>&</sup>lt;sup>31</sup> Peter, Russel, Adventeges Mind Mapping, Avaiable at:

*[http://www.peterrussell.com/MindMaps/Advantages.php,](http://www.peterrussell.com/MindMaps/Advantages.php)* (Accessed on April, 20, 2016. 20:01 p.m).

time for creating the map, need much colours and the map it can be difficult for others to understand.

Based on the explanation above semantic mapping is a diagram used to represent words, ideas, tasks, or other items linked to and around a central key word or idea. semantic mapping may also aid recall of exiting memories. The element of a given semantic mapping are arranged intuitively according to the importance of the concepts, and are classified into groupings, branches or areas, with the goal of representing semantic or other connections between portions of information. semantic mapping technique can make the students more creative and easy to understand what they read. They have also interest to learn by using semantic mapping technique.

## **3. Teaching Reading Comprehension by Using Semantic Mapping**

The use of semantic mapping on students reading comprehension to help the teacher and the students and the learning process. There are some activities in teaching reading comprehension with semantic mapping which can be applied in the classroom. Activities of for using total semantic mapping, they are:

1) The process in pre- teaching :

Teacher come in to the class and open the class. Second, Teacher ask student to pray. Third teacher give motivation. Fourht teacher give illustration about topic.

2) While- Teaching

This activity to make the students teachingreading comprehension asfollows; first, the teacher explained about the descriptive text to the students. Second,The teacher introduced the semantic mapping strategy to the students. Next Students pay attention to the teacher explanation. Third,the teacher started applying the procedures of semantic mapping strategy. The students draw a large oval on the paper. Students write inside the topic. Fourt, teacher gives a topic to be discussed and announced the topic of the text by drawing a large oval on the whiteboardand then wrote the topic inside of it. Students try to think of the ideas. Students provide information they know about the topic.Students write down important information. Next the teacher asked the students to read the descriptive text. Students to start read descriptive text. Students are to the think of the other words that come to mind when they read the key words of the topic. Students to write down a list of these words to be shared with the class. . The last, teacher asked the students to answer the questions based on the text. The semantic map they just drew can be helpful for them to find the answer faster.

3) Post- Teaching

The first teacher make a Learning summary and conclusion. Second Praying at the end of learning. Next Students repeat write remember the learning.

#### **TABLE.1**

| <b>Teacher activities</b>                                                                                                    | Procedure<br>οf                                                                                                    | Students activities                                                                                                    |
|----------------------------------------------------------------------------------------------------|----------------------------------------------------------------------------------------------------|----------------------------------------------------------------------------------------------------|
| 1. Teacher give salam<br>(greeting)<br>2. Teacher ask student<br>to<br>pray.<br>3. Teacher<br>give<br>motivation<br>4. Teacher<br>give<br>illustration<br>about<br>topic                                                                     |                                                                                                    | 1. Student answer salam<br>2.Students<br>responding<br>to the teacher<br>3. Students pray<br>4.Students answer<br>Present<br>and<br>not<br>present<br>5. Students listening to<br>teacher<br>6.Student see and focus<br>to the teacher                                                                           |
| 1. The teacher<br>explained about<br>the descriptive text<br>to the students.<br>1. The teacher<br>introduced the<br>semantic mapping<br>strategy to the<br>students.                                                                        |                                                                                                    | 1. Students pay<br>attention to the<br>2. Teacher explanation<br>3.Student ask about<br>descriptive text<br>1. Students pay<br>attention to the<br>teacher explanation                                                                                                    |
| The teacher<br>1.<br>started applying<br>the procedures of<br>semantic mapping<br>strategy<br>1. Teacher gives a<br>topic to be<br>discussed and<br>announced the<br>topic of the text by<br>drawing a large<br>oval on the<br>whiteboardand | 1. Understanding of<br>the Topic is an<br>activity done by<br>students<br>the<br>before they read<br>the text.<br>2.<br>BrainstormingInt<br>his<br>activity<br>the<br>students try to<br>think of the ideas | $\mathbf{1}$ .<br>The<br>students<br>draw a large oval on<br>the paper<br>2.Studentswrite<br>inside<br>the topic.<br>1. Students try to think<br>of the ideas<br><b>Students</b><br>provide<br>2.<br>information<br>they<br>the<br>know<br>about<br>topic.<br>3.Students write down<br>importantinformatio<br>n. |
|                                                                                                    | then wrote the<br>topic inside of it.                                                                                                    | semantic mapping                                                                                                    |

**Teacing Reading Comprehension by Using Semantic Mapping**

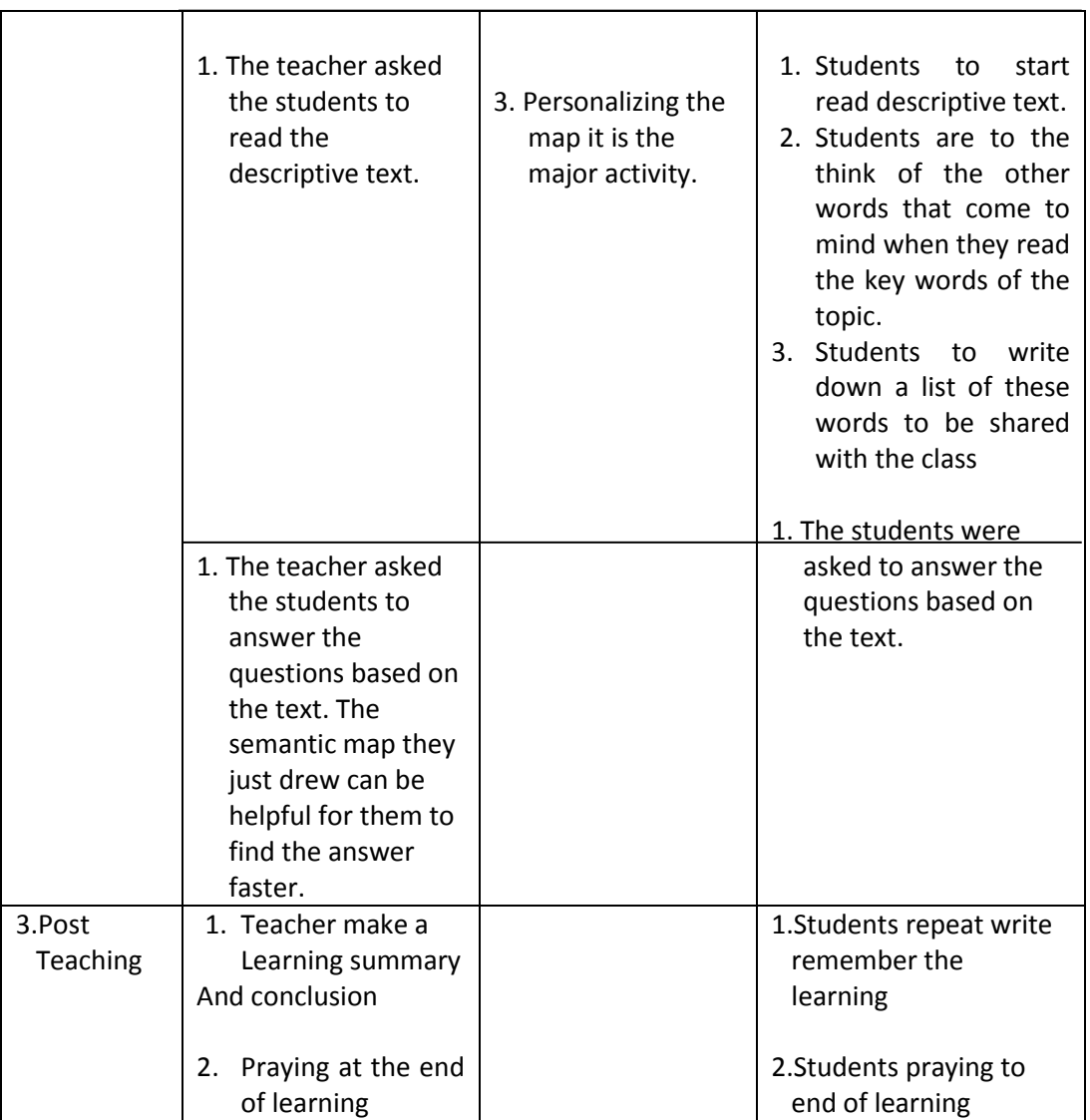

Based on table above, there are some procedures of applying to teaching semantic mappingin the classroom. It can be looked from the procedures that semantic mapping to make teacher and student active and have interaction in teaching learning process in the classroom, especially in learning reading comprehension.

### **J. Review of the Related Findings**

 $\overline{a}$ 

There have been many researches done regard to this research and the research found some related research such us:

The first isNurShobika from UniversitasMuhammadiyah Gresik have done research".<sup>32</sup> The Concluding of her research, there was the significant effect of using cooperative script on students' reading comprehension. It was proven from students' score in post-test scores both experimental and control group that the mean score of students in the experimental group. The researcher found that the mean score of pre-test of the experimental group was 47.7 and the mean score of post-test was 79 with  $t_0$  was 5.48 and  $t_t$  was 1.67 ( $t_0$  is higher than  $t_t$ , 5.48 > 1.67).

 The second is Putri Ziko Mamura, State University of Yogyakarta, She concluded that the different result of students' vocabulary mastery. It is because the students' average scores of the post test after giving treatment increase 1,0517 from the students' average scores of the pre-test before giving the treatment.

 $32$ Nur Shobikh, The Effect of Cooperative Script In Teaching Reading Comprehension For The Eighth Grade Students at SMP N 1 Sidayu Gresik. retrieved from*[http://digilib.umg.ac.id/gdl.php?mod=browse&op=read&id=jipptumg--nurshobikh-1158.](http://digilib.umg.ac.id/gdl.php?mod=browse&op=read&id=jipptumg--nurshobikh-1158),*on November  $5^{th}$ .2015 at 04.00 p.m.

The third is from Nida jumaliana. The result of comparison between the students' understanding in reading ability before and after using of Semantic mapping is using pre-tet and post-test, the score are 69.3 and 75.2. So there is significant influence of using of Semantic mapping on the students understanding in reading ability at the eighth grade students of SMP N 1 Kadipaten Majalengka.

The research conducted by the three researchers above discussed the same problem and the samegoal, namely to find out whether there is a relationship or a significant influence on the problem under study. But the three researchers used a different strategy to see asignificant influence on reading comprehension. The researcher also chose a different strategy to improve student's ability in reading. Researchers used a semantic mapping strategy to determine the significant influence on students reading comprehension in SMP N 1 Angkola Muaratais.

#### **K. Conceptual Frame Work**

Reading is one of the most important skills. Reading is a process carried out and used by the reader to get the information, massage to be conveyed by the author throught the medium of words/written language.

There are many factors that effecting reading activity, such us: luck vocabulary, motivation and attention and less in using reading strategies. First lack of vocabularry, make students difficult in guessing and get the mean ideas of written materials,the second lack of motivation.

While reading, readers often face the problem that making their comprehension less. Then it make them difficult getting the information of ideas fro the written material, so that, to make them easier and faster they will accept what is in print directly without consideration. Therefore, in order to help became comprehension, there are many ways or strategy that can be used the readers such us that have mentioned above and then can be known the effect of their reading comprehension achievement and their mastery of semantic mapping strategy.

Based on the above, conceptual framework can be seen from the figure below:

The first, the students did not know the meaning of the text. Second, students do not know about the components of the paragraph. Third, strategy used by teacher is still conventional.

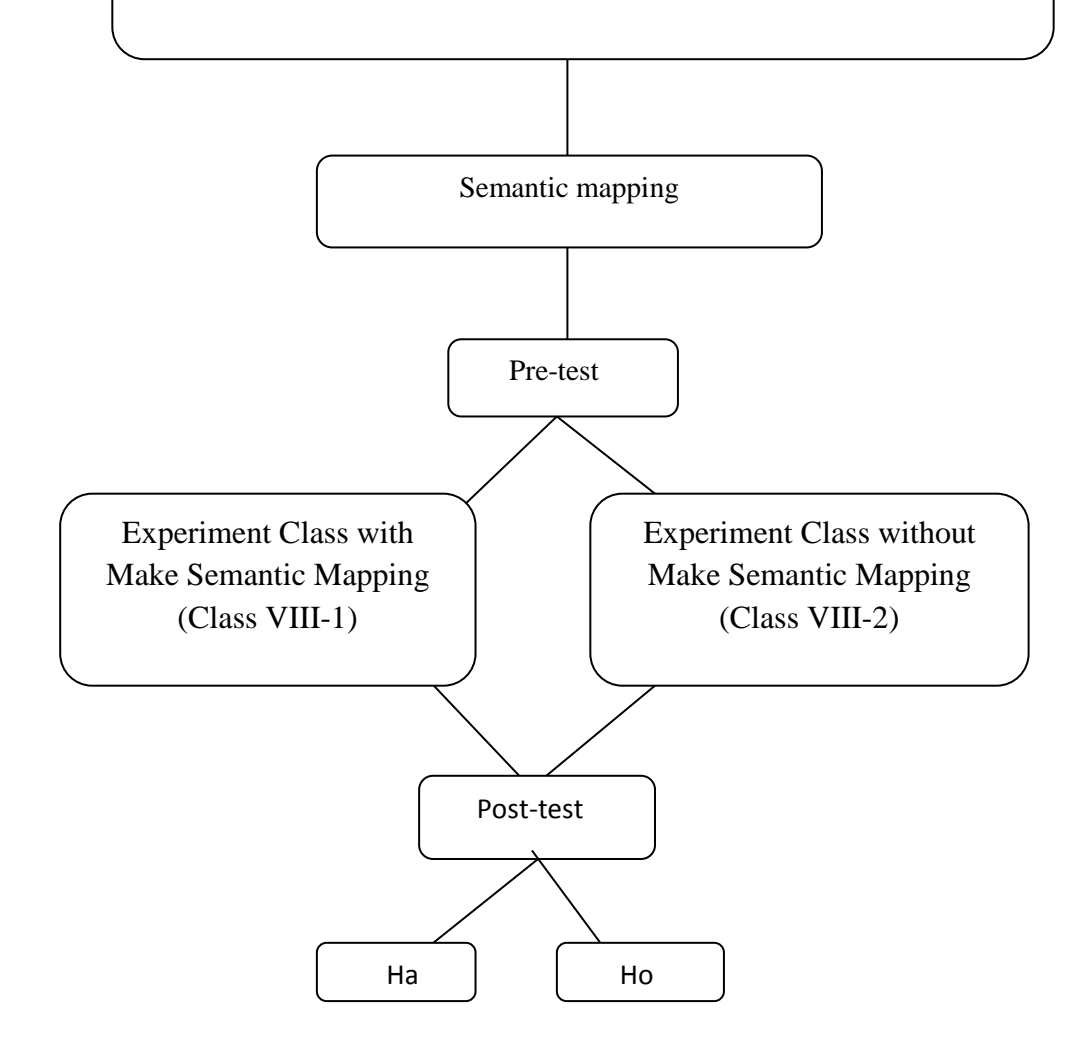

# **l. Hypotheses**

Hypothesis is the provisional result of the research. The hypotheses of this research were:

- 1. There was the significant effect of semantic mapping strategy on students' reading comprehension at grade VIII of SMP Negeri I Angkola Muaratais (Ha).  $\mu$ 1> $\mu$ <sub>2</sub>
- 2. There was no significant effect of semantic mapping method on students' reading comprehension at grade of SMP Negeri I Angkola Muaratais (H0).

### **CHAPTER III**

## **RESEARCH METHODOLOGY**

## **A. Place and Time of The Research**

This research was at conducted at SMP N I AngkolaMuaratais.It is located atSorimanaon,AngkolaMuaratais It is about 3kilometers from the central town. This research was done from November 2018 until finish.

#### **B. Research Design**

 $\ddot{\phantom{a}}$ 

Thisresearch has used quantitative research by using experimental researchwith control and experimental class in doing this research. According to Gay and Airasian , experimental research is the only type of research that can test hypothesis to established cause and effect relationship. 33 So, experimental research is a kind of research which has the aim to know the effect of treatment between one variable or more variable.

In this research, this research will choose two classes as experiment class and control class. The research design of this research can be design as follow:

**Table 1 Pre-test and Post-test Group Design**

| Class      |         |          |          |
|------------|---------|----------|----------|
|            | re-test | reatment | ost-test |
| Experi     |         |          |          |
| ment Class |         |          |          |
| Control    |         |          |          |

<sup>33</sup>L. R. Gay and Peter Airasian*, Education Research*(New York: Merril, 2000) p. 367.

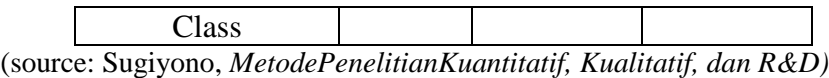

Related to the above quotation, thisresearchused treatment in experimental class. Furthermore, thisresearch will look how far the effect of semantic mapping to improve students' reading comprehension.

# **C. Population and Sample**

a. Population

Gay and Airasian stated that population is the group of interest to this research, the group to which she or he would like the results of the study to be generalizable.<sup>34</sup>So, It means that the population of this research is all of the VIII class of SMP N 1 AngkolaMuaratais. It consists of 3grade with 71 students. It can be seen in the following table:

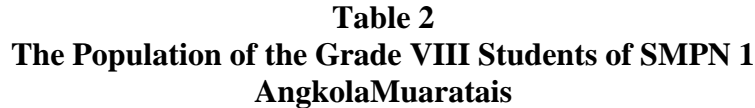

| No | Grade        | <b>Total of Students</b> |
|----|--------------|--------------------------|
|    | VIII-A       | 9Δ                       |
|    | VIII-B       | 24                       |
|    | VIII-C       | フィ                       |
|    | <b>TOTAL</b> |                          |

*(Source: data of students SMP Negeri 1AngkolaMuaratais from voice of headZmaster)*

 $\ddot{\phantom{a}}$ 

<sup>34</sup>.L. R. Gay and Peter Airasian*, Education….122*

### b. Sample

Gay and Airasian stated that sample comprises the individuals, items or events selected from a larger group referred to as a population. <sup>35</sup> So, sample is two or more classes that represent the population to be given the treatment or test.

To get the sample, the researchused random sampling. Random sampling is the process of selecting a sample in such a way that all individuals in the defined population have an equal and independent chance of being selected for the sample.<sup>36</sup>So, the reason use random sampling technique in which all population were randomized based on their class. The researcher used random sampling technique because of all of the population were at the same grade, curriculum, lesson, same age, and don't use placement test in to the role. So, the researcher takes two classes as sample. One class is experimental class and the other is control class.

Based on explanation above, the population is the eleven grade of the second year students, two grade are selected randomly in order to be an experimental or control class. In this research, the experimental class is VIII-A and control class is VIII-B. The researcher chooses VIII-A consists of 24students and VIII-B consists of 24 students. Therefore, total samples

 $\overline{a}$ 

<sup>35</sup> *,*L. R. Gay and Peter Airasian*, Education Research*(New York: Merril, 2000) p. 121

<sup>36</sup>. L. R. Gay and Peter Airasian*, Education….123*

are 48 students. One class as experimental class and another one class as control class.

| The First                 | The Second    | Total       |
|---------------------------|---------------|-------------|
| <b>Experimental Class</b> | Control class |             |
| $VIII-A = 24$ Students    | $VIII-B=$     | 48 Students |
|                           | 24Students    |             |

**Table 3 Sample of the Research** 

#### **D. Instrument of Collecting Data**

 $\overline{a}$ 

Instrument is a tool that can be used by the researcher to collect the valid and reliable data. In this research, the researcher used a test. Test is done based on the assumption that human have the differences in ability, personality, and behavior and it can be measured by appropriate way.<sup>37</sup> The form of the test is multiple options. The test that used in this research is multiple choices that consist of four chooses, they were a, b, c, and d. In this research the this research will give pre-test, test, and post-test to experimental and control class. the pre-test and post-test were about reading comprehension, this test consisted of 100 items, 50 items for pre-test and 50 items for post-test. To find out the scores of the students' answer, the researcher gives 2 score for each item. Thus, the maximum score of test is 100.

<sup>37</sup>IbnuHadjar, *Dasar-DasarMetodologiPenelitianKuantitatifdalamPendidikan*, (Jakarta: Raja GrafindoPersada, 1999), p. 173

Futher, reading comprehension skill of the students is gain the information and a meaning getting process. So, the indicators of reading.

| <b>Indicator of Reading Comprehension Pre-Test</b> |                           |      |      |  |
|----------------------------------------------------|---------------------------|------|------|--|
| <b>Indicator</b>                                   | Number of                 |      |      |  |
|                                                    |                           | otal | core |  |
| Identify topic of the text                         | 1,9,16,21,25,29,37        |      |      |  |
|                                                    |                           | 7    | 14   |  |
| Identify main idea                                 | 2,5,10,14,18,,30,41       |      |      |  |
|                                                    | 42, 43, 46, 49            | 1    | 22   |  |
| Gain some information                              | 3,4,6,7,11,12,15,17,      |      |      |  |
|                                                    | 20, 22, 23, 26, 27, 28, 3 | 6    | 32   |  |
|                                                    | 1.                        |      |      |  |
|                                                    | 32, 33, 34, 35, 38, 39, 4 |      |      |  |
|                                                    |                           |      |      |  |
|                                                    | 45, 47, 48, 50            |      |      |  |
| meaning<br>Getting<br>of<br>word<br><sub>or</sub>  | 8, 12, 19, 24, 36, 40     |      |      |  |
| sentence                                           |                           | 6    | 12   |  |
|                                                    |                           |      |      |  |
|                                                    |                           |      | 100  |  |

**Table 4**

The following is formula is score students semantic mapping strategy

$$
students\ score = \frac{students\ score\ answer}{total\ items} \times 100\%
$$

| таше э                                               |                             |              |             |  |
|------------------------------------------------------|-----------------------------|--------------|-------------|--|
| <b>Indicators of Reading Comprehension Post-Test</b> |                             |              |             |  |
| <b>Indicator</b><br>Number of                        |                             | <b>Total</b> | <b>Scor</b> |  |
|                                                      |                             |              | е           |  |
| Identify topic of the text                           | 8, 12, 16, 32, 38, 43, 47   |              | 14          |  |
| Identify main idea                                   | 2,6,13,17,24,25,26,         | 11           | 22          |  |
|                                                      | 29, 31, 37, 41              |              |             |  |
| Gain some information                                | 3, 4, 7, 9, 10, 14, 15, 18  | 26           | 32          |  |
|                                                      | 19, 20, 21, 22, 27, 28, 30  |              |             |  |
|                                                      | 32, 33, 36, 39, 40, 42, 44, |              |             |  |
|                                                      | 45,48,49,50                 |              |             |  |
| Getting meaning of word or sentence                  | 4, 11, 23, 34, 38, 46       | 6            | 12          |  |
|                                                      |                             |              |             |  |
|                                                      |                             |              |             |  |
|                                                      |                             | 50           | 100         |  |

**Table 5**

#### **E. Validity and Reliability Instrument**

a. Validity

Gay and Airasian stated that validity is the most important characteristic a test or measuring instrument can possess.<sup>38</sup>

It means, validity test make the test valid or not to give the experimental and control group.

There are three types of validity in quantitative research:  $39$ 

- 1) Face and content validity
- 2) Concurrent and predictive validity
- 3) Construct validity

In this research, this research had used content and item validity to find out the validity of instrument. Where, the test consists of 40 multiple choices tests that will be divided into two groups. They are 20 for pre-test and 20 for post-test.

To know the validity of the each question will be refer to list *r*  biserial with  $r_t$  *in 5% significant*: 0, 361 and 1% significant: 0, 463. So, if  $r_{account} > r_{table}$ the test is classified valid.

To get the validity of the test, the formula of *r pointbiserial*can be used as follow:

 $\overline{a}$ 

<sup>38</sup>L.R. Gay and Peter Airasian, *Educational Research …..*, p. 161

<sup>39</sup>Ranjit Kumar, *Research Methodology,* Third Edition, (London: SAGE Publication, Inc., 2011).p,179

$$
r_{\text{pbi}=\frac{M_{\text{p}-M_{\text{t}}}}{SD_{\text{t}}}}\sqrt{\frac{p}{q}}
$$

Where:

 $r<sub>obj</sub>$ : coefficient item validity

- $M_p$ : mean score of the total sore
- $SD_t$ : Standard Deviation of the total score
- *p* : Presentation of the right answer of the item tested validity.
- *q* : presentation of the wrong answer of the item tested validity.
- b. Reliability

Reliability is the degree of accuracy or precision in the measurements made by a research instrument. $40$  To get the reliability of the test, SuharsimiArikunto said that to obtain the reliability of the test, the researcher uses formula K-R  $20<sup>41</sup>$ 

The formula:

$$
R_{11} = \left(\frac{n}{n-1}\right) \left(\frac{s_{t2} - \Sigma pq}{s_{t2}}\right)
$$

Where:

 $\overline{a}$ 

- $R_{11}$  : Reliability of the Instrument
- N : Total of Question
- $St<sup>2</sup>$  : Variants Total
- P : Proporsi Subject who is right Answer(1) N

Q : Proporsi Subject who is Wrong Answer  $(0)^{42}$ N

<sup>40</sup>Ranjit Kumar, *Research Methodology*….p.181

<sup>41</sup>SuharsimiArikunto, *ProsedurPenelitian*, p. 188.

<sup>42</sup>SuharsimiArikunto*ProsedurPenelitian*,*...*p. 188.

Reliability is a good character of the test that refers to the consistency of the measurement. The test is reliable  $r_{\text{count}} > r_{\text{table}}$  by using formulation KR-20 with  $r_{table}$  0.70.

Criteria of test reliability is as follows: $43$ 

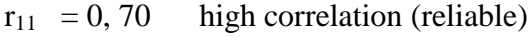

 $r_{11}$  > 0,70 high correlation (reliable)

 $r_{11}$ < 0,70 low correlation (un- reliable)<sup>44</sup>

## **F. Procedures of Data Collection**

To collect the data, the researcher hadused test. In giving the test, it was divided into two kinds; pre-test and post-test.

a. Pre-test

 $\overline{a}$ 

It is a test that is given before doing the treatment to the students. It is needed to know the students' ability in experiment and control class before the researcher gives the treatment to experiment class. It is also used to find out the homogeneity and normality level of the sample. The researcher used some steps in giving pre-test. They were:

<sup>43</sup> Anas Sudijono, *Pengantar Statistik Pendidikan*. (Jakarta: PT. Raja Grafindo Persada. 2005),p, 209

<sup>44</sup>Anas Sudijono *Penganta rStatistik…*.p 209

- 1) This research prepares the test that will be fills by the students. It consists of 50 questions.
- 2) This research distributes the test paper to both class; experiment and control class.
- 3) This research explains what the students need to do.
- 4) This research gives the times to the students to answer the questions.
- 5) This research collects the test paper.
- 6) This research checks the answer and counts the students' score.
- b. Treatment

In the treatment, this research did the different way in teaching reading comprehension between experimental and control class. Treatment would be given to experimental class by using semantic mapping. Treatment was did after validity.

c. Post-test

It is a test that is given after the researcher gives the treatment to experiment class. It is use to know the difference score of experiment and control class and the effect of treatment, whether it has an effect or not. This research use some steps in giving post-test. They were:

- 7) This research prepares the test that will be fills by the students. It consists of 50 questions.
- 8) This research distributes the test paper to both class; experiment and control class.

9) This research explains what the students need to do.

10) This research gives the times to the students to answer the questions.

- 11) This research collects the test paper.
- 12) This research checks the answer and counts the students' score.

## **G. Technique of Analyzing Data**

The techniques of analyzing data that use by the researcher are:

## a. Requirement test

1) Normality test

To know the normality, the researcher use *Chi-Quadrate* formula. The formula is as follow:

$$
x^2 = \sum \left( \frac{f_o - f_h}{f_h} \right)
$$

Where:

 $x^2$ Chi-Quadrate

 $f<sub>o</sub>=$  Frequency is gotten from the sample/result of observation (questioner).

 $f_h$  = Frequency is gotten from the sample as image from frequency is hoped from the population.

#### 2) Homogeneity Test

To find the homogeneity, the researcher use *Harley test*. The formula is as follow:

 $F = \frac{1}{T}$ Hypotheses is accepted if  $F_{(coun)} \leq F_{(table)}$ Hypotheses is rejected if  $F_{(count)} \ge F_{(table)}$  45

3). Hypothesis testHypothesis is the provisional result of the

research. So, the researcher needs to analyze the data which have

been divided into two groups: experiment class and control class.

 $\overline{a}$ 

<sup>45</sup>Agus Irianto. *Statistik Konsep Dasar, ....*p. 276.

Before analyze the data to find the hypothesis, the researcher will calculate the normality and homogeneity of the post-test. It is use to know whether the data is normal and homogenous or not. If the data is normal and homogenous, the formula that must be used to test hypothesis is t-test but if the data is not normal and homogenous, the formula that must be used to test hypothesis is Chi-Quadrate. Because the result of post-test in this research was normal and homogenous, the data had been analyzed by using *t-test* formula. The formula is as follow:

$$
Tt = \frac{X_1 - X_2}{\sqrt{\left(\frac{(n_1 - 1)s_1^2 + (n_2 - 1)s_2^2}{n_1 + n_2 - 2}\right)\left(\frac{1}{n_1} + \frac{1}{n_2}\right)}}
$$

Where:

 $\ddot{\phantom{a}}$ 

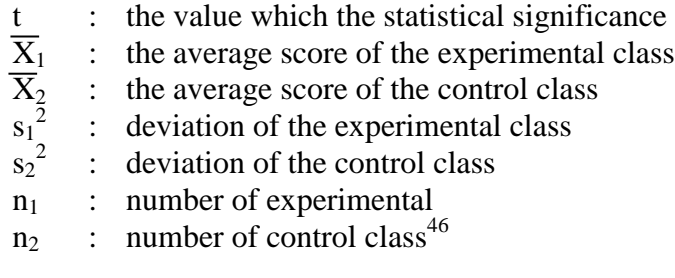

<sup>46</sup>Sugiyono, *Statistika untuk Penelitian*, (Bandung: ALFABETA, 2006), p. 135

#### **CHAPTER IV**

## **THE RESEARCH RESULT**

To analyze the data, the researcher has collected data through pre test and post test in the both classes, experimental class and control class. To find out the effect of semantic mapping on students reading comprehension, the researcher has calculated the data by using quantitative analysis. The researcher used the formulation of t-test to test the hypothesis. Next, the researcher described the data as follow:

#### **A. Description of Data**

## **1. Description of Data before Using Semantic Mapping**

## **a. Pre-test Score of Experimental Class**

Based on students' answers in pre-test the researcher has calculated the students' score in appendix 20 and 21. Then, the researcher drawn the table sum in the following:

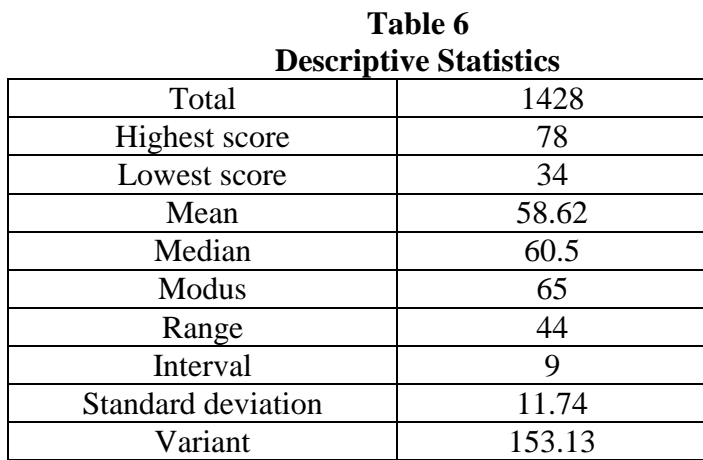

Based on the table above the total score of experimental class in pre-test was 1428, mean was 58.62, median was 60.5,modus was 65, range was 44, interval was 9, standard deviation was 11.74, and variant was 153.13. The researcher got the highest score was 78 and the lowest score was 34. Then, the calculation of the frequency distribution of the students' score in experimental class can be applied into table frequency distribution as follow:

**Table 7 Frequency Distribution of Experimental Class (Pre-test)**

| No | Interval  | Mid Point |    | Percentages |
|----|-----------|-----------|----|-------------|
|    | $34 - 42$ | 38        |    | 12.5%       |
|    | $43 - 51$ | 47        |    | 16.67%      |
|    | $52 - 60$ | 56        |    | 20.83%      |
|    | $61 - 69$ | 65        |    | 29.17%      |
|    | $70 - 78$ | 74        |    | 20.83%      |
|    | $i = 9$   |           | 24 | 100%        |

From the table above, it can be concluded that the most students are in interval  $61 - 69$  (7 students/29.17%). The least of students is  $34 - 42$ (3 students/12.5%). Clear description of the data is presented in histogram on the following figure:

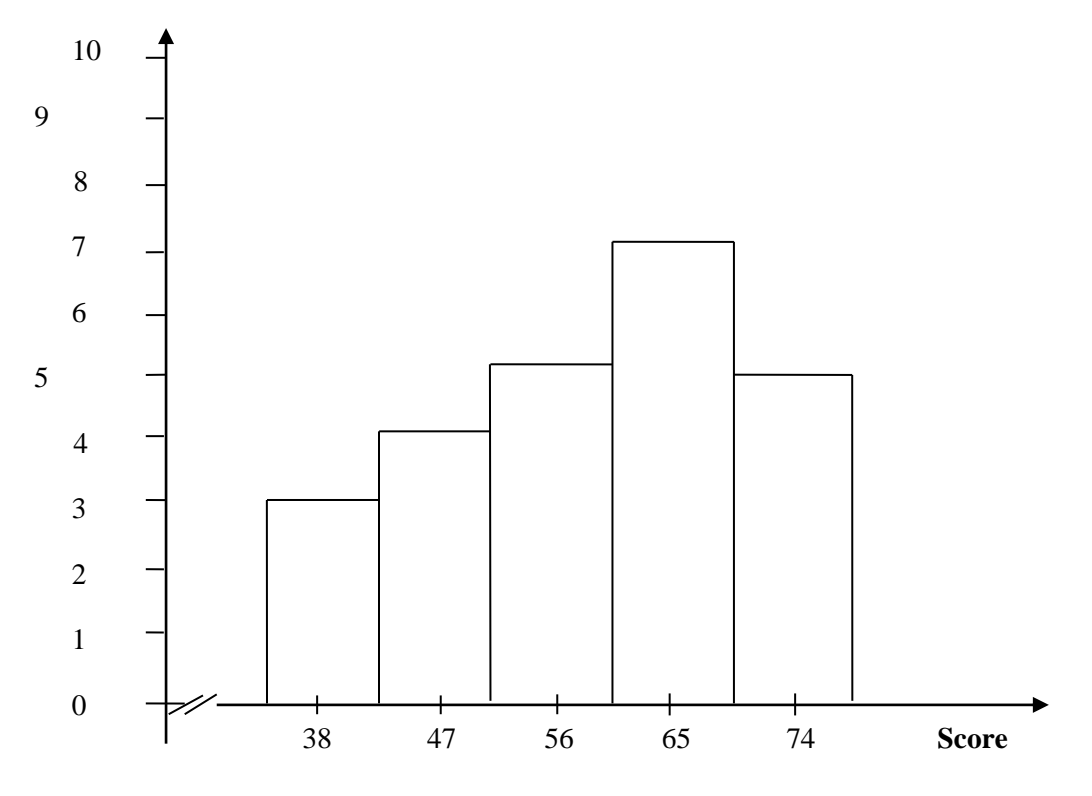

Figure 4: Description of Experimental Class (Pre Test**)**

Based on the figure above, the frequency of students' score from 34 up to 42 was 3; 43 up to 51 was 4; 52 up to 60 was 5; 61 up to 69 was 7; 70 up to 78 was 5.The histogram shows that the highest interval (61-69) was 5 students, and the lowest interval (34-42) was 3 students.

### **b. Score of Pre-Test Control Class**

In pre-test of control class, the researcher calculated the result that had been gotten by the students in answering matching test. The score of pre-test control class can be seen in the following table:

| <b>Descriptive Statistics</b> |        |  |
|-------------------------------|--------|--|
| Total                         | 1484   |  |
| <b>Highest</b> score          | 80     |  |
| Lowest score                  | 36     |  |
| Mean                          | 60.62  |  |
| Median                        | 60.49  |  |
| Modus                         | 59.44  |  |
| Range                         | 44     |  |
| Interval                      | 9      |  |
| <b>Standard deviation</b>     | 10.21  |  |
| Variant                       | 126.23 |  |

**Table 8 Descriptive Statistics**

Based on the table above the total score of control class in pre-test was 1484, mean was 60.62, standard deviation was 10.21, variant was 126.23, range was 44, interval was 9, median was 60.49,and modus was 59.44. The researcher got the highest score was 80 and the lowest score was 36. It can be seen on appendix 17. Then, the computed of the frequency distribution of the students' score of control class can be applied into table frequency distribution as follow:

| <b>Frequency Distribution of Control Class (Pre-Test)</b> |           |           |           |             |
|-----------------------------------------------------------|-----------|-----------|-----------|-------------|
| No                                                        | Interval  | Mid Point | Frequency | Percentages |
|                                                           | $36 - 44$ |           |           | 8.33%       |
|                                                           | $45 - 53$ | 49        |           | 12.5%       |
|                                                           | $54 - 62$ | 58        |           | 37.5%       |
|                                                           | $63 - 71$ |           |           | 25%         |
|                                                           | $72 - 80$ |           |           | 16.67%      |
|                                                           | $i=9$     |           | 74        | 100%        |

**Table 9**

From the table above, it can be concluded that the middleinterval  $(54 - 62)$  had the biggest frequency (9 students/37.5%). The highest

interval  $(72 - 80)$  had 4 students and the lowest interval was28-36with 2students.

In order to get description of the data clearly and completely, the researcher presents them in histogram on the following figure:

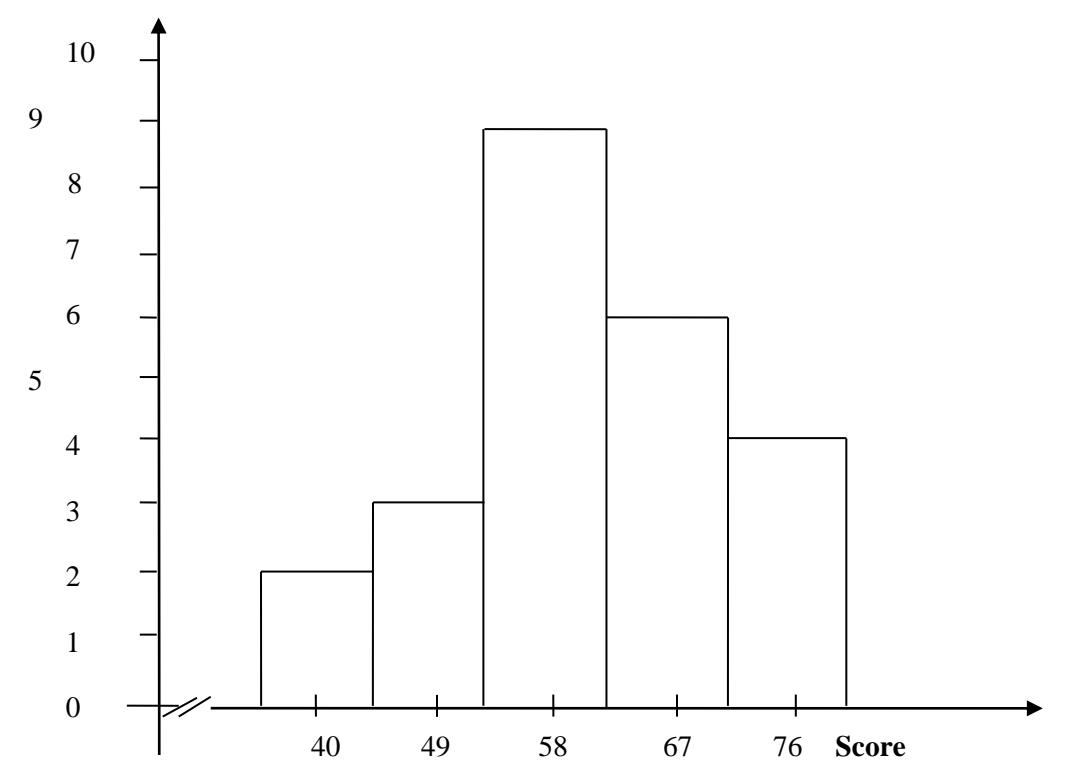

Figure 5: Description of Control Class (Pre-Test**)**

Based on the figure above, the frequency of students' score from 36 up to 44 was 2; 45 up to 53 was 3; 54 up to 62 was 9; 63 up to 71 was 6; 72 up to 80 was 4.

# **2. Description of Data After Using Semantic Mapping**

**a. Score of Post-Test Experimental Class**

The calculation of the result that had been gotten by the students in answering the question (test) after the researcher did the treatment by using Semantic Mapping can be seen in the following table:

| <b>Descriptive Statistics</b> |       |  |  |  |
|-------------------------------|-------|--|--|--|
| Total                         | 1960  |  |  |  |
| Highest score                 | 96    |  |  |  |
| Lowest score                  | 62    |  |  |  |
| Mean                          | 81.91 |  |  |  |
| Median                        | 81.66 |  |  |  |
| Modus                         | 80.75 |  |  |  |
| Range                         | 34    |  |  |  |
| Interval                      |       |  |  |  |
| Standard deviation            | 7.25  |  |  |  |
| Variant                       | 59.62 |  |  |  |

**Table 10 Descriptive Statistics**

Based on the above table the total score of experiment class in posttest was1960, mean was 81.91, standard deviation was 7.25, variant was 59.62, median was81.66, range was34, modus was 80.75, and interval was 7. The students' highest score was 96 and the lowest score was 62. It can be seen on appendix 20. Then, the calculation of the frequency distribution of the students' score of experiment class can be applied into table frequency distribution as follow:

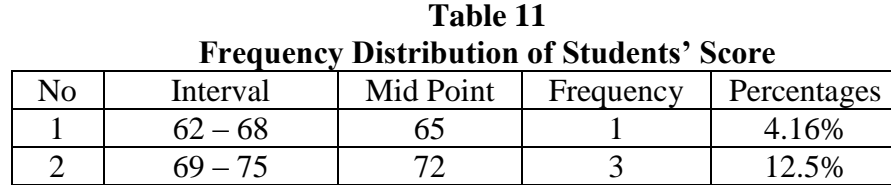

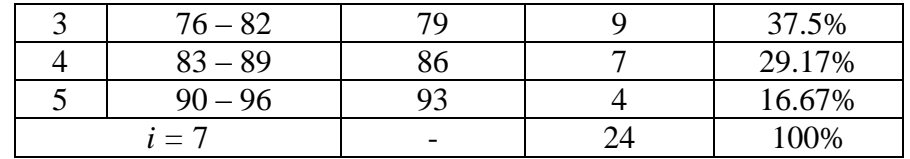

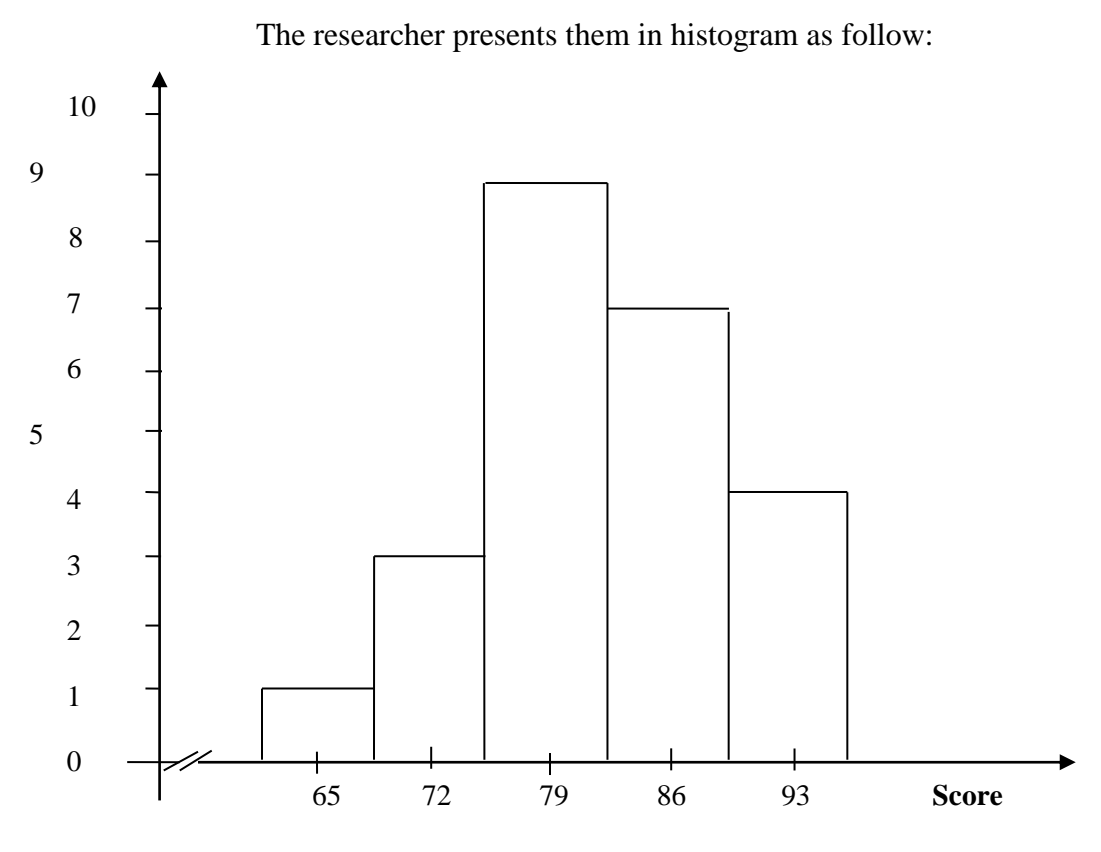

Figure 6: Description of Experimental Class (Post Test)

Based on the figure above, the frequency of students' score from 62up to 68 was 1; 69 up to 75 was 3; 76 up to 82 was 9; 83 up to 89 was 7; 90 up to 96 was 4. Then, the interval which had highest frequency was 76– 82 and the intervalwhich had lowest frequency was 62 – 68 (the lowest interval).

# **b. Score of Post-Test Control Class**

As the control class, the researcher took class VIII-B. The result that had been gotten by the students in answering the question (test) after the researcher taught the reading comprehension by using conventional strategy can be seen in the following table:

| <b>Descriptive Statistics</b> |       |  |  |  |
|-------------------------------|-------|--|--|--|
| Total                         | 1724  |  |  |  |
| <b>Highest</b> score          | 88    |  |  |  |
| Lowest score                  | 54    |  |  |  |
| Mean                          | 71.87 |  |  |  |
| Median                        | 71.26 |  |  |  |
| Modus                         | 70.81 |  |  |  |
| Range                         | 34    |  |  |  |
| Interval                      |       |  |  |  |
| Standard deviation            | 6.79  |  |  |  |
| Variant                       | 64.31 |  |  |  |

**Table 12**

Based on the above table the total score of control class in post-test was 1724, mean was 71.87, standard deviation was 6.79, variant was 64.31, median was 71.26, range was 34, modus was 70.81, and interval was 7. The researcher got the highest score was 88 and the lowest score was 54. It can be seen on appendix 20. Then, the computed of the frequency distribution of the students' score of control class can be applied into table frequency distribution as follow:

**Table 13 Frequency Distribution of Students' Score**

| ٩O | Interval | Mid Point | Frequency | Percentages |
|----|----------|-----------|-----------|-------------|
|    |          |           |           | 7%          |
|    |          | 54        |           | 16.67%      |

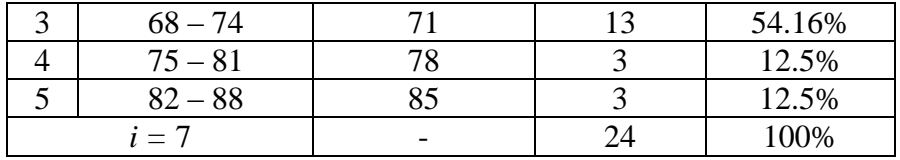

For the clear description of the data, the researcher presents them in histogram on the following figure:

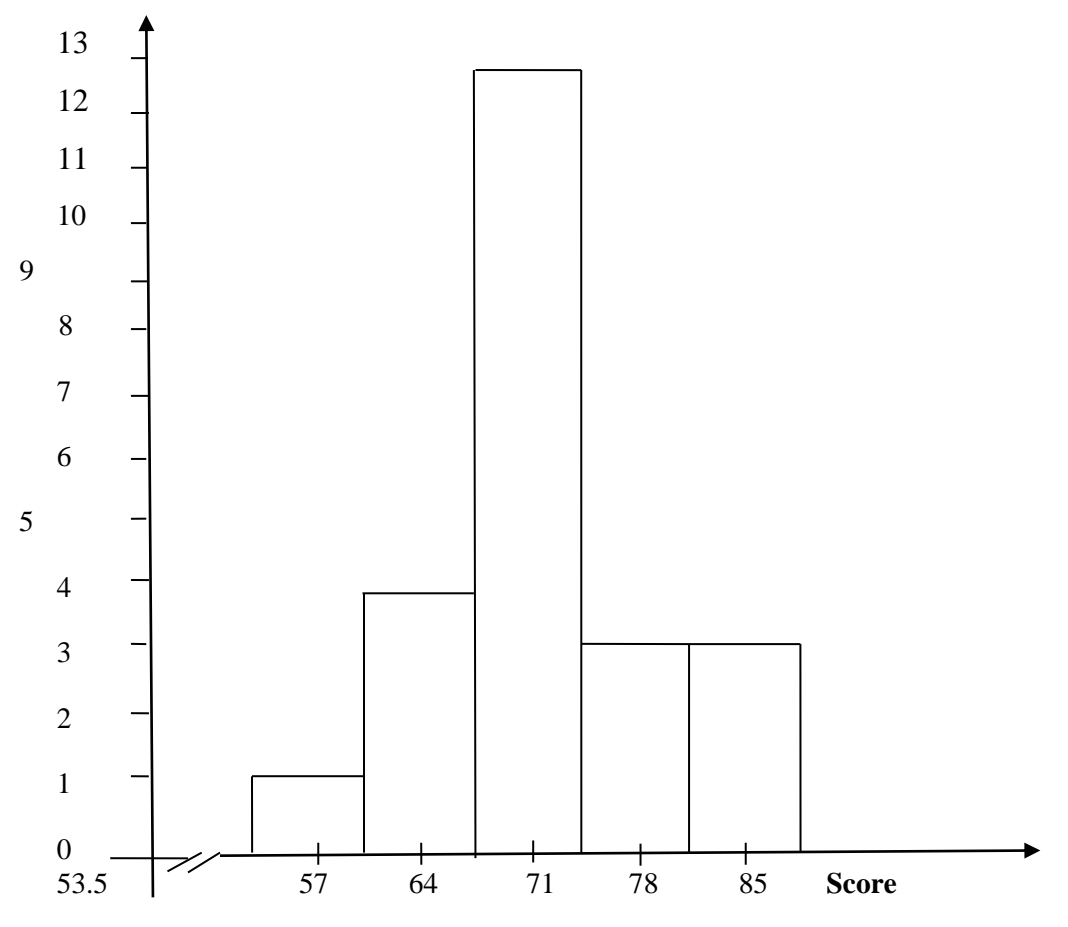

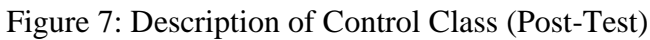

Based on the figure above, the frequency of students' score from 54 up to 60 was 1; 61 up to 67 was 4; 68 up to 74 was 13 ; 75 up to 81 was 3; 82 up to 88 was 3. Then, the interval which had highest frequency was 68 – 74(13 students) and the interval which had lowest frequency was 54

 $-60$  (1 students).

## **B. Data Analysis**

- **1. Requirement Test**
	- **a. Normality and Homogeneity of Experimental and Control Class in Pre-**

**Test**

| <b>Normality and Homogeneity in Pre-Test</b> |                                 |             |                            |                               |  |  |
|----------------------------------------------|---------------------------------|-------------|----------------------------|-------------------------------|--|--|
|                                              | <b>Normality</b><br><b>Test</b> |             | Homogeneity<br><b>Test</b> |                               |  |  |
| <b>Class</b>                                 |                                 |             |                            |                               |  |  |
|                                              | $t_{\text{count}}$              | $t_{table}$ | $I_{\text{count}}$         | $\mathrm{I}_{\mathrm{table}}$ |  |  |
| <b>Experimental Class</b>                    | 3.015                           | 9.488       | 1.21 < 2.02                |                               |  |  |
| <b>Control Class</b>                         | 7.636                           | 9.488       |                            |                               |  |  |

**Table 14 Normality and Homogeneity in Pre-Test**

Based on the table above, the score of experiment class  $Lo = 3.015 <$ Lt = 9.488 with  $n = 24$  and control class Lo = 7.636< Lt = 9.488 with  $n = 24$ , and real level  $\alpha$  0.05. Cause Lo< Lt in the both class. So, H<sub>a</sub> was accepted. It means that experiment class and control class were distributed normal. It can be seen in appendix 21.

The coefficient of  $F_{\text{count}} = 1.21$  was compared with  $F_{\text{table}}$ . Where  $F_{\text{table}}$ was determined at real  $\alpha$  0.05, and the different numerator dk = N-1 = 24-1 = 23 and denominator dk N-1 = 24–1 = 23. So, by using the list of critical value at F distribution is got F0.05=2.02. It showed that  $F_{\text{count}}$  1.21  $\leq$ F<sub>table</sub>.2.02. It shows that both experimental and control class were homogeneous.The calculation can be seen on the appendix 21.

# **b. Normality and Homogeneity of Experimental and Control Class in**

**Post-Test**

| Normality and Homogeneity in Post-Test |                    |             |                    |             |  |  |
|----------------------------------------|--------------------|-------------|--------------------|-------------|--|--|
| <b>Class</b>                           | <b>Normality</b>   |             | <b>Homogeneity</b> |             |  |  |
|                                        | <b>Test</b>        |             | <b>Test</b>        |             |  |  |
|                                        | $t_{\text{count}}$ | $t_{table}$ | $F_{\text{count}}$ | $F_{table}$ |  |  |
| <b>Experimental Class</b>              | 8.763              | 9.488       | 1.25 < 2.02        |             |  |  |
| <b>Control Class</b>                   | 7.042              | 9.488       |                    |             |  |  |

**Table 15 Normality and Homogeneity in Post-Test**

The previous table shows that the score of experimental class  $Lo =$ 8.763< Lt = 9.488 with  $n = 24$  and control class  $Lo = 7.042 < Lt = 9.488$ with  $n = 24$ , and real level  $\alpha$  0.05. Because Lo< Lt in the both class, it means  $H<sub>a</sub>$  was accepted. It meant that experiment class and control class were distributed normal. The calculation can be seen in appendix 21.

The coefficient of  $F_{\text{count}} = 1.25$  was compared with  $F_{\text{table}}$ . Where F<sub>table</sub> was determined at real α 0.05, and the different numerator  $dk = N-1$  $= 24-1 = 23$  and denominator dk N-1 = 24-1 = 23. So, by using the list of critical value at F distribution is got  $F_{0.05} = 2.02$ . It showed that  $F_{\text{count}}$  1.25  $\langle F_{table}$ 2.02. So, the researcher concluded that the variant from the data of the students' reading comprehensionat SMP Negeri 1 Angkola Muaratais in experimental and control class was homogenous. The calculation can be seen on the appendix 24.

#### **2. Hypothesis Test**

After calculating the data of post-test, researcher has found that posttest result of experimental and control class is normal and homogenous. The data would be analyzed toprove the hypothesis. It used formula of t-test. Hypothesis of the research was "Semantic Mapping" has significant effect toward Reading Comprehension at grade VIII students of SMPN 1 AngkolaMuaratais". The calculation can be seen on the appendix 25. The result of t-test was as follow:

**Table 16 Result of T-test from the Both Averages**

| <b>Pre-test</b>      |             | Post-test |                           |  |
|----------------------|-------------|-----------|---------------------------|--|
| $t$ <sub>count</sub> | $t_{table}$ | $t$ count | <b>L</b> <sub>table</sub> |  |
|                      | .021        | 462       | 121                       |  |

The test hypothesis have two criteria. First, if  $t_{\text{count}} < t_{\text{table}}$ , H<sub>0</sub> is accepted. Second,  $t_{\text{count}} > t_{\text{table}}$ ,  $H_a$  is accepted. Based on researcher calculation in pre test, researcher found that  $t_{\text{count}}$  -0.59 while  $t_{\text{table}}$ 2.021 with opportunity  $(1 -\alpha) = 1 - 5\% = 95\%$  and  $dk = n_1 + n_2 - 2 = 24 + 24 - 2 = 46$ . Cause  $t_{\text{count}} < t_{\text{table}}$ (-0.59<2.021), it means that hypothesis  $H_a$  was rejected and  $H_0$  was accepted. So, in pre test, the two classes were same. There is no difference in the both classes. But, in post test, researcher found that  $t_{\text{count}}$ 4.462 while t<sub>table</sub> 2.021 with opportunity  $(1 -_{\alpha}) = 1 - 5\% = 95\%$  and  $dk = n_1 + n_2 - 2 = 24 +$  $24 - 2 = 46$ . Cause t<sub>count</sub>>t<sub>table</sub>(4.376 > 2.021), it means that hypothesis H<sub>a</sub> was
accepted and  $H_0$  was rejected. So, there was the significant effect of Semantic Mapping on Students Reading Comprehension at Grade VIII SMP N 1 AngkolaMuaratais. In this case, the mean score of experimental class by using Semantic Mappingwas 81.91 and mean score of control class was 71.87 that was taught by using conventional strategy*.* The calculation can be seen on the appendix 25 and 26. The gain score was 12.17. the calculation can be seen on the appndix 29.

#### **C. Discussion**

 $\overline{a}$ 

There are some related findings related to this research. The first is Nur Shobika from Universitas Muhammadiyah Gresikhave done research by title "The Effect of Cooperative Script In Teaching Reading Comprehension For The Eighth Grade Students at SMP N 1 Sidayu Gresik". The Concluding of her research, there was the significant effect of using cooperative script on students' reading comprehension.It was proven from students' score in post-test scores both experimental and control group that the mean score of students in the experimental group. The researcher found that the mean score of pre-test of the experimental group was 47.7 and the mean score of post-test was 79 with  $t_0$  was 5.48 and  $t_t$  was 1.67 ( $t_0$  is higher than  $t_t$ , 5.48 > 1.67).<sup>47</sup>

<sup>47</sup>Nur Shobikh, *The Effect of Cooperative Script In Teaching Reading Comprehension For The Eighth Grade Students* at SMP N 1 Sidayu Gresik. retrieved from *<http://digilib.umg.ac.id/gdl.php?mod=browse&op=read&id=jipptumg--nurshobikh-1158>.,*on November  $5^{\text{th}}$ .2015 at 04.00 p.m.

The second is PutriZikoMamura, "The Use of Semantic Mapping to Improve Vocabulary Mastery of The Fourth Grade Students' of SD MuhammadiyahNgijon 1 in The Academic Year 2009/2010" (State University of Yogyakarta, 2011), http://eprints.uny.ac.id. The Fourth is PutriZikoMamura's "The Use of Semantic Mapping to Improve Vocabulary Mastery of The Fourth Grade Students of SD Muhammadiyah Ngijon 1 in The Academic Year of 2009/2010". She concluded that the different result of students' vocabulary mastery. It is because the students' average scores of the post test after giving treatment increase 1,0517 from the students' average scores of the pre-test before giving the treatment.  $48$ 

The third is from Nidajumaliana "The influence of using of Semantic Mapping on the students understanding in Reading Ability at the Eight Grade Students of SMP N 1 KadipatenMajalengka". The result of comparison between the students' understanding in reading ability before and after using of Semantic mapping is using pre-tet and post-test, the score are 69.3 and 75.2. So there is significant influence of using of Semantic mapping on the students

 $\overline{a}$ 

<sup>48</sup>Putri Ziko Mamura, *"The Use of Semantic Mapping to Improve Vocabulary Mastery of The Fourth Grade Students*' of SD Muhammadiyah Ngijon 1 in The Academic Year 2009/2010" (State University of Yogyakarta, 2011), http://eprints.uny.ac.id.

understanding in reading ability at the eighth grade students of SMP N 1 KadipatenMajalengka54.<sup>49</sup>

Based on explanation above, the researcher found the similarity with the other researcher and theory which is related to semantic mapping technique. Eventhough it was not a high difference, the result prove that  $t_0$  was higher than  $t_t$ .  $t_0$ was 4.462 and  $t_t$  was 0.021 (4.462>0.021). It means that there was a significant effect of semantic mappingstrategy reading comprehensionsat grade VIII of SMP N 1Angkola Muaratais.

 $\ddot{\phantom{a}}$ 

<sup>&</sup>lt;sup>49</sup> Nida Jumaliana, "The Influence of Using of Semantic Mapping OnThe Students Understanding in Reading Ability at The Eight Grade Students of SMP N 1 Kadipaten Majalengka" (Syekh Nurjati State Institute For Isamic Students, n.d.)

#### **D. Limitation of the Research**

The research was limited in some situations. It was the problems in the class that appeared during doing the research, but the researcher couldn't hold or improve those things. The limitation of the research was as follow:

- 1. The researcher was not sure whether all of students in the experimental class and control class did the test honestly. There was a possibility that some of them answered the test by copying or imitating their chairmates' answer.
- 2. It was also a possibility that some of students were not too serious in answering the pre-test and post-test. It may caused by the test, because they knew before that the test would not influence their score in school. It made them answer the test without thinking hard and the answer of the test was not pure because they did not do it seriously.

#### **CHAPTER V**

#### **CONCLUSION AND SUGGESTION**

#### **A. Conclusion**

Based on the result of the research, the conclusions of this research are:

- 1. The students' Reading Comprehension before using Before using Semantic Mapping at grade VIII of SMP N 1 Angkola Muaratais was under standardization mark. Before using Semantic Mapping, the mean score of experimental class was 58.62 and the mean score of control class was 60.62. Both of the scores were low, where the standardization mark is 75.
- 2. After using Semantic Mapping strategy, the mean score of experimental class was 81.91 and the mean score of control class 71.87. The score of experimental was high and the score of control class was medium. There were increasing in students' score in the both classes if it was compared with the result of pre-test. The score of experimental class was above the standardization mark of English.
- 3. The result of research showed that the students'score in the experimental class was higher than control class. Eventhough it was not a high difference, the result prove that  $t_0$  was higher than  $t_t$ .  $t_0$ was 4.462 and  $t_t$  was 0.021 (4.462>0.021). It means that there was a significant effect of semantic mapping strategy reading comprehensions at grade VIII of SMP N 1 Angkola Muaratais. So, the hypothesis was accepted.

#### **B. Suggestion**

After finishing the research, the reseracher got many informations in English teaching and learning.Therefore, from that experience, the researcher saw some things need to be improved.It makes the researcher give some suggestions, as follow:

- 4. For headmaster of SMPN 1 Angkola Muaratais as information to improve the quality students of english education.
- 5. The result of this research was expected to be useful for the English teachers in SMPN I Angkola Muaratais their information or their source in teaching reading. This research is also expected to be able to become a motivation for the teacher to always make an interesting and fun strategy in teaching reading.
- 6. The result of this research was expected to enhances the knowledge of the reader as the reading materials for students.

#### **REFERENCES**

- Abbas Parhosein Gilak Jani, Education journal, *How Can Student Their Reading Comprehension*, Volume 36 No, 2.
- Adelia Puspa and Syahrial, journal of Aplied Linguistic and Literature, *Improping Reading Comprehension Thorought Semantic Mapping Strategy For Indonesia Senior High School"*, Journal of Aplied Linguistic and Literature, Volume 1, No 1, 2016.
- Adler.c.r, Seven Strategies to Teach Student Text Comprehension. Available at [https://readingrockets.org/article/sevenstrategies,](https://readingrockets.org/article/sevenstrategies) (Accessed on August, 26, 2020, 10.15.am).
- Arikunto Suharsimi, 2010. *Prosedur Penelitian Suatu Pendekatan Praktik*, Jakarta: Rineka Cipta
- Brown, H. Doughlas, 2004. Language Assesment Principle and Classroom Practices, Person Education.
- David Nunan, *Practical English Language Teaching*, (New York: McGraw-Hill Companies, 2003)
- Danielle S. Mcnamara, *Reading Comprehension Strategies* (Amerika: Lawrence Erlbaum Associate,2007).
- Cahyono, Mukminatien, *Teaching and Strategies to Enhance English Language Learning*. (Malang: University of Malang Press, 2011).
- Enchanted learning, "Graphic Organizer" [\(http://www.enchantedlearning.com/graphicorganizers/sws/, accesed](http://www.enchantedlearning.com/graphicorganizers/sws/,%20accesed) on November 29, 2013 retrieved at 10.00 pm).
- Entin Sutinah and Friends, *Get Aling with English,* (Bandung: Englangga,, 2010),
- Hadjar Ibnu, 1999. *Dasar-Dasar Metodologi Penelitian Kuantitatif dalam Pendidikan*, (Jakarta: Raja Grafindo Persada.
- Henry Guntur Tarigan. *Membaca Sebagai Suatu Keterampilan Berbahasa ,*(Bandung: Aksara, 1986)
- Homby, A.S, 1995. *Oxpord advanced dictionary*, New York: Oxpord Univercity Press.
- Hughes Arthur, 1989. *Testing for Language Teacher* (New York: Cambridge University Press.
- Hughes Arthur, 2003. *Testing For Language Teachers, Second Edition*, (London: Camnbridge University Press'
- Irianto Agus, 2003. *Statistik Konsep Dasar dan Aplikasinya,* (Padang: P2LPTK Departemen Pendidikan Nasional.
- Kathlen T. Mc. Whorter. *Efficient and Flexible Reading* (Harper Collins Publisher, 1992) p. 306.
- Karen Tankerslay*. Literacy Strategies* (Virgina USA:ASCD. 2005), p. 108
- Kumar Ranjit, 2011. *Research Methodology,* Third Edition, London: SAGE Publication.
- Lems Kristin, 2010. *Teaching Reading to English Language Learners* (New york: The Guild ford Press.
- Lonni NurIffah Nasution "The Effect of Cooperative Integrated Reading and Composition (CIRC) strategy on students' reading comprehension at XI grade MAN 1 Padangsidimpuan (script IAIN Padangsidimpuan 2015)
- L. R. Gay and Peter Airasian*,*2000. *Education Research*(New York: Merril.
- Mc Namara Danielle s, 2007.*Reading Comprehension Strategies,* Amerik: Lawrence Erlboum Associate*.*
- Mohammad Piri Ardakana & Anita Lashkarian*, science journal, Using Mind Mapping Strategy to Improve Reading Comprehension Ability to Intermediate Iranian Student, Volume 36, No 3, 2015.*
- Nida Jumaliana, "The Influence of Using of Semantic Mapping OnThe Students Understanding in Reading Ability at The Eight Grade Students of SMP N 1 Kadipaten Majalengka" (Syekh Nurjati State Institute For Isamic Students, n.d.)
- Nunan, David., 2003. *Practical English Language Teaching,* New York: Mc Grow Hill.
- Nur Shobikh, The Effect of Cooperative Script In Teaching Reading Comprehension For The Eighth Grade Students at SMP N 1 Sidayu Gresik. retrieved from*[http://digilib.umg.ac.id/gdl.php?mod=browse&op=read&id=jipptumg-](http://digilib.umg.ac.id/gdl.php?mod=browse&op=read&id=jipptumg--nurshobikh-1158) [nurshobikh-1158.](http://digilib.umg.ac.id/gdl.php?mod=browse&op=read&id=jipptumg--nurshobikh-1158)*, on November 5<sup>th</sup>.2015 at 04.00 p.m.
- Otto Wayne, 1979*. How to Teach Reading*, (USA: Addison-Wesley Publishing Company.
- Peter, Russel, Adventeges Mind Mapping, Avaiable at: *[http: //www. peterrussell. com/ Mind](http://www.peterrussell.com/MindMaps/Advantages.php)  [Maps / Advantages. php](http://www.peterrussell.com/MindMaps/Advantages.php),*
- Putri Ziko Mamura, "The Use of Semantic Mapping to Improve Vocabulary Mastery of The Fourth Grade Students' of SD Muhammadiyah Ngijon 1 in The Academic Year 2009/2010" (State University of Yogyakarta, 2011), [http://eprints.uny.ac.id.](http://eprints.uny.ac.id/)
- Samrah Marlija Harahap "The Effect of Using K-W-L Strategy on Students' Reading Comprehension at Grade VIII MTs YPKS Padangsidimpuan (script IAIN Padangsidimpuan 2015)
- Sanford Karen L, Factors that affect the Reading Comprehension of Secondary Students with disabilities. Available at htpp://repository.usfca.edu/diss, (Accessed on august, 18, 2020. 11. 23. am).
- Simarmata R jhon Pieter*,* reading comprehension skillswith semantic mapping and K.W.L strategies.Avaiableat.*https://id.scribd.com/document/357012504/semanti-map*
- Sudijono Anas, 2005 *Pengantar Statistik Pendidikan*. (Jakarta: PT. Raja GrafindoPersada.

Sugiyono, 2006.*Statistika untuk Penelitian*, (Bandung: ALFABETA.

Suyanto Kasihani,K.E, 2008. *English for Young Learners* (Jakarta: BumiAksara.

- Tarigan Henry Guntur, 1986, *MembacaSebagaiSuatuKeterampilanBerbahasa*(Bandung: Aksara.
- Tony Buzan, Barry Buzan, *The Mind Mapping Book, How to Use Radiant Thingking to Miximize to Your Brain's Untapped Potential*, (New York: Hudson Street, 1994)
- University of Brigham, Mind Mapping. Avaiable at *[https://intranet.birmingham.ac.uk/as/studentservices/disability/learning](https://intranet.birmingham.ac.uk/as/studentservices/disability/learning-support/effective-learning/skills/mind-mapping.aspx(Accessed)[support/effective-learning/skills/mind-mapping.aspx](https://intranet.birmingham.ac.uk/as/studentservices/disability/learning-support/effective-learning/skills/mind-mapping.aspx(Accessed)*(Accessed

Wayne Otto, et. al*. How to Teach Reading*, (USA: Addison-Wesley Publishing Company, 1979

Whorter Kathlen T. Mc, 1992*Efficient and Flexible Reading* Harper Collins Publisher.

Winda Agnesty, The Effect of Cooperative Script on Students' Reading Comprehension at grade XI of SMA Negeri 2 Pematang siantar, retrieved from *<http://digilib.unimed.ac.id/16050/>*

Wishon George E, *let's write English, (*Bandung: Litton educational, 1980),

W. Royce Adams, *Reading Skills A Guide for Better Reading* (London: Cambridge University, 1998), p. 8

# **Appendix 1**

# **RENCANA PELAKSANAAN PEMBELAJARAN MATA PELAJARAN BAHASA INGGRIS**

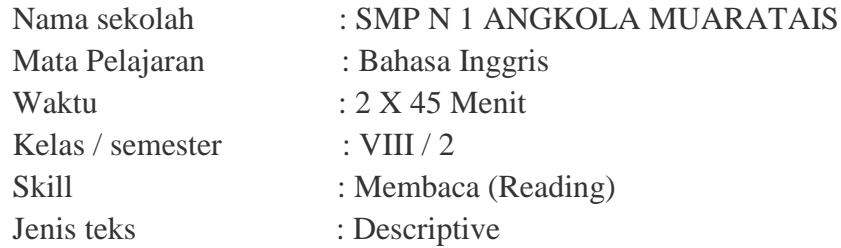

### **Standar Kompetensi**

1. Memahami makna teks sederhanaberbentuk descriptive text.

#### **Kompetensi Dasar**

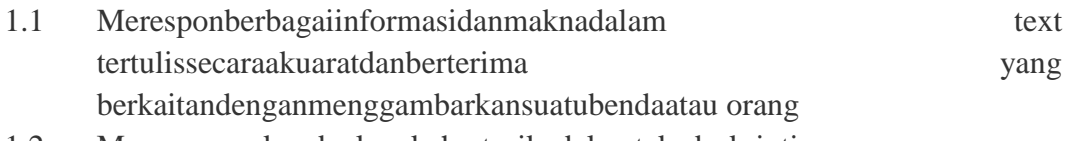

1.2 Meresponmaknadanlangkahretorikadalamteksdeskriptive

### **Indikator**

- 1. Siswamengidentifikasi topic of the text
- 2. Siswamengidentifikasi main idea of the text
- 3. Siswamengidentifikasispecific information in the text
- 4. Siswamengidentifikasimeaning of underlining word.

## **Tujuan Pembelajarn**

Di akhir pembelajaran siswa dapat :

- 1. siswamampumengidentifikasi topic of the text
- 2. siswamampumengidentifikasi main idea of the text
- 3. siswamampumengidentifikasispecific information in the text
- 4. siswamampumengidentifikasi characteristic of people or thing from the text
- 5. siswamampumengidentifikasimeaning of underlining wor

### **Materi Pembelajaran**

descriptive text

### **Teaching Strategies**

- semantic mapping

## **Media Pembelajaran**

- Gambar
- whiteboard

# **Langkah - Langkah Pembelajaran**

# III. **Kegiatan Penutup**

- 1. Siswa diminta mempelajari rencana materi pembelajaran pada pertemuan berikutnya.
- **2.** Siswa diminta mengerjakan tugas individu tentang descriptive text dengan bentuk peta semantik sebagai tugas rumah.

## **SUMBER BELAJAR**

- $\Box$ Buku
- $\Box$ Buku developing English competencies
- internet  $\Box$

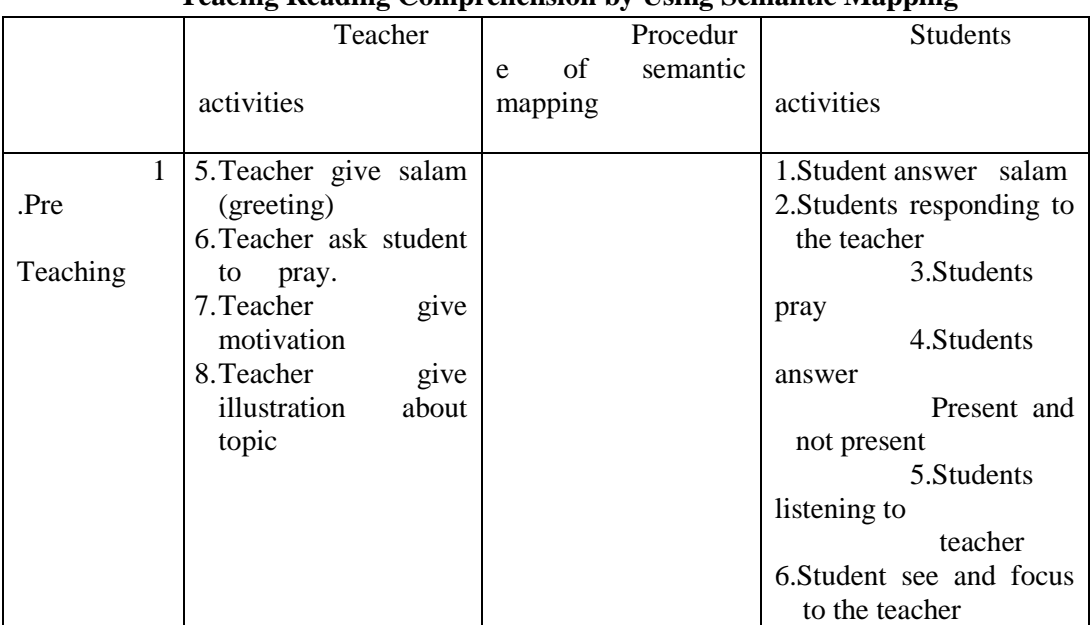

## **Teacing Reading Comprehension by Using Semantic Mapping**

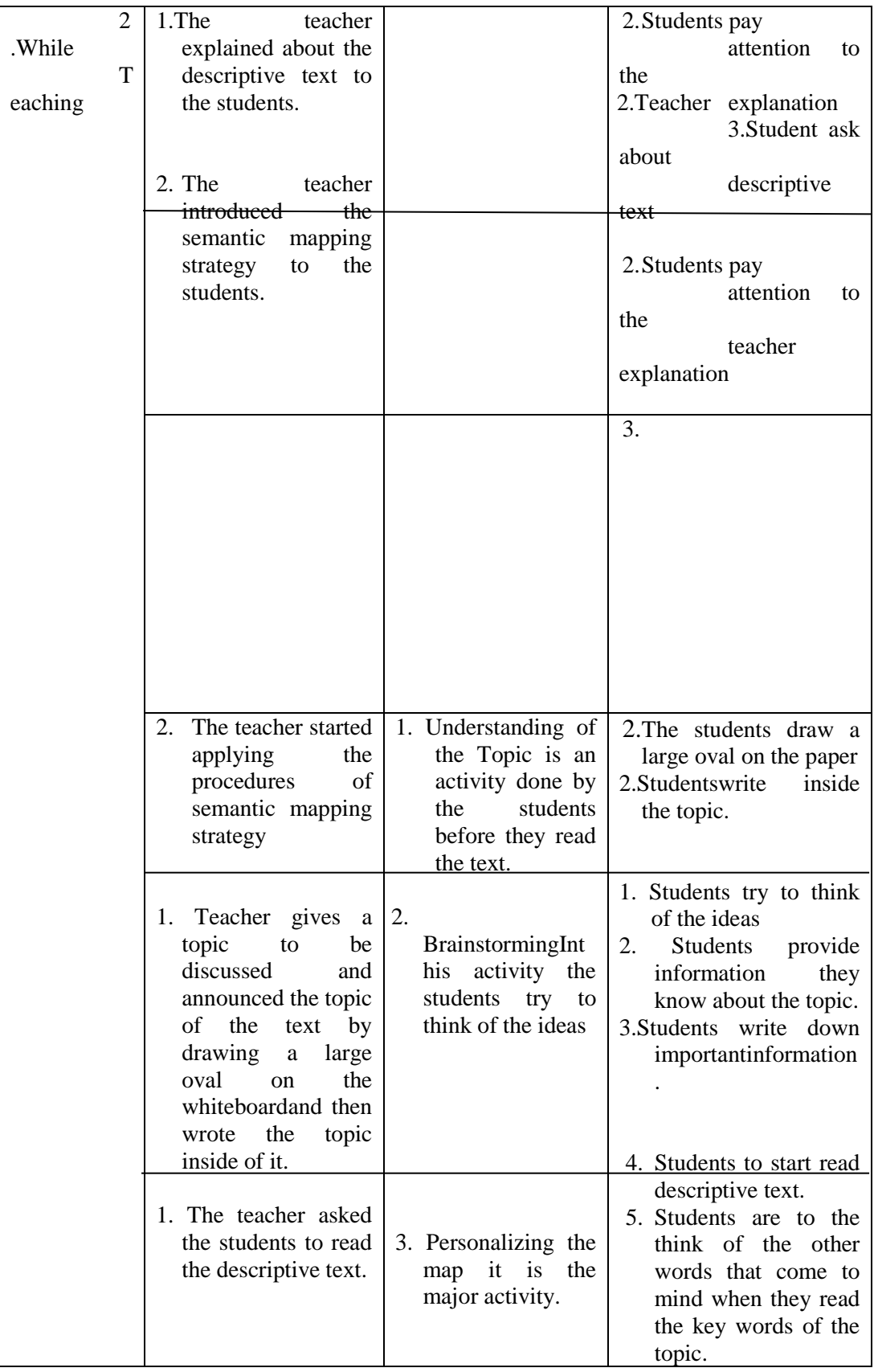

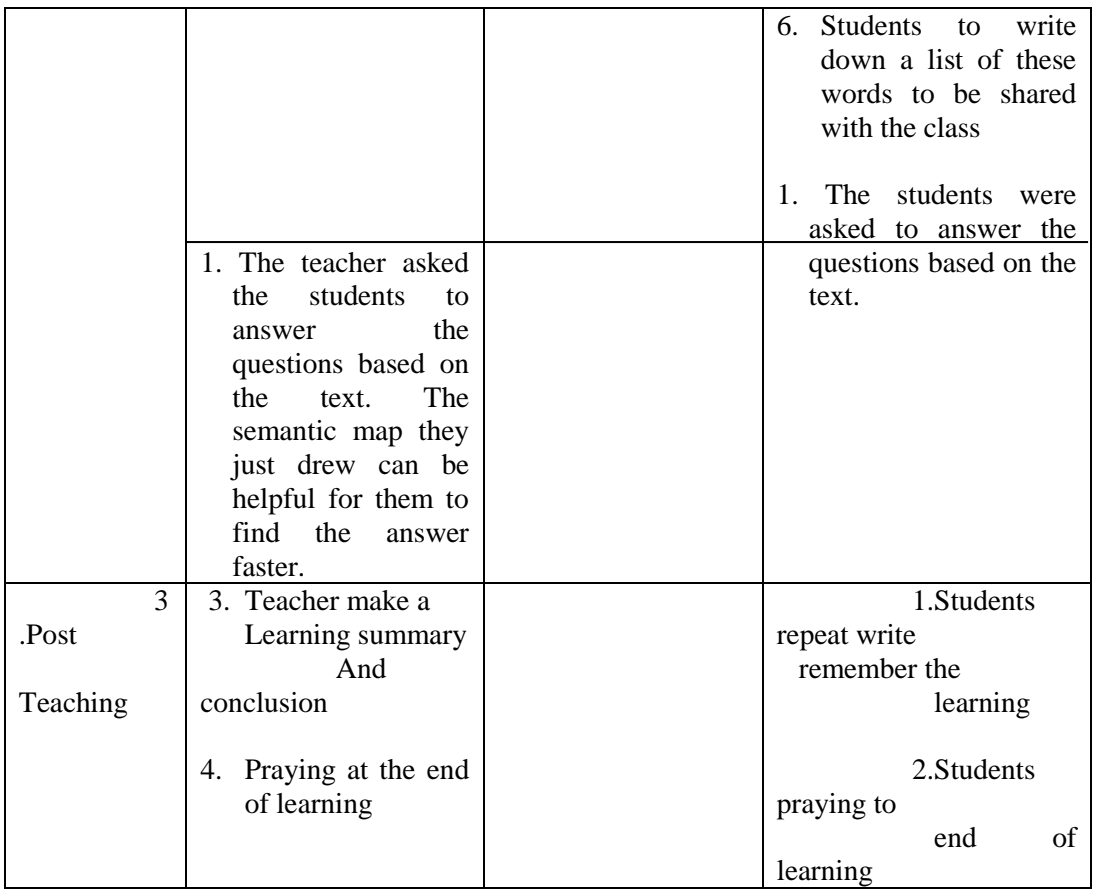

# **PENILAIAN**

# **B Pedoman Penilaian**

1. Reading Scores ( setiap jawaban benar mendapat skor 2 : skor maksimum 100 )

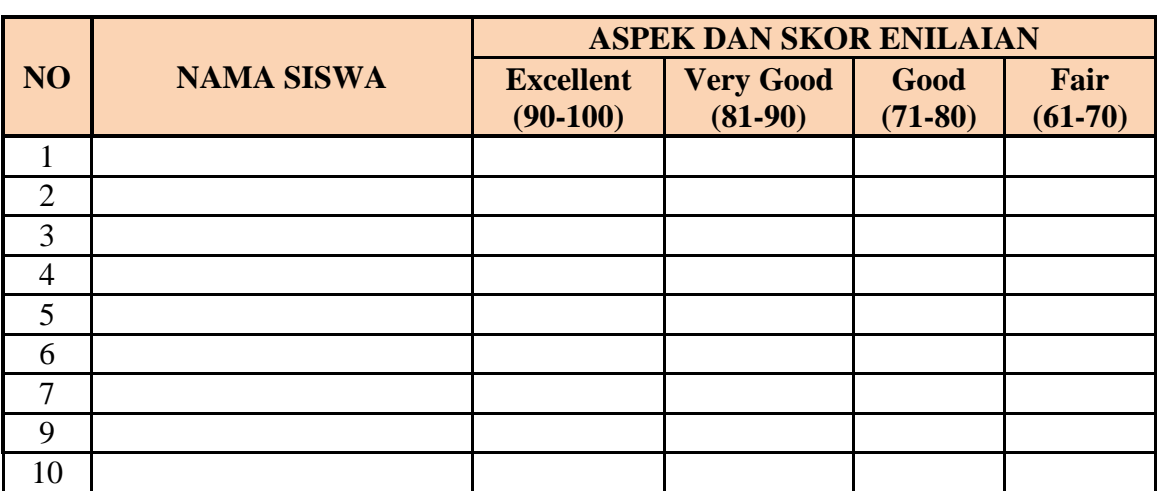

**Bentuk**

- **multiple choice**

........, ...........2021

Mengetahui Guru Mata Pelajaran **Peneliti** 

**Nurlan Waruwu Sp.d Isra soliyah siregar**

NIP.196508261990032004 Nim. 14 203 00055

## **Appendix 2**

#### **Control Class**

# **RENCANA PELAKSANAAN PEMBELAJARAN**

## **(RPP)**

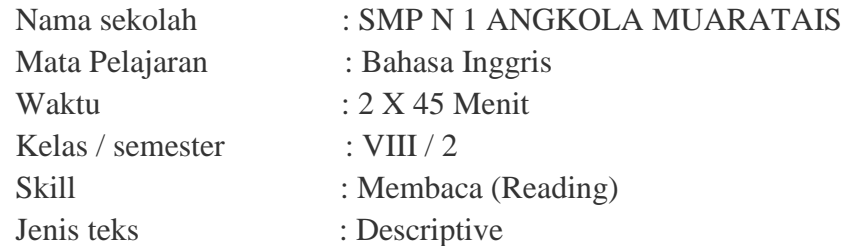

#### **Standar Kompetensi**

1. Memahami makna teks sederhana berbentuk descriptive text.

### **Kompetensi Dasar**

- 1.3 merespon berbagai informasi dan makna dalam text tertulis secara akuarat dan berterima yang berkaitan dengan menggambarkan suatu benda atau orang
- 1.4 merespon makna dan langkah retorika dalam teks deskriptive

## **Indikator**

- 5. siswa mengidentifikasi topic of the text
- 6. siswa mengidentifikasi main idea of the text
- 7. siswa mengidentifikasi specific information in the text
- 8. siswa mengidentifikasi characteristic of people or thing from the text
- 9. siswa mengidentifikasi meaning of underlining word.

### **Tujuan Pembelajarn**

Di akhir pembelajaran siswa dapat :

- 6. siswa mampu mengidentifikasi topic of the text
- 7. siswa mampu mengidentifikasi main idea of the text
- 8. siswa mampu mengidentifikasi specific information in the text
- 9. siswa mampu mengidentifikasi characteristic of people or thing from the

# text

10. siswa mampu mengidentifikasi meaning of underlining word

### **Materi Pembelajaran**

- descriptive text

## **Langkah-langkah Pembelajaran**

### Pendahuluan

- 1. Guru memasuki kelas dengan mengucapkan salam dan menyapa siswa
- 2. Guru meminta siswa untuk membuka kelas dengan berdo'a.
- 3. Guru mengabsen siswa.
- 4. Guru menjelaskan secara ringkas tentang materi yang akan dipelajari.

### Kegiatan inti

- 1. Guru menjelaskan tentang descriptive text dan mengidentifikasinya
- 2. Guru memberikan contoh *descriptive text*
- 3. Guru meminta siswa untuk memahami contoh dari descriptive text tersebut.
- 4. Guru memberikan latihan kepada siswa tentang descriptive text.

### Penutup

- 1. Guru membuat kesimpulan pelajaran.
- 2. Guru meminta siswa mengkahiri kelas dengan berdo'a.
- 3. Salam

## **SUMBER BELAJAR**

- Buku
- $\Box$  Buku developing English competencies
- internet  $\Box$

## **Pedoman Penilaian**

1. Reading Scores ( setiap jawaban benar mendapat skor 20 : skor maksimum 100 )

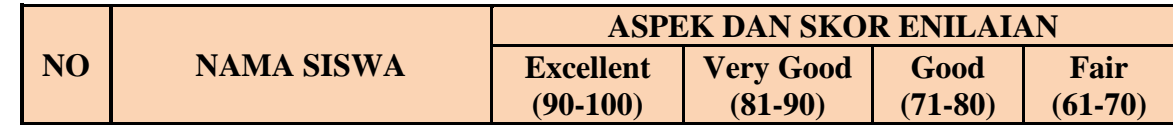

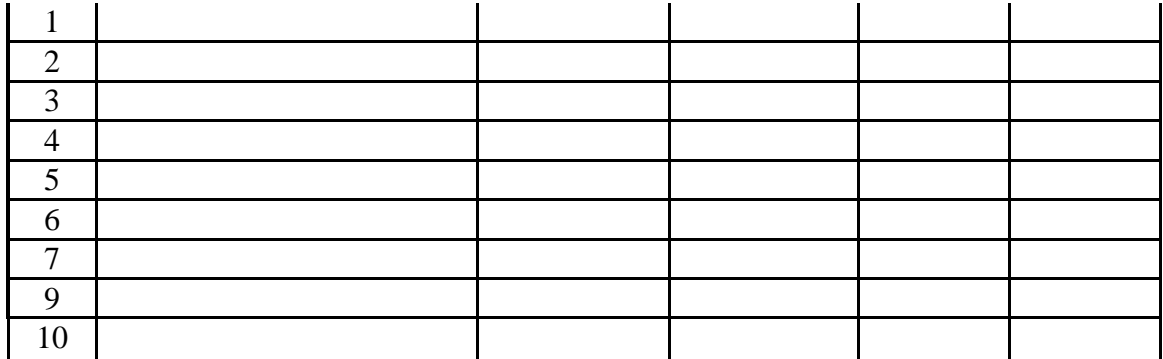

Padangsidimpuan,

Mengetahui Guru Mata Pelajaran **Peneliti** 

**Nurlan Waruwu S.Pd Isra soliyah siregar**

196508261990032004 Nim. 14 203 00055

# **Appendix 4 Instrument for Post-test**

Name :

Class :

Instruction :

- 1. Tulis nama, kelas pada lembar jawaban yang tersedia
- 2. Jawablah pertanyaan-pertanyaan di bawah ini
- 3. Bacalah pertanyaan dengan benar dan teliti
- 4. Pilihlah jawaban yang benar dengan memberi tanda silang (X) pada salah satu jawaban
- 5. Periksalah jawaban anda dengan teliti sebelum dikumpulkan kepada guru
- 6. Test ini hanya bertujuan untuk mengetahui data-data siswa tentang pemahaman menghapal kosakata dan melatih berbicara
- 7. Waktu yang tersedia 45 menit

#### *Instruction: choose the correct answer by crossing (X) a, b, c, or d!*

Read the following of the text to answer question number 1 to 7

Niagara Falls is a famous area of waterfalls. It is one of the most beautiful natural wonders on North America. It is on Niagara River, about halfway between lake Erie and Lake Ontario. The Niagara River forms part of the border between Canada and the United States. At Niagara Falls, Ontario, Canada is on one side of the river, and the U.S. state of New York is on the other side. Niagara Falls really has two waterfalls. The horseshoe Falls are in Canada, and the American Falls in the United states.

The Niagara River drops into a steep gorge or canyon, at the falls. Most of the water flows over the Horseshoe Falls. They are not as high as the American Falls, but they are 2,600 feet (792 meters) wide-about 0.5 mile (0.8 kilometer). The American Falls are about 1,000 feet (305 meters) wide. Beyond the falls are Whirlpool Rapids. There, the powerful swirling water has carved a bowl out of the rock.

At night, colored lights shine on the thundering falls. In fact, there is about 10 milion people visit there each year. Therefore, we must keep Niagara falls because it is one of the heritages of word.

- 5. What is the text about?
	- a. Niagara falls
	- b. American
	- c. Whirpool
	- d. Lake Ontario
- 6. What is main idea of the first paragraph?
	- a. The Horseshoe falls are in Canada, and the American falls are in the united States
	- b. in fact, there is about 10 million people visit Niagara Falls each year
	- c. Niagara Falls is a famous area of waterfalls
	- d. Most of the water flows over the Horseshoe Falls
- 7. Where is Niagara Falls located?
	- a. North America
	- b. Lombok
	- c. Canada
	- d. Paris
- 8. The word *Famous* in line I first paragraph can be replaced by…..
- a. Scarce
- b. Popular
- c. Run
- d. Continuously
- 9. What is the last paragraph about?
	- a. Persuade to keep Niagara falls
	- b. Persuade for visiting Niagara falls every years
	- c. Persuade to see colored light shine on the thundering falls
	- d. Persuade for traveling to American

10. What is main idea of the second paragraph?

- a. The Niagara River drops into to steep gorge and canyon, at the falls
- b. The American falls are about 1,000 feet (305 meters) wide<br>c. Niagara Falls really has two water falls
- Niagara Falls really has two water falls
- d. There, the powerful swirling water has carved a bowl out of the rock
- 11. According to the text, which the text about is NOT true?
	- a. There is about 10 million people visit Niagara Falls each year
	- b. Niagara falls is on the Niagara River, about halfway between Lake Erie and Lake Ontario
	- c. The American Falls are about 1,500 feet (350 meters) wide
	- d. At Niagara Falls, Ontario, Canada is on one side of the river

Text for number 8-11

I have a pet. It is a rabbit. Its name is Milky.

I call it Milky because it has white and long fur, from head to toe. Milky is Jersey Wolly breed. Its body is small with black short ears. I got Milky last year from my uncle as a birthday gift. Milky has just born back then. Milky likes to eat bread so much. It doesn't really like vegetables.

Milky is very gentle. It never bites or kicks. I like to cuddle and play with Milky.

8. What does the text mostly tell us about?

- a. The writer's rabbit pet
- b. Kinds of rabbit breed
- c. MIlky's physical description
- d. Rabbit as a pet
- 9. Why is the pet being called Milky?
	- a. It is a Jersey Wooly breed
	- b. It has a small body
	- c. It has white ears
	- d. It has white fur

10. How old is the writer's rabbit pet?

- a. 1 month old
- b. 2 months old
- c. 1 year old
- d. 2 years old

11. Milky is very gentle.

The underlined word can be replaced by .....

- a. Strong
- b. Calm

c. Brave d. Kind

Text for number 12-15

Today, my aunt comes to visit our house. She's my favorite aunt. Her name is Isma.

She's very beautiful. Her height is 168 cm with weight 52 kg. Her skin is fair. She has black and round eyes. Her nose is sharp. She has long wavy hair.

My aunt is a Science teacher in Junior High School. Her students like her so much because she is kind and friendly. She is patient too. She doesn't get angry even if her students are naughty. She is also well loved by our family members. I always wait for her visit to my house.

12. What is the topic of the text?

- a. A Science Teacher
- b. Beautiful aunt
- c. Isma's aunt
- d. Writer's favorite aunt

13. The last paragraph mostly talks about .....

- a. The writer's aunt in general
- b. The writer's aunt's physical description
- c. The writer's aunt's characteristics
- d. The visit of writer's aunt
- 14. How is the writer's aunt's build?
	- a. Tall and slim
	- b. Short and slim
	- c. Tall and fat
	- d. Short and thin

15. Why do Aunt Isma's students like her?

- a. Because she's kind and friendly
- b. Because she's beautiful
- c. Because she teaches science
- d. Because she's smart and patient

Read the following text to answer question number 16 to 19

Fruits are a source of nourishing substances that keep us alive and healthy. For example, they contain many vitamins, especially vitamins A and C, and many minerals, such as calcium, potassium, and zinc. They also provide fiber for a healthy digestive system and carbohydrates that the body needs to make energy. They don't have a lot of calories to make us fat.

People use fruits for many things. We make juices from them. We cook bread and pie with them. We make jams, jellies and sweets. We freeze them to eat later. We even make alcohol fro fruit. Beer comes from grains, wine comes from grapes, and some brandies are made from plums, apricots, or other fruits. But most of the time, we don,t do anything special with fruits. We eat them fresh, just as they are!

- 16. What is the text about?
	- a. Vitamins
	- b. Energy
	- c. Fruits
	- d. Minerals
- 17. What is the main idea of the first paragraph?
	- a) We make juice from fruits
	- b) Fruits are a source of nourishing substances that keep us alive and healthy
	- c) Some beer and brandies are made of fruits
	- d) We freeze fruits to eat whenever we need later
	- e)
- 18. What is the benefit of fruits from the second paragraph?
	- a. To make fat
	- b. To make jams, jellies and sweets
	- c. To make red eyes
	- d. To make yellow teeth
- 19. What is the characteristic of good fruit?
	- a. Contain many vitamins
	- b. Contain larva
	- c. Contain alcohol
	- d. Contain bad color

Text for number 20-23

#### Mount Bromo

Indonesia sits on the Ring of Fire, an area with some of the most active volcanoes in the world. Many of the country's volcanoes, such as Mount Merapi, are famous for their violent eruptions and their stunning, but dangerous beauty. Mount Bromo is among the best known, thanks largely to its incredible views, particularly when seen standing over the caldera at sunrise. Bromo's peak was blown off in an eruption, and you can still see white smoke spewing from the mountain. The volcano is part of Bromo Tengger Semeru National Park, which also includes Mount Semeru, the highest peak in Java. The park is home to the Tengger people, isolated ethnic groups who trace their ancestry back to the ancient Majapahit Empire.

- 20. The text is written to .....
	- a. To tell the readers about Mount Bromo
	- b. To describe about The Ring of Fire
	- c. To explain about Bromo Tengger Semeru National Park
	- d. To promote beautiful mountain in Indonesia
- 21. Why does Mount Bromo wellknown?
	- a. It has ancient group of people
	- b. It has incredible view
	- c. It is on The Ring of Fire
	- d. It is a part of Bromo Tengger Semeru National Park?
- 22. Who are Tengger people?
	- a. Isolated ethnic group in Bromo Tengger Semeru National Park
	- b. All people in Mount Bromo
	- c. People who live in The Ring of Fire
	- d. People of Majapahit Empire
- 23. "Bromo's peak was *blown off* in an eruption, and you can still see white smoke spewing from the mountain."The underlined word has closest meaning with .....
	- a. Burning
	- b. Splitting
	- c. Erupting
	- d. Absorbing

Read the following text to answer question number 24 to 30

The nations monument is a 132 meters tower in the center of Merdeka Square, central Jakarta. It symbolizes the fight for Indonesia's independence. The monument consists of a 117.7 m obelisk on a 45 m square platform at a height of 17 m.

The towering monument symbolizes the ohilosophy of lingga and Yoni. Lingga resembles, rice pestle (alu) and yoni resembles mortar rice (lesung),to importans items in Indonesian agricultural tradition.

The construction began in 1961 under the direction of president soekarno and the monument was opened to the public in 1975. It is topped by a flame covered with gold foil. The monument and museum is opened daily from 08.00-15.00 everday throughout the week, except for the last Monday of the month the monument is closed.

24. What is the second paragraph about?

- a. The towering monument
- b. The museums
- c. President soekarno
- d. Merdeka square

25.What is main idea of the second paragraph?

- a. The National Monument is a 132 meters tower in the center of the Merrdeka square, Central jakarta
- b. The National Monument is located in central java
- c. The towering monument symbolizes the philosophy of Lingga and Yoni
- d. The lion wanted to eat the fox

26.What is the second paragraph about?

- a. The towering monument
- b. The museums
- c. President soekarno
- d. Merdeka square

27.What day the national monument is closed?

- a. Saturday
- b. Sunday
- c. Monday
- d. In afternoon

28.How many meters the national monument of square platform?

- a. 117.7 m
- b. 117.6 m
- c. 117.5 m
- d. 117.4 m

29.What is the main idea in the last paragraph?

- a. Lingga resembles, rice pestle (alu) and Yoni resembles mortar rice (lesung), two important items in Indonesian agricultural tradition.
- b. The construction began in 1961 under the direction of the President Soekarno and the monument was opened to the public in 1975
- c. It is topped by flame covered with gold foil
- d. The monument consists of a 117.7 m obelisk on a 45 m square platform at a height of 17

30. For the last Monday of the month the monument…

- a. Was closed
- b. Is closed
- c. Doesn't closed
- d. Were closed

Read the following text to answer questions number 31 to 34

Peter is the youngest in our family. He is fourteen years old and four years younger than me.

Peter is the best. He has long straight hair, bright eyes and a friendly smile. Sometimes he is rather naughty at home, but he usually does what he is asked to do. Peter is interested in sports very much, and at school, he plays football and tennis. He is the best badminton player in our family and and peter's favorite sport is badminton.

- 31. What is the main idea of the first paragraph?
	- e. Peter is the youngest child in his family
	- f. Peter is the oldest in his family
	- g. Peter is diligent in his family
	- h. Peter is the stupid in his family
- 32. How is peter in his family?
	- e. He is the best badminton player in his family
	- f. He is the best cooker in his family
	- g. He is the best dancer in his family
	- h. He is the best singer in his family
- 33. What the characteristic of peter?
	- a. He has long straight hair
	- b. Curly hair
	- c. Dark eyes
	- d. Ignorant
- 34. "He is fourteen years old…Than *me*." The underlined word refers to?
	- e. The writer
	- f. The writer's brother
	- g. The Peter
	- h. writer's family

Text for number 35-39

The wonder boy, **Wayne Rooney** is a very popular footballer in the world. At the age of 16, Rooney was a top goal scorer for Everton. His first team.

Wayne Rooney was born on October  $24<sup>th</sup>$ , 1985 I Liverpool. He is the son of a working class family. He grew up in Croxteth. He was brought up in a three bedroom house with his parents, Jeanette and Wayne had a drem. He wanted to be the best footballer. His family were Evert loversand Rooney's old bedroom window was filled with Everton Flags.

 His debut in Everton Football Club was in August 2002. His first league goal came in October 2002 when he became the youngest goal scorerin the story of the premier League at at the age of 16 years. In 2004, he joined Manchester United. Nowdays he becomes the world's most expensive teenager football player.

- 35. What is the text mostly about?
	- e. England football player
- f. Wonder boys
- g. Wayne Rooney
- h. Top goal scorer
- 36. In what club did Wayne Rooney score his first goal ?
	- a. Arsenal
	- b. Manchester United
	- c. Everton
	- d. Liverpool
- 37. What is the main idea of paragraph one…?
	- a. Rooney is very popular
	- b. Rooney lives in simple family
	- c. Rooney becomes the youngest footballer
	- d. Rooney has been fan on Everton since he was young

38. "…He was brought up in a three bedroom house…". The word **he** in this sentence refer to

- a. Wayne Rooney
- b. Graham Rooney
- c. John Rooney
- d. Wayne's father

39. When did his first league goal come?

- a. October 1985
- b. August 2002
- c. September 2002
- d. October 2002

Read the following of the text to answer question number 40 to 42

Kuta Beach is a beautiful beach in a southern Bali. Its location is in Bandung Regency, 9 km from denpasar, the capital of Bali exactly near Bali's Ngurah Rai Airport. Kuta is one of the first towns with substantial tourist development and also remains one of Indonesia's majortourist destinations. Its long sandy beach is known internationally, with its varied accommodation, many restaurants and bar, and many renowned surfes.

It is also well-known as the right place for people to see scenic sunset in the afternoon. People who come to Bali will be very unlucky if they do not see the panoramic sunset in this town. It is real the tourists feel happy to be there. They can sunbathe, swim, surf, play soccer beach, kite flying, play football or just take a walk. For persons who like plying soccer, do not forget to try the game with some locals. The locals usually set up the goal posts between hard rock café and Discovery shooping Mall at 16.00.

Kuta with its beauty of the beach will make the tourists feel statisfied and hope to visit it back believe it or not, thought for 50 years ago kuta is the village of fishermen nowadays it is called as the International City because this town is the place where tourist all over the word meet each other. Therefore, Kuta Beach is one of interesting places in Indonesia.

40.What is the paragraph about?

- a. Kuta Beach
- b. Rock cafe
- c. Ngurah Rai
- d. Indonesian

41.What is the main idea in the first paragraph?

a. Kuta Beach is a beautiful beach in a southern Bali

- b. Its long sandy beach is known internationally, with its varied accommodation, may restaurants and bars, and many renowned surfers
- c. The locals usually set up the goal posts between Hard Rock Café and Discovery Shopping Mall at 16.00
- d. Its locations is in Bandung Regency, 9 km from Denpasar, the capital of Bali exactly near Bali,s Ngurah Rai Airpoirt.

42.Where is Kuta Beach located?

- a. Surabaya
- b. Bandung
- c. Denpasar
- d. Jakarta

Text for Number 43-46

Adele Laurie Blue Adkins or better known as Adele is my idol. She was born on 5 May 1988. She is a British singer.

Adele likes to sing since she was young. She loves song more than book. Her debut album, 19, was released in 2008. It was a huge success. It made her popular around the world. After that, every time she releases album, it always make it to the Billboard chart. She has won many awards, including Brit Awards and Grammy Awards. This year, she is working on her new album. Besides singing, she is also writing and producing her own song.

Adele is beautiful. She has white complexion and beautiful eyes. She has wavy brown hair. She is not extra thin and has average height. Although she is not like the other celebrities who have thin and glamorous appearance, but she has her own charm. She believes that as a singer, her job is to satisfy people's ears, not their eyes. That inspires me a lot because I want to be a good singer too in the future. It's okay to be different with others. All we need to do is just be yourself and don't be scared to fight for your dreams.

43. What is the writer's purpose to write the text?

a. To describe who adele is to the readers

b. To tell the readers how great Adele is

c. To explain Adele's talent

d. To give guidance how to be a great artist like Adele

44. Based on the text, Adele has . . . . .

- a. Extra thin body, brown hair, glamorous appearance
- b. Curvy body, average height, white skin, beautiful face
- c. Thin body, wavy hair, and white skin
- d. Tall and slim body, fair complexion
- 45. Which is NOT TRUE according to the text?
	- a. Adele has won Grammy Awards
	- b. Adele comes from USA
	- c. Many of Adele's songs can enter Billboard chart
	- d. Adele is a singer songwriter
- 46. " . . . . . . . but she has her own *charm*."

The underlined word is close in meaning to . . . . . .

- a. Side
- b. Talent
- c. Beauty
- d. Appeal

Text for number 47-50

The Great Pyramid of Giza is a huge pyramid built by the Ancient Egyptians. It stands near Cairo, Egypt. It is the oldest of the Seven Wonders of the Ancient World, and the only one to remain mostly intact. When it was built it was 146.5 meters (481 feet) tall. It was the tallest building in the world for over 3,800 years. Erosion and other causes have shrunk it to 138.8 m. The pyramid was probably built for Khufu, an Egyptian pharaoh. It was perhaps built by Khufu's vizier, Hemiunu. It is believed that it took about 20 years to build, and was completed around 2570 BC.

When it was built, Great Pyramid was covered by white stones that formed a smooth outer surface. Some of these stones can still be seen around the base. Most of what can be seen of the pyramid now is its basic core of 2,300,000 blocks of limestone and granite. There have been many different theories to explain how the pyramid was built. Most accepted building ideas are based on the idea of moving huge stones from a quarry and dragging and lifting them into place. Archaeologists found that the Pyramids of Giza were not built by slaves, but workers who were paid for working. Their graves were found near the pyramid in 1990.

There are three known rooms, or chambers, inside the Great Pyramid. The lowest chamber is cut into the rock on which the pyramid was built. This chamber was not finished. The other two chambers are higher up inside the pyramid. They are called the Queen's Chamber and the King's Chamber, but these are modern labels as we do not know how the Egyptians were going to use them.The Great Pyramid has two passages, one leading up, and the other down. It is the only Egyptian pyramid to have the two passages.

The Great Pyramid is part of a group of buildings, called the Giza Necropolis. This includes two mortuary temples in honor of Khufu. One is close to the pyramid and one near the Nile. There are three smaller pyramids for Khufu's wives. Other buildings include an even smaller "satellite" pyramid, and a raised causeway which joins the two temples. There are other tombs, called mastaba, probably for other important people.

47. What is the text about?

- a. Giza Necropolis
- b. Seven Wonders of the Ancient World
- c. Pharaoh
- d. The Great Pyramid of Giza

48. Which paragraph mention about how Pyramid of Giza was built?

- a. 1
- b. 2
- c. 3
- d. 4

49. How long does it take to build the Pyramid of Giza?

- a. 20 years
- b. 146 years
- c. In 2570 BC
- d. In 19990
- 50. Which of the following things is not mentioned in the text?
	- a. The parts of the building
	- b. The reason for building the Pyramid of Giza
	- c. The height of the building
	- d. The numbers of Pyramid in the complex

Validator

Nurlan Waruwu S.Pd 196508261990032004

# **Appendix 5**

 **Pre - Test**

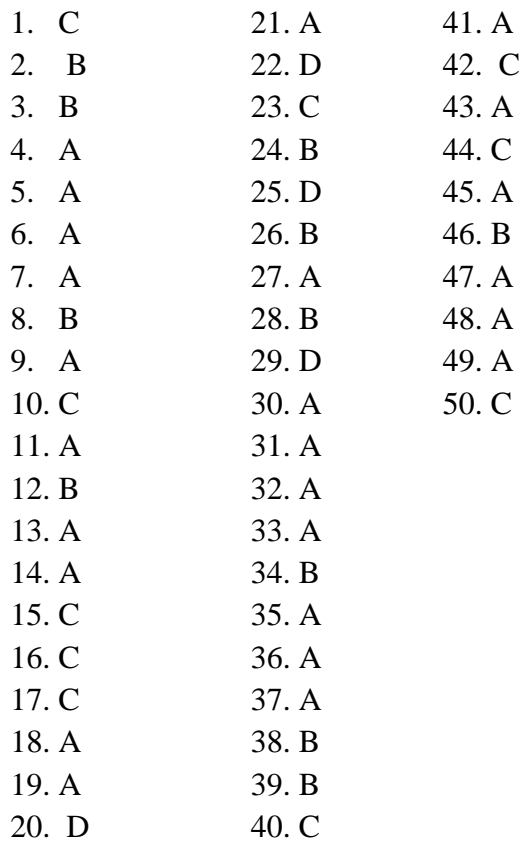

# **Post - Test**

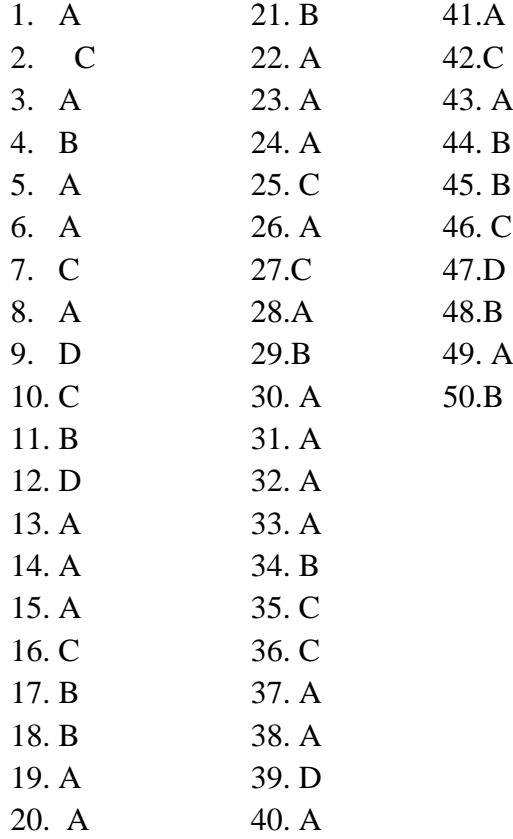

#### **Appendix 7**

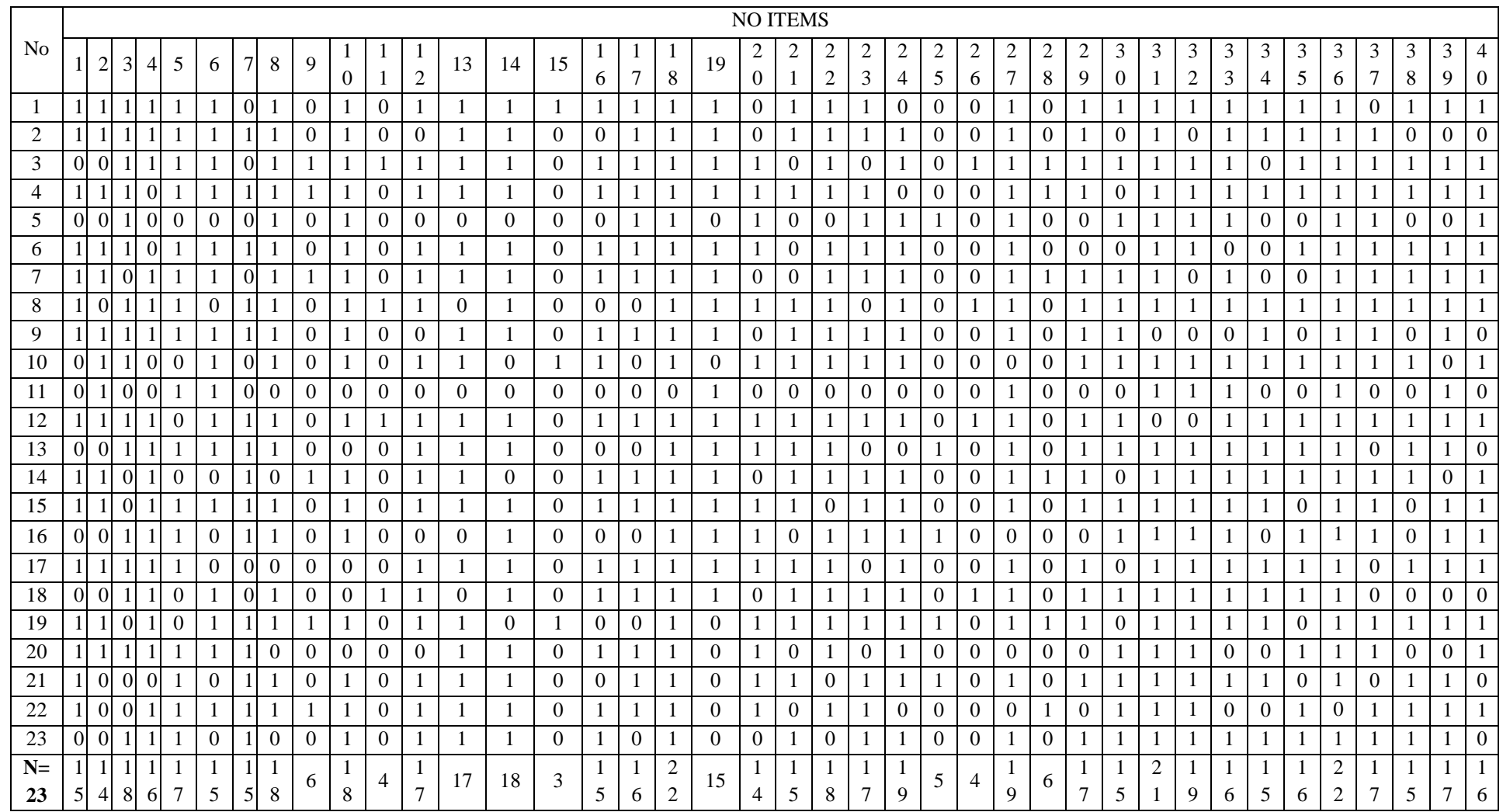

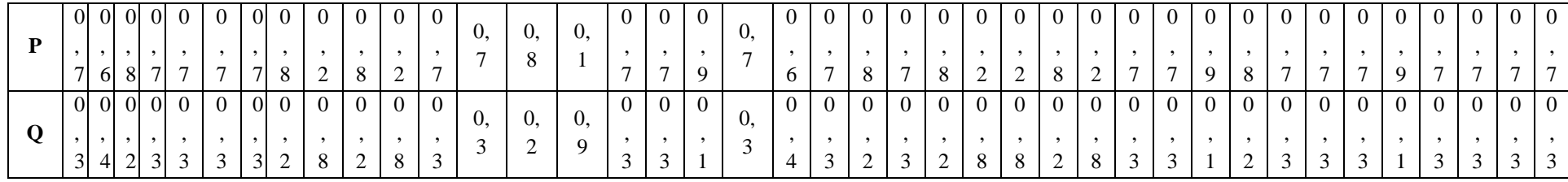

**Validity of Pre- Test**

Cont....

## **Validity of Pre Test**

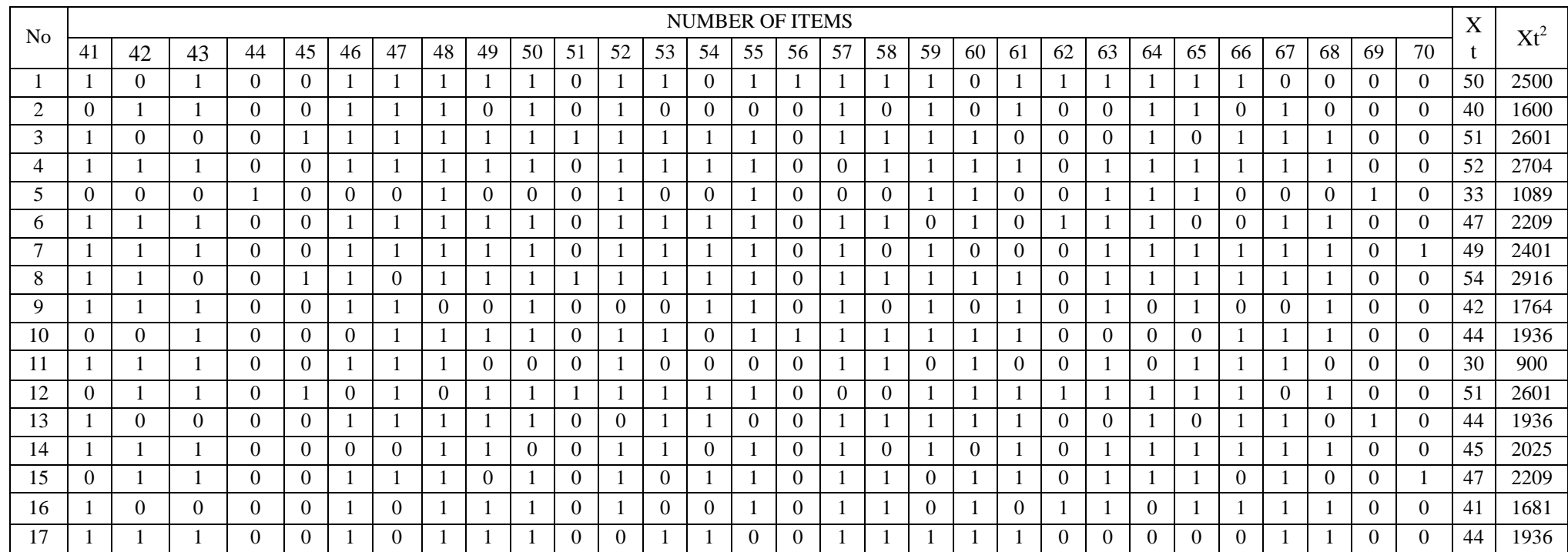

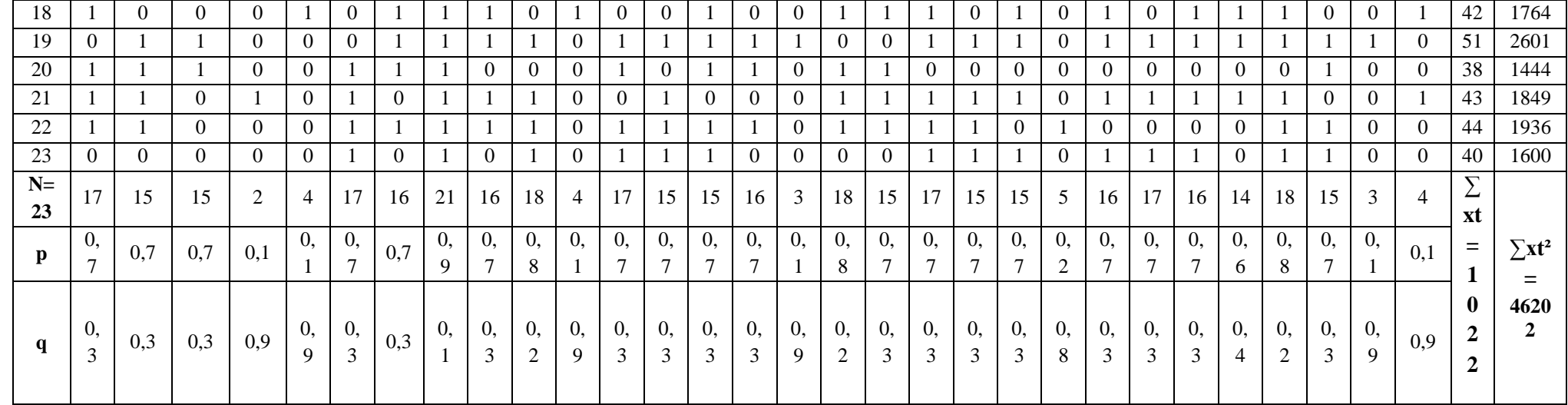

#### **Appendix 8**

**Calculation of rpbi =**   $\frac{p^{-1/1}t}{SD_t}$ **in Pre Test**

#### **A. Calculation of Pre Test**

**1. Means score from score total (Mt)**  $M_t = \frac{\Sigma}{t}$ N

$$
M_t = \frac{1022}{23} = 44.43
$$

**2. Standard Deviation (SDt)**

$$
SD_{t} = \sqrt{\frac{\sum X_{t}^{2}}{N} - (\frac{\sum X_{t}}{N})^{2}}
$$
  
\n
$$
SD_{t} = \sqrt{\frac{46202}{23} - (\frac{1022}{23})^{2}}
$$
  
\n
$$
SD_{t} = \sqrt{2008.78 - 44.43^{2}}
$$
  
\n
$$
SD_{t} = \sqrt{2008.78 - 1974.02} = \sqrt{34.76} = 5.89
$$

# **3. Means Score (Mp)**

**Item 1**  $M_{pl} =$ n  $M_{p1} =$ 5  $\pm$  $\mathbf{1}$  $M_{p1} = \frac{6}{4}$  $\frac{15}{15}$  = 46.46

**Item 2**  $M_{p2} = \frac{t}{2}$ n  $M_{p2} =$ 5  $\pm$  $\mathbf{1}$  $M_{p2} = \frac{6}{4}$  $\frac{146}{14}$  = 46.62

**Item 3**  $M_{p3} = \frac{t}{2}$ n  $M_{p3}$ = 5  $\overline{4}$  $\mathbf{1}$  $M_{p3} = \frac{7}{4}$  $\frac{187}{17}$  = 46.29

**Item 4**  $M_{\rm p4}$  =  $\frac{\rm t}{\rm}$ n  $M_{p4} =$ 5  $\pm$  $\mathbf 1$  $M_{p4} = \frac{7}{4}$  $\frac{43}{16}$  = 46.43

**Item 5**  $M_{\text{p5}} = \frac{\text{t}}{2}$ n  $M_{p5} =$ 5  $\pm$  $787$   $16.29$  1  $=\frac{787}{17}$  = 46.29

**Item 6**  $M_{\rm p6} = \frac{\rm t}{\rm}$ n  $M_{p6} =$ 5  $\pm$  $692$   $1612$   $1$  $=\frac{632}{15}$  = 46.13

**Item 7**  $M_{\text{p7}} = \frac{\text{t}}{2}$ n  $M_{p7}$  = 4  $\pm$  $679$   $1695$   $1$  $=\frac{679}{15}$  = 46.25

**Item 8** $M_{p8} = \frac{t}{2}$ n  $M_{p8}$ = 5  $\overline{+}$  $\mathbf{1}$  $M_{p8} = \frac{8}{4}$  $\frac{325}{18}$  = 45.83

**Item 9** =  $\frac{t}{t}$ n  $M_{p9} = \frac{5}{2}$ 6  $=$  $\frac{2}{1}$  $\frac{92}{6}$  = 48.66

**Item 10**  $M_{p10} = \frac{t}{t}$ n  $M_{p10} =$ 5  $\pm$  $\mathbf{1}$  $M_{p10} = \frac{8}{4}$  $\frac{524}{18}$  = 45.78

**Item 11**  $M_{p11} = \frac{t}{t}$  $n11$  $M_{p11} = \frac{5}{5}$ 4  $M_{p11} = \frac{1}{1}$  $\frac{98}{4}$  = 49.5 **Item 12**  $M_{p12} =$ 5  $\pm$  $\mathbf 1$ 

$$
M_{p12} = \frac{838}{17} = 49.29
$$
\nItem 13M<sub>p13</sub> = 
$$
\frac{444+51+43+44+42+51+444+40}{17}
$$

\n
$$
M_{p1} = \frac{787}{17} = 46.29
$$
\nItem 14 M<sub>p14</sub> = 
$$
\frac{444+45+47+44+51+38+43+44+40}{18}
$$

\n
$$
M_{p14} = \frac{832}{18} = 46.22
$$
\nItem 15 M<sub>p15</sub> = 
$$
\frac{50+40+51+52+47+49+54+42+51}{18}
$$

\n
$$
M_{p15} = \frac{145}{3} = 48.33
$$
\n
$$
50+51+52+47+49+42+44+51
$$
\nItem 16 M<sub>p16</sub> = 
$$
\frac{50+51+52+47+49+42+44+51}{15}
$$

\nItem 17 M<sub>p17</sub> = 
$$
\frac{45+47+44+45+13+44+42+51+44+40}{15}
$$

\n
$$
M_{p16} = \frac{699}{15} = 46.6
$$
\nItem 17 M<sub>p17</sub> = 
$$
\frac{45+47+44+51+38+43+44+41}{15}
$$

\nItem 18 M<sub>p18</sub> = 
$$
\frac{444+45+47+44+51+38+43+44+41}{15}
$$

\nItem 19 M<sub>p18</sub> = 
$$
\frac{992}{22} = 45.09
$$

\nItem 19 M<sub>p19</sub> = 
$$
\frac{50+40+51+52+33+47+49+54+42+51}{15}
$$

\n
$$
M_{p19} = \frac{699}{15} = 46.6
$$
\nItem 19 M<sub>p19</sub>

18

$$
M_{p22} = \frac{829}{18} = 46.05
$$
  
Item 23 M<sub>p23</sub> =  $\frac{+45+47+49+54+42+44+51}{17}$   
M<sub>p23</sub> =  $\frac{782}{17} = 46$ 

**Item 24**  $M_{p24} =$ 4  $\overline{4}$ 19  $M_{p24} = \frac{8}{4}$  $\frac{105}{19}$  =

**Item 25**  $M_{p25} = \frac{3}{7}$ 5  $M_{p25} = \frac{2}{3}$  $\frac{12}{5}$  =

**Item 26** M<sub>p26</sub>=
$$
\frac{51+54+51+42}{4}
$$
  
M<sub>p26</sub>= $\frac{198}{4}$ =49.5

**Item 27**  $M_{p27}$ = 5 4  $\mathbf 1$  $M_{p27} = \frac{8}{4}$  $\frac{574}{19}$  =

**Item 28**  $M_{p28} = \frac{5}{5}$ 6  $M_{p28} = \frac{2}{3}$  $\frac{92}{6}$  =

**Item 29**  $M_{p29} = \frac{5}{7}$  $\mathbf{1}$  $M_{p29} = \frac{7}{4}$  $\frac{188}{17}$  =

**Item 30**  $M_{p30} = \frac{5}{5}$  $\mathbf{1}$  $M_{p30} = \frac{6}{4}$  $\frac{15}{15}$  =

**Item 31**  $M_{p31} =$ 5  $\pm$  $\overline{\mathbf{c}}$  $M_{p31} = \frac{9}{7}$  $\frac{125}{21}$  =

**Item 32**  $M_{p32} = 50+40+51+52+33+4$ 4  $\mathbf 1$  $M_{p32} = \frac{8}{4}$  $\frac{574}{19}$  =
Item 33 M<sub>p33</sub> = 
$$
\frac{50+40+51+52+33+49+54+44+51+44+45+47}{19}
$$

\nItem 34 M<sub>p34</sub> = 
$$
\frac{36+51+52+55+442+44+51+44+45+440}{15}
$$

\nItem 34 M<sub>p34</sub> = 
$$
\frac{700}{15} = 46.66
$$

\nItem 35 M<sub>p35</sub> = 
$$
\frac{50+40+51+52+47+54+44+51+44+45}{16}
$$

\nMean 35 M<sub>p35</sub> = 
$$
\frac{50+40+51+52+47+54+44+51+44+45}{16}
$$

\nItem 36 M<sub>p35</sub> = 
$$
\frac{50+40+51+52+33+47+49+54+42+44+30+51+44+45+47}{16}
$$

\nItem 36 M<sub>p36</sub> = 
$$
\frac{978}{22} = 44.45
$$

\nItem 37 M<sub>p37</sub> = 
$$
\frac{40+51+52+33+47+49+54+42+44+30+51+44+45+47}{17}
$$

\nItem 38 M<sub>p38</sub> = 
$$
\frac{50+51+52+47+49+54+42+44+51+43+44+40}{17}
$$

\nMean 39 M<sub>p39</sub> = 
$$
\frac{50+51+52+47+49+54+44+51+44+45+44+51+43+44+40}{15}
$$

\nMean 39 M<sub>p39</sub> = 
$$
\frac{50+51+52+47+49+54+44+51+44+45+44+51+43+44+40}{16}
$$

\nMean 40 M<sub>p40</sub> = 
$$
\frac{50+51+52+33+47+49+54+44
$$

**Item 43**  $M_{p43} = \frac{5}{7}$ 

 $\mathbf{1}$ 

$$
M_{p43} = \frac{699}{15} = 46.6
$$

**Item 44** M<sub>p44</sub>=
$$
\frac{33+43}{2}
$$
  
M<sub>p44</sub>= $\frac{76}{2}$ = 38

**Item 45**  $M_{p45} = \frac{5}{7}$ 4  $M_{p45} = \frac{1}{1}$  $\frac{56}{4}$  =

**Item 46**  $M_{\text{p46}} = \frac{5}{3}$  $\mathbf{1}$  $M_{p46} = \frac{7}{4}$  $\frac{167}{17}$  =

**Item 47**  $M_{\text{p47}} = \frac{5}{3}$  $\mathbf{1}$  $M_{p47} = \frac{7}{4}$  $\frac{46}{16}$  =

**Item 48** 
$$
M_{p48} = \frac{50 + 40 + 51 + 52 + 33 + 47 + 49 + 54 + 44 + 30 + 44 + 45 + 47 + 41 + 44 + 42 + 51 + 38 + 43 + 44 + 40}{21}
$$

$$
M_{p48} = \frac{929}{21} = 44.23
$$

**Item 49** Mp49=  $\mathbf{1}$  $M_{p49} = \frac{7}{4}$  $\frac{152}{16}$  =

**Item 50**  $\mathrm{M_{p50}}\text{=}\frac{5}{2}$  $\mathbf{1}$  $M_{p50} = \frac{8}{4}$  $\frac{154}{18}$  =

**Item 51**  $M_{p51} = \frac{5}{7}$ 4  $M_{p51} = \frac{1}{1}$  $\frac{98}{4}$  =

**Item 52**  $M_{\text{p52}} = \frac{5}{2}$  $\mathbf{1}$  $M_{p52} = \frac{7}{4}$  $\frac{102}{17}$  = **Item 53**  $M_{p53} = \frac{5}{7}$  $709$   $4726$   $1$  $M_{p53} = \frac{709}{15} =$ 

**Item 54**  $M_{p54} = \frac{5}{2}$  $\mathbf{1}$  $M_{p54} = \frac{6}{4}$  $\frac{98}{15}$  =

**Item 55**  $M_{\text{p55}} = \frac{5}{3}$  $\mathbf{1}$  $M_{p55} = \frac{7}{4}$  $\frac{41}{16}$  =

**Item 56**  $M_{\text{p56}} = \frac{5}{2}$ 3  $M_{p56} = \frac{1}{1}$  $rac{43}{3}$  =

**Item 57**  $M_{\text{p57}} = \frac{5}{7}$  $\mathbf{1}$  $M_{p57} = \frac{8}{4}$  $\frac{125}{18}$  =

**Item 58**  $M_{\text{p58}} = \frac{5}{3}$  $\mathbf{1}$  $M_{p58} = \frac{7}{4}$  $\frac{105}{15}$  =

**Item 59**  $M_{\text{p59}} = \frac{5}{3}$  $\mathbf 1$  $M_{p59} = \frac{7}{4}$  $\frac{102}{17}$  =

**Item 60**  $\mathrm{M}_{\mathrm{p60}}$   $=$   $\frac{5}{3}$  $\mathbf{1}$  $M_{p60} = \frac{6}{4}$  $\frac{98}{15}$  =

**Item 61**  $M_{\text{p61}} = \frac{5}{5}$  $\mathbf{1}$  $M_{\text{p61}} = \frac{6}{4}$  $\frac{165}{15}$  =

**Item 62**  $M_{\text{p62}} = \frac{5}{3}$ 5  $M_{p62} = \frac{2}{3}$  $\frac{33}{5}$  =

**Item 63**  $M_{\text{p63}} = \frac{5}{3}$  $\mathbf{1}$  $M_{p63} = \frac{7}{4}$  $\frac{45}{16}$  = **Item 64**  $M_{\text{p64}} = \frac{5}{3}$  $\mathbf{1}$  $M_{p64} = \frac{6}{4}$  $\frac{197}{15}$  =

**Item 65**  $M_{\text{p65}} = \frac{5}{3}$  $\mathbf{1}$  $M_{p65} = \frac{7}{4}$  $\frac{158}{16}$  =

**Item 66**  $M_{\text{p66}} = \frac{5}{3}$  $\mathbf{1}$  $M_{p66} = \frac{6}{4}$  $\frac{333}{14}$  =

**Item 67**  $M_{\text{p67}} = \frac{4}{3}$  $\mathbf{1}$  $M_{p67} = \frac{8}{4}$  $\frac{525}{18}$  =

**Item 68**  $M_{\text{p68}} = \frac{5}{3}$  $\mathbf{1}$  $M_{p68} = \frac{6}{4}$  $\frac{353}{15}$  =

**Item 69**  $M_{\text{p69}} = \frac{3}{2}$ 3  $M_{p69} = \frac{1}{1}$  $\frac{26}{3}$ 

**Item 70**  $\mathrm{M}_{\mathrm{p70}}$   $=$   $\frac{4}{\pi}$ 4  $M_{p70} = \frac{1}{1}$  $\frac{01}{4}$  =

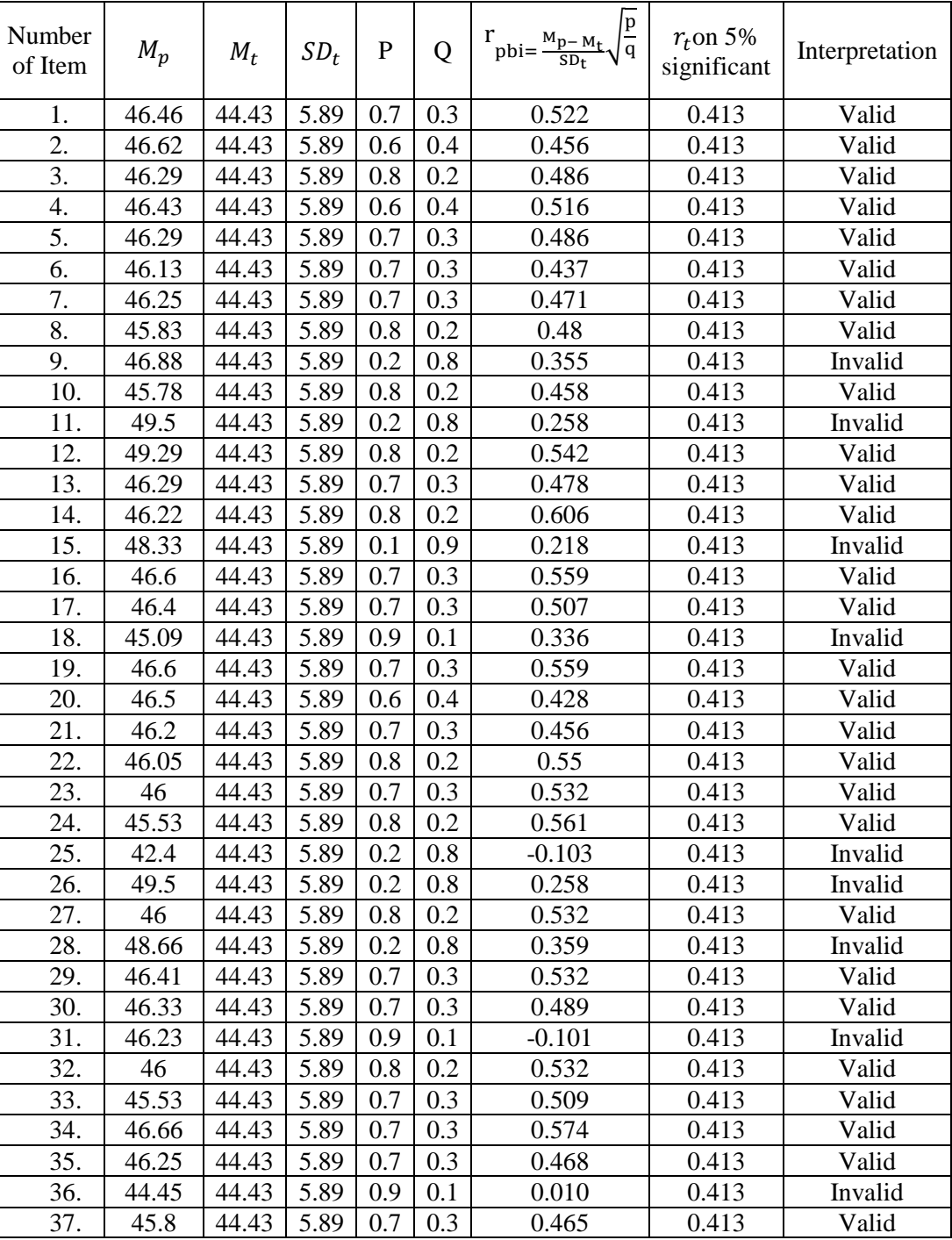

# **Table of Pre Test Validity**

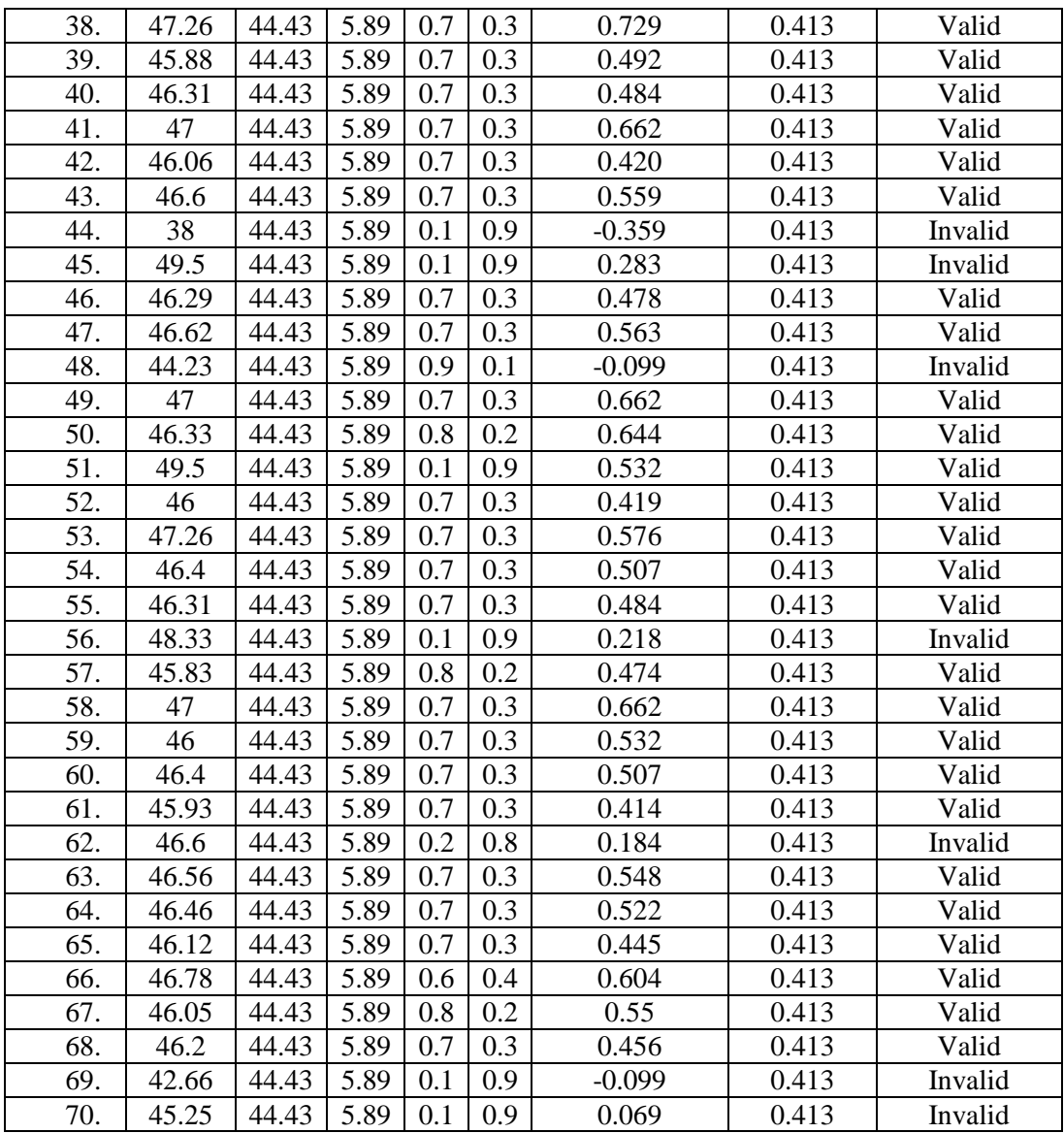

From the table above, it can be seen that 16 items was invalid and 54 items was valid. So, the researcher took 50 items for pre test.

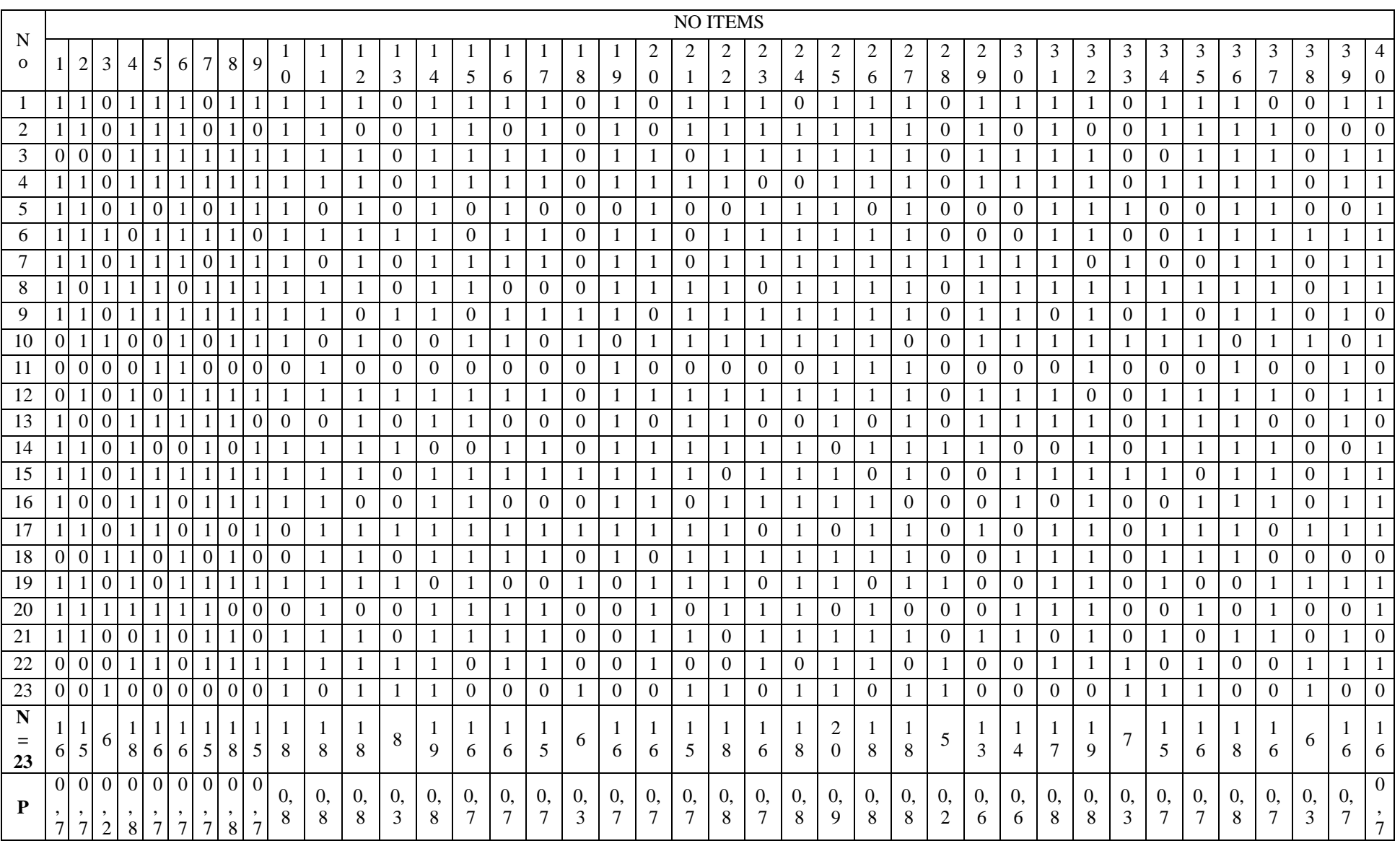

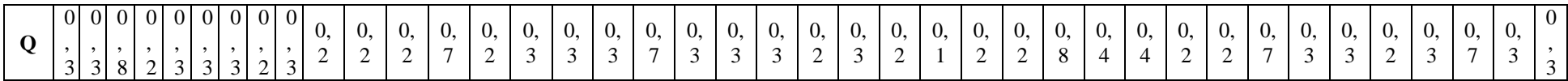

#### **Validity of Post**

#### Cont....

#### N o NO ITEMS  $\begin{array}{|c|c|c|}\n \hline\n x & x & x^2 \\
\hline\n \hline\n \hline\n 46 & 2116\n \end{array}$ 41  $\begin{array}{|c|c|c|c|c|c|}\n\hline\n41 & 42 & 43 & 44 & 45 & 46 & 47 & 48\n\end{array}$ 8  $49 \mid 50 \mid 51 \mid 52 \mid 53 \mid 54 \mid 55 \mid 5$  $\frac{5}{6}$ 5 7 5 8 59 60 61 62 63 64 65 66 6 7 6 8 6 9 7 0 1 1 0 1 1 1 0 1 1 1 1 1 1 1 0 0 1 1 1 0 0 1 1 1 1 0 0 0 0 1 1 46 2116 2 0 1 1 1 0 0 1 1 0 0 1 1 0 0 1 1 0 0 0 0 1 0 0 0 0 1 0 0 0 1 0 0 1 0 1 0 1 0 1 1 37 1369 3 1 0 0 1 1 0 1 1 1 1 1 1 1 1 0 1 1 1 0 0 0 0 0 1 0 1 1 1 1 1 45 2025 4 1 1 1 0 1 0 1 1 1 1 0 1 1 1 0 1 0 1 0 0 1 0 1 1 1 0 1 1 1 1 47 2209 5 0 0 0 0 0 0 0 1 0 0 1 1 0 0 0 1 0 0 0 0 0 0 1 1 0 0 0 0 1 1 30 900 6 1 1 1 0 0 1 1 1 1 1 1 1 0 1 1 1 0 1 1 1 0 1 1 0 1 0 1 0 1 1 0 0 1 1 0 0 1 1 0 1 46 210 7 1 1 1 1 0 0 1 1 1 1 1 1 1 1 0 0 1 0 1 0 1 0 1 1 1 1 1 1 1 1 48 2304 8 1 1 0 1 1 1 1 1 1 1 1 1 1 1 0 1 1 1 0 1 1 0 1 1 0 0 1 1 1 1 51 2601 9 1 1 1 1 0 0 0 0 0 1 1 0 0 1 0 1 1 0 0 0 1 0 1 0 1 0 0 1 1 0 37 1369 10 0 0 1 1 1 0 1 1 1 1 1 1 1 1 0 1 1 1 1 0 1 0 0 0 0 1 1 1 1 1 41 1681 11 1 1 1 0 0 1 1 0 0 0 0 0 0 0 0 0 1 1 0 0 0 0 1 0 0 1 1 0 0 0 23 529 12 0 1 1 1 1 0 1 1 1 1 1 1 1 1 1 1 0 0 1 0 1 1 1 1 0 0 1 1 1 1 48 2304 13 1 0 0 0 0 0 1 1 1 1 0 1 1 1 0 1 1 1 0 1 1 0 0 1 0 0 1 0 1 1 37 1369 14 1 1 1 1 1 1 0 0 1 1 0 0 1 1 0 1 1 0 0 1 1 0 0 0 0 1 0 1 0 1 1 0 0 0 42 1764 15 0 1 1 0 0 0 1 1 0 1 1 1 0 1 0 0 1 1 0 0 1 0 1 1 0 0 1 0 1 1 34 1156 16 1 0 0 0 1 0 0 1 0 0 1 1 1 1 1 1 0 0 0 0 1 1 1 1 0 0 0 0 1 1 0 1 0 1 0 1 0 1 0 37 1369 17 1 1 1 1 1 0 1 1 1 1 0 0 1 1 0 1 1 1 0 0 1 0 0 0 0 0 1 1 0 0 42 1764 18 1 0 0 1 1 0 0 1 1 0 0 1 0 1 0 0 1 0 0 1 0 0 1 0 0 1 0 0 1 0 1 0 0 0 0 0 1 0 1 0 1 0 1 0 1 0 1 0 1 0 1 0 1 0 19 0 1 1 0 0 0 1 1 1 1 1 1 1 1 0 1 0 0 0 0 1 0 1 1 1 0 1 1 1 0 43 1849 20 1 1 1 1 1 1 1 1 0 0 1 1 0 1 0 1 1 1 0 0 0 0 0 0 0 0 0 1 0 0 34 1156 21 1 1 0 1 1 0 0 1 1 1 0 0 1 1 1 1 1 1 0 0 1 1 1 1 0 0 0 0 0 0 1 1 0 0 0 1 0 1 0 1 0 1 0 39 22 1 1 0 0 0 0 0 1 0 1 0 1 0 1 1 0 1 1 0 1 1 0 0 0 0 0 1 0 0 0 1 1 0 0 34 1156 23 0 0 0 0 0 1 0 0 0 0 0 0 0 0 0 0 0 0 1 1 0 1 0 0 1 1 0 1 0 0 25 625 **N = 23**  $16 \mid 15 \mid 14 \mid 13 \mid 12 \mid 5 \mid 16 \mid 16$ 9 16 17 16 18 14 15 4 1 6 1 8 1 5 4 4 14 6 15 14 7 6 1 8 1 5 1 6 1 4 **∑xt= 902 ∑xt² = 36248**  $\mathbf{p} \mid 0.7 \mid \frac{0}{7}$ 7 0, 6 0, 6 0, 5 0, 2 0, 7 0, 8 0, 7 0, 7 0, 7 0, 8 0, 6 0, 7 0, 2 0 , 7 0 , 8 0 , 7 0, 2 0, 2 0, 6 0, 3 0, 7 0, 6 0, 3 0, 3 0 , 8 0 , 7  $\overline{0}$ , 7  $\overline{0}$ , 6 **q** 0,3  $\begin{array}{|c} 0, \\ 3 \end{array}$ 3 0, 4 0, 4 0, 5 0, 8 0, 3 0, 2 0, 3 0, 3 0, 3 0, 2 0, 4 0, 3 0, 8 0 , 3 0 , 2 0 , 3 0, 8 0, 8 0, 4 0, 7 0, 3 0, 4 0, 7 0, 7 0 , 2 0 , 3 0 , 3 0 4

#### **Validity of Post Test**

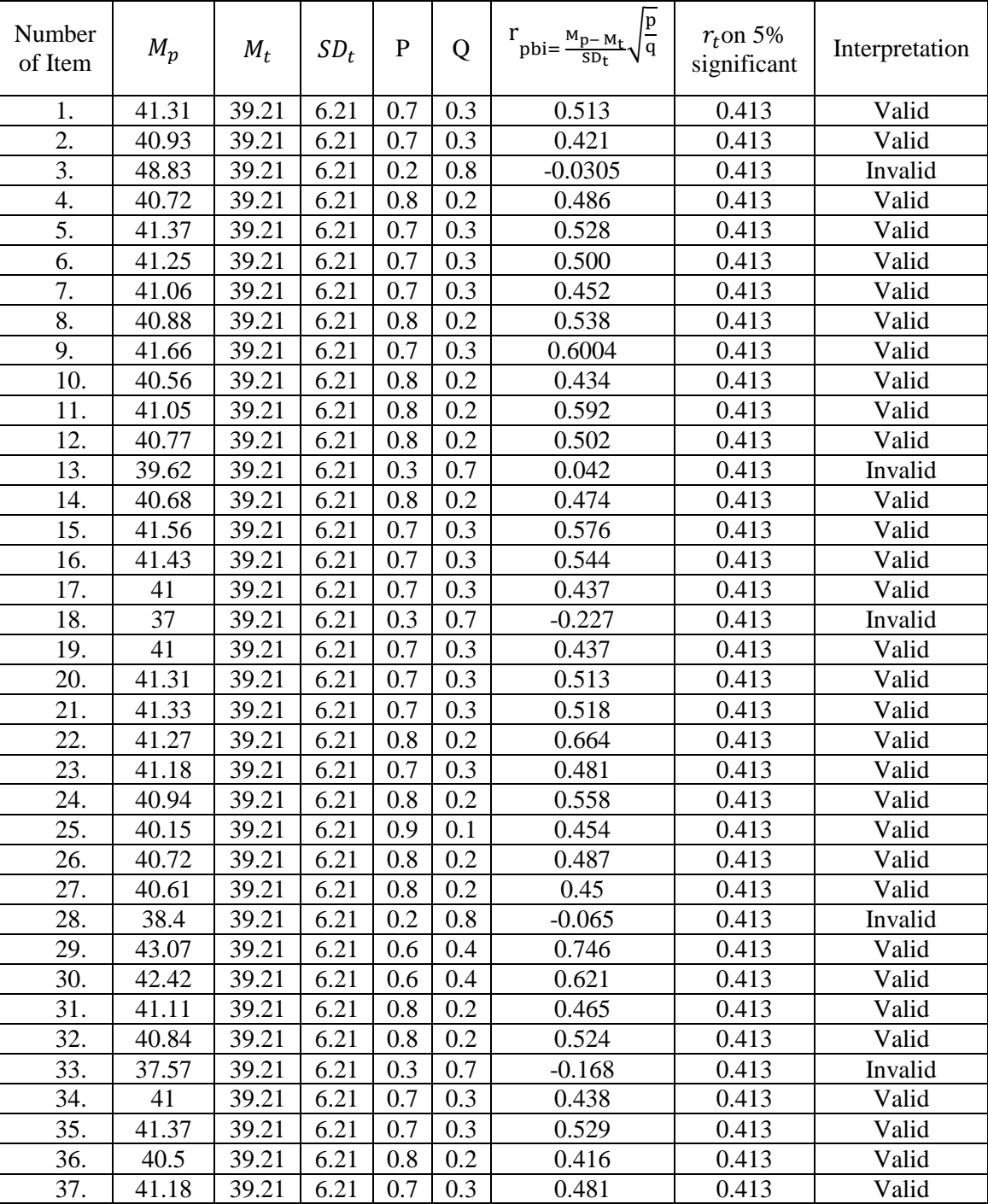

# **Table of Post Test Validity**

| 38. | 38.5  | 39.21 | 6.21 | 0.3 | 0.7 | $-0.073$ | 0.413 | Invalid |
|-----|-------|-------|------|-----|-----|----------|-------|---------|
| 39. | 41.06 | 39.21 | 6.21 | 0.7 | 0.3 | 0.452    | 0.413 | Valid   |
| 40. | 41.75 | 39.21 | 6.21 | 0.7 | 0.3 | 0.621    | 0.413 | Valid   |
| 41. | 40.93 | 39.21 | 6.21 | 0.7 | 0.3 | 0.421    | 0.413 | Valid   |
| 42. | 41.53 | 39.21 | 6.21 | 0.7 | 0.3 | 0.568    | 0.413 | Valid   |
| 43. | 41.57 | 39.21 | 6.21 | 0.6 | 0.4 | 0.456    | 0.413 | Valid   |
| 44. | 42    | 39.21 | 6.21 | 0.6 | 0.4 | 0.45     | 0.413 | Valid   |
| 45. | 42.33 | 39.21 | 6.21 | 0.5 | 0.5 | 0.503    | 0.413 | Valid   |
| 46. | 35.8  | 39.21 | 6.21 | 0.2 | 0.8 | $-0.275$ | 0.413 | Invalid |
| 47. | 41    | 39.21 | 6.21 | 0.7 | 0.3 | 0.437    | 0.413 | Valid   |
| 48. | 41.21 | 39.21 | 6.21 | 0.8 | 0.2 | 0.644    | 0.413 | Valid   |
| 49. | 42.62 | 39.21 | 6.21 | 0.7 | 0.3 | 0.836    | 0.413 | Valid   |
| 50. | 41.88 | 39.21 | 6.21 | 0.7 | 0.3 | 0.653    | 0.413 | Valid   |
| 51. | 41.12 | 39.21 | 6.21 | 0.7 | 0.3 | 0.468    | 0.413 | Valid   |
| 52. | 41.05 | 39.21 | 6.21 | 0.8 | 0.2 | 0.592    | 0.413 | Valid   |
| 53. | 43.5  | 39.21 | 6.21 | 0.6 | 0.4 | 0.829    | 0.413 | Valid   |
| 54. | 41.53 | 39.21 | 6.21 | 0.7 | 0.3 | 0.568    | 0.413 | Valid   |
| 55. | 42.5  | 39.21 | 6.21 | 0.2 | 0.8 | 0.265    | 0.413 | Invalid |
| 56. | 41    | 39.21 | 6.21 | 0.7 | 0.3 | 0.437    | 0.413 | Valid   |
| 57. | 40.77 | 39.21 | 6.21 | 0.8 | 0.2 | 0.502    | 0.413 | Valid   |
| 58. | 41.13 | 39.21 | 6.21 | 0.7 | 0.3 | 0.469    | 0.413 | Valid   |
| 59. | 40.5  | 39.21 | 6.21 | 0.2 | 0.8 | 0.104    | 0.413 | Invalid |
| 60. | 39.75 | 39.21 | 6.21 | 0.2 | 0.8 | 0.043    | 0.413 | Invalid |
| 61. | 42.07 | 39.21 | 6.21 | 0.6 | 0.4 | 0.553    | 0.413 | Valid   |
| 62. | 39.33 | 39.21 | 6.21 | 0.3 | 0.7 | 0.012    | 0.413 | Invalid |
| 63. | 41.66 | 39.21 | 6.21 | 0.7 | 0.3 | 0.600    | 0.413 | Valid   |
| 64. | 42.35 | 39.21 | 6.21 | 0.6 | 0.4 | 0.607    | 0.413 | Valid   |
| 65. | 39.85 | 39.21 | 6.21 | 0.3 | 0.7 | 0.066    | 0.413 | Invalid |
| 66. | 36    | 39.21 | 6.21 | 0.3 | 0.7 | $-0.330$ | 0.413 | Invalid |
| 67. | 40.55 | 39.21 | 6.21 | 0.8 | 0.2 | 0.432    | 0.413 | Valid   |
| 68. | 41.33 | 39.21 | 6.21 | 0.7 | 0.3 | 0.518    | 0.413 | Valid   |
| 69. | 41    | 39.21 | 6.21 | 0.7 | 0.3 | 0.437    | 0.413 | Valid   |
| 70. | 41.78 | 39.21 | 6.21 | 0.6 | 0.4 | 0.496    | 0.413 | Valid   |

From the table above, it can be seen that 12 items was invalid and 58 items was valid. So, the researcher took 50 items for post test.

**Calculation Reliability Pre Test**

$$
R_{11} = \left(\frac{k}{k-1}\right) \left(\frac{s_{t^2} - \sum pq}{s_{t^2}}\right)
$$
  
\n
$$
S_t^2 = \frac{x_2}{N}
$$
  
\n
$$
N = 23
$$
  
\n
$$
\sum Xt = 1022
$$
  
\n
$$
\sum Xt^2 = 46202
$$
  
\n
$$
\sum pq = 8.41
$$
  
\n
$$
X^2 = \sum Xt^2 - \left(\frac{\sum x t}{N}\right)^2
$$
  
\n
$$
= 46202 - \left(\frac{1022}{23}\right)^2 = 46202 - \frac{1044484}{23} = 46202 - 45412.34 = 789.66
$$
  
\n
$$
S_t^2 = \frac{x_2}{N} = \frac{789.66}{23}
$$
  
\n
$$
S_t^2 = 27.66
$$
  
\n
$$
R_{11} = \left(\frac{k}{k-1}\right) \left(\frac{s_{t^2} - \sum pq}{s_{t^2}}\right)
$$
  
\n
$$
R_{11} = \left(\frac{70}{70-1}\right) \left(\frac{34.33 - 8.41}{34.33}\right) = \left(\frac{70}{69}\right) \left(\frac{25.92}{34.33}\right)
$$
  
\n
$$
= (1.014) (0.75)
$$

Test is reliable if  $r_{\text{count}} > r_{\text{table}}$ . Based on calculation above, the test have very high reliable.

### **Score of Experimental Class and Control Class Pre Test**

### **1. PRE TEST**

# **a. Pre Test Score of Experimental Class**

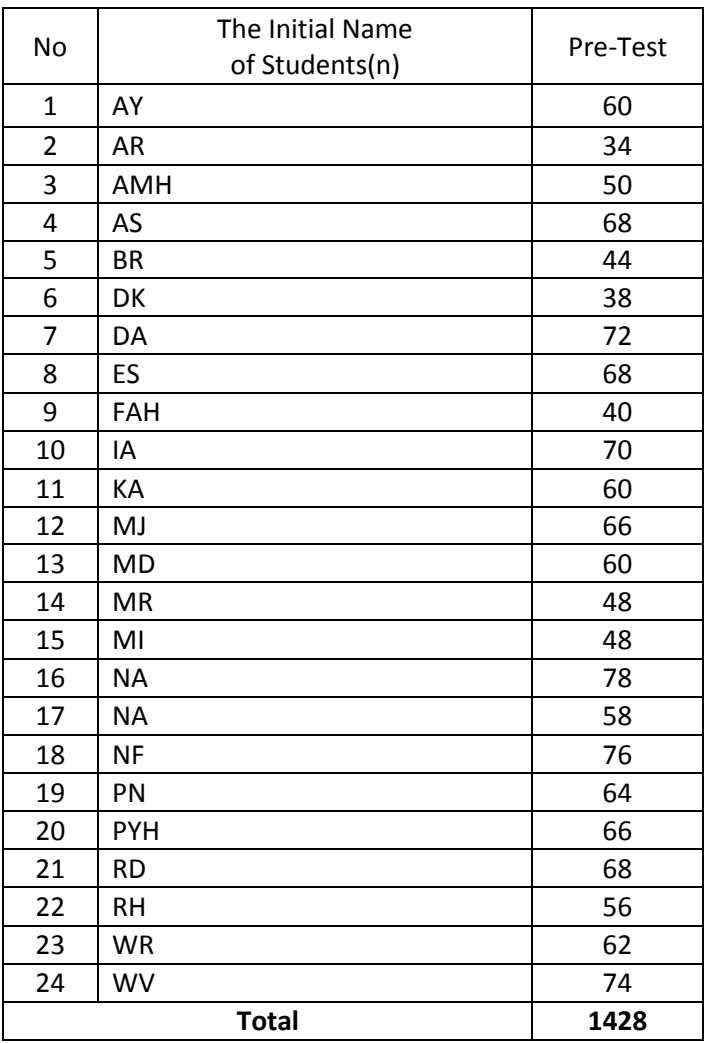

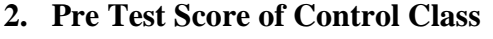

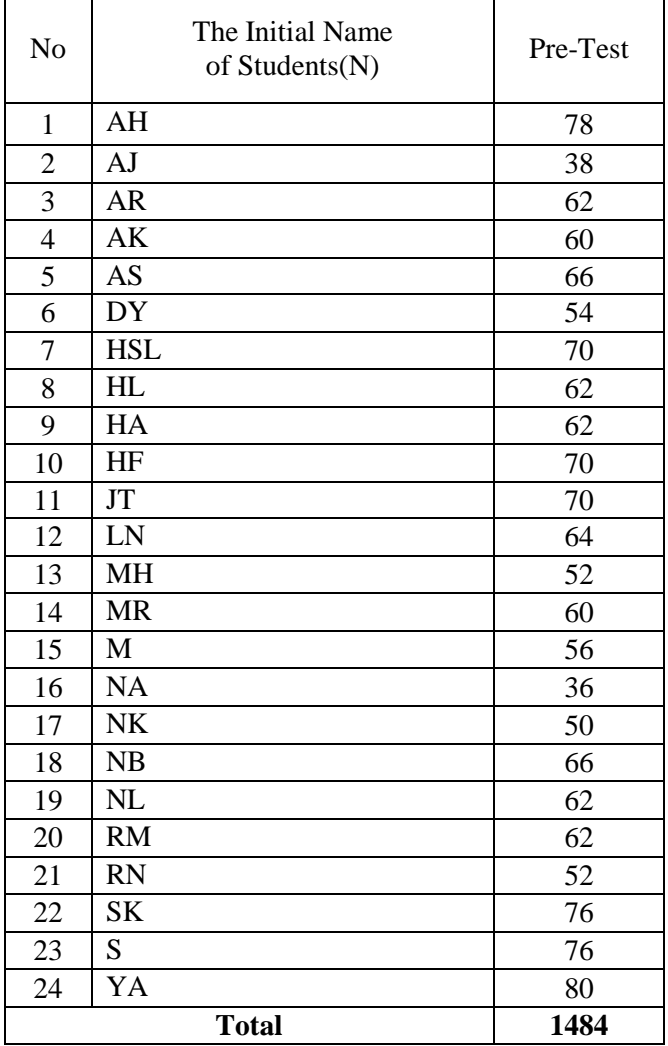

# **RESULT OF NORMALITY TEST IN PRE TEST**

### **RESULT OF THE NORMALITY TEST OF VIII-1IN PRE-TEST**

1. The score of VIII-A class in pre test from low score to high score:

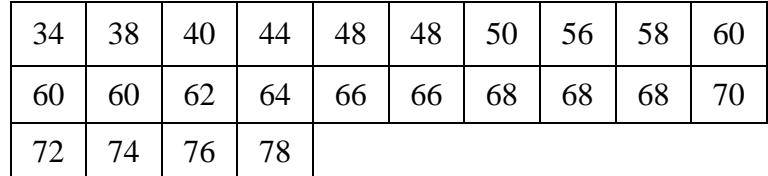

2. High = 78

Low  $= 34$ 

Range  $=$  High – Low  $= 78 - 34$  $= 44$ 

3. Total of Classes = 1 + 3,3 log (n)  
\n= 1 + 3,3 log (24)  
\n= 1 + 3,3 (1.38)  
\n= 1 + 4.55  
\n= 5.55 / 5  
\n4. Length of Classes = 
$$
\frac{range}{totalofclass} = \frac{44}{5} = 8.8 = 9
$$

5. Mean

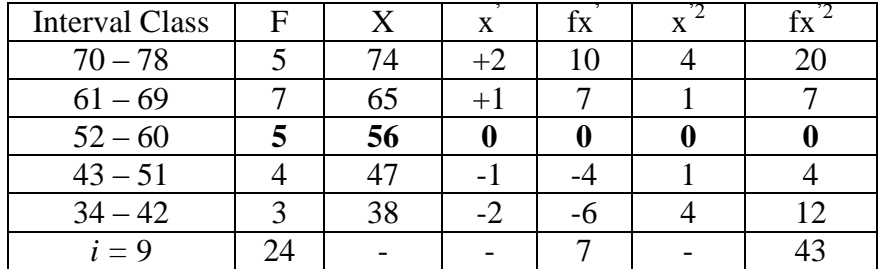

$$
Mx = M^{1} + i \frac{\Sigma f x^{1}}{N}
$$
  
= 56 + 9 ( $\frac{7}{24}$ )  
= 56 + 9 (0.292)  
= 56 + 2.628  
= 58.62

$$
SD_{t} = i \sqrt{\frac{\sum fx'^{2}}{n} - (\frac{\sum fx'}{n})^{2}}
$$
  
=  $9 \sqrt{\frac{43}{24} - (\frac{7}{24})^{2}}$   
=  $9 \sqrt{1.79 - (0.292)^{2}}$   
=  $9 \sqrt{1.79 - 0.085}$   
=  $9 \sqrt{1.705}$   
=  $9 \times 1.305$   
= 11.74

Table of Normality Data Test with Chi Kuadrad Formula

| Interval<br>of Score | Real Upper<br>Limit | $Z -$<br>Score | Limit of<br>Large of the<br>Area | Large<br>of area | f <sub>h</sub> | $f_0$          | $(\underline{f_0 - f_h})^2$<br>$f_h$ |
|----------------------|---------------------|----------------|----------------------------------|------------------|----------------|----------------|--------------------------------------|
|                      | 78.5                | 1.69           | 0.4545                           |                  |                |                |                                      |
| $70 - 78$            |                     |                |                                  | 0.13             | 3.12           | 5              | 1.131                                |
|                      | 69.5                | 0.93           | 0.3212                           |                  |                |                |                                      |
| $61 - 69$            |                     |                |                                  | 0.25             | 6              | 7              | 0.166                                |
|                      | 60.5                | 0.16           | 0.0636                           |                  |                |                |                                      |
| $52 - 60$            |                     |                |                                  | 0.20             | 4.8            | 5              | 0.008                                |
|                      | 51.5                | $-0.61$        | 0.27093                          |                  |                |                |                                      |
| $43 - 51$            |                     |                |                                  | 0.18             | 4.32           | $\overline{4}$ | 0.023                                |
| $34 - 42$            | 42.5                | $-1.37$        | 0.08534                          | 0.06             | 1.44           | 3              | 1.687                                |
|                      | 33.5                | $-2.13$        | 0.01659                          |                  |                |                |                                      |
|                      |                     |                |                                  |                  |                |                |                                      |
|                      |                     |                |                                  |                  |                | $X^2$          | 3.015                                |

Based on the table above, the reseracher found that  $x^2_{\text{count}} = 3.015$  while  $x^2_{\text{table}} =$ 9.488. Because  $x^2_{\text{count}} < x^2_{\text{table}}$  (3.015<9.488) with degree of freedom (dk) = 5–1 = 4 and significant level  $\alpha = 5\%$ , distribution of VIII-A class (pre-test) is normal.

### 6. Median

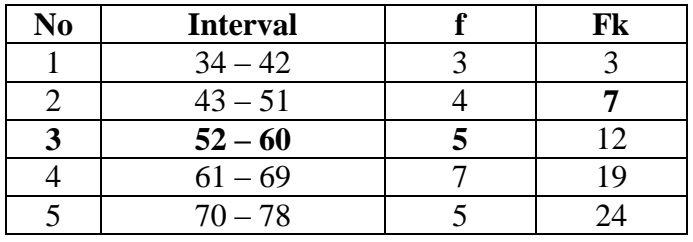

Position of Me in the interval of classes is number 3, that:

 $\overline{\phantom{a}}$  $\overline{\phantom{a}}$ 

*fm*  $\frac{n}{2}$  – F

 $\frac{(-7)}{5}$ 

 $\backslash$ 

J

\n
$$
\text{Bb} = 51.5
$$
\n

\n\n $\text{F} = 7$ \n

\n\n $\text{fm} = 5$ \n

\n\n $\text{i} = 9$ \n

\n\n $\text{n} = 24$ \n

\n\n $\text{1/2n} = 12$ \n

\n\n $\text{So:}$ \n

\n\n $\text{Me} = \text{Bb} + \text{i} \left( \frac{n/2 - n}{fm} \right)$ \n

\n\n $= 51.5 + 9 \left( \frac{12 - 7}{5} \right)$ \n

$$
= 51.5 + 9(-4) = 51.5 + 9(1) = 51.5 + 9 = 60.5
$$

7. Modus

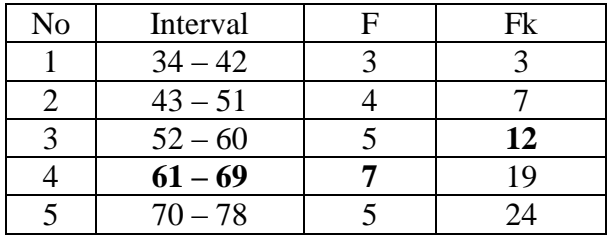

$$
M_o = L + \frac{d_1}{d_1 + d_2} i
$$
  
\n
$$
L = 60.5
$$
  
\n
$$
d_1 = 6
$$
  
\n
$$
d_2 = -1
$$
  
\n
$$
i = 8
$$
  
\nSo,  
\n
$$
M_o = 60.5 + \frac{2}{2+2}9
$$
  
\n
$$
= 60.5 + 0.5 (9)
$$
  
\n
$$
= 60.5 + 4.5
$$
  
\n
$$
= 65
$$

#### **RESULT OF NORMALITY TEST IN PRE TEST**

#### **RESULT OF THE NORMALITY TEST OF VIII-B IN PRE-TEST**

1. The score of VIII-B grade in pre test from low score to high score:

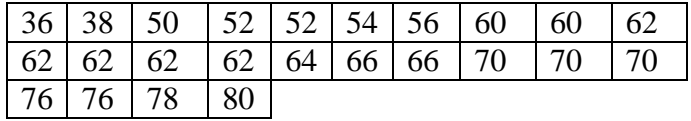

2. High  $= 80$ 

Low  $= 36$ 

Range  $=$  High – Low  $= 80 - 36$  $= 44$ 

3. Total of Classes  $= 1 + 3.3 \log(n)$  $= 1 + 3.3 \log(24)$  $= 1 + 3.3$  (1.38)  $= 1 + 4.55$ 

$$
= 5.55
$$

$$
= 5
$$
  
4. Length of Classes 
$$
= \frac{range}{totalof class}
$$

$$
= \frac{44}{5}
$$

$$
= 8.8 = 9
$$

5. Mean

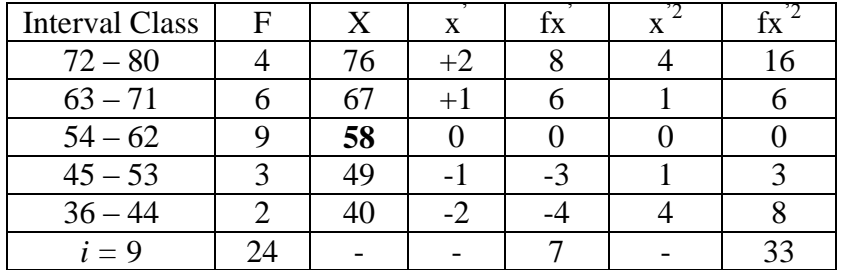

$$
Mx = M^{1} + i\frac{\Sigma f x^{1}}{N}
$$
  
= 58 + 9( $\frac{7}{24}$ )  
= 58 + 9(0.292)  
= 58 + 2.62  
= 60.62

$$
SD_{t} = i \sqrt{\frac{\sum fx'^{2}}{n} - (\frac{\sum fx'}{n})^{2}}
$$
  
=  $9 \sqrt{\frac{33}{24} - (\frac{7}{24})^{2}}$   
=  $9 \sqrt{1.375 - (0.292)^{2}}$   
=  $9 \sqrt{1.375 - 0.085}$   
=  $9 \sqrt{1.29}$   
=  $9 \times 1.135$   
= 10.21

Table of Normality Data Test with Chi Kuadrad Formula

| Interval<br>of Score | Real Upper<br>Limit | $Z -$<br>Score | Limit of<br>Large of the<br>Area | Large<br>of area | f <sub>h</sub> | $f_0$          | $(\underline{f_0 - f_h})^2$<br>$f_h$ |
|----------------------|---------------------|----------------|----------------------------------|------------------|----------------|----------------|--------------------------------------|
|                      | 80.5                | 1.94           | 0.4738                           |                  |                |                |                                      |
| $72 - 80$            |                     |                |                                  | 0.11             | 2.64           | $\overline{4}$ | 0.696                                |
|                      | 71.5                | 1.06           | 0.3554                           |                  |                |                |                                      |
| $63 - 71$            |                     |                |                                  | 0.28             | 6.72           | 6              | 0.075                                |
|                      | 62.5                | 0.18           | 0.0714                           |                  |                |                |                                      |
| $54 - 62$            |                     |                |                                  | 0.17             | 4.08           | 9              | 5.93                                 |
|                      | 53.5                | $-0.69$        | 0.24510                          |                  |                |                |                                      |
| $45 - 53$            |                     |                |                                  | 0.18             | 4.32           | 3              | 0.402                                |
|                      | 44.5                | $-1.57$        | 0.05821                          |                  |                |                |                                      |
| $36 - 44$            |                     |                |                                  | 0.05             | 1.2            | $\overline{2}$ | 0.533                                |
|                      | 35.5                | $-2.46$        | 0.00695                          |                  |                |                |                                      |
|                      |                     |                |                                  |                  |                | $X^2$          | 7.636                                |
|                      |                     |                |                                  |                  |                |                |                                      |

Based on the table above, the reseracher found that  $x^2_{\text{count}} = 7.636$  while  $x^2_{\text{table}} =$ 9.488. Because  $x^2_{\text{count}} < x^2_{\text{table}}$  (7.636<9.488) with degree of freedom (dk) = 5 – 1 = 4 and significant level  $\alpha = 5\%$ , distribution of VIII-2 class (pre-test) is normal.

6. Median

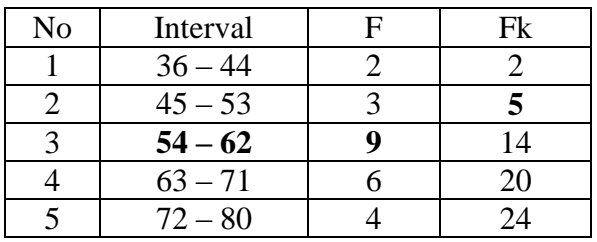

Position of Me in the interval of classes is number 4, that:

Bb  $= 53.5$  i  $= 9$  $F = 5$  n = 24 fm  $= 9$  1/2n  $= 12$ 

So :

$$
\begin{aligned} \text{Me} &= \text{Bb} + \text{i} \left( \frac{n_2' - F}{fn} \right) \\ &= 53.5 + 9 \left( \frac{12 - 5}{9} \right) \\ &= 53.5 + 9 \left( 0.777 \right) \\ &= 53.5 + 6.99 \\ &= 60.49 \end{aligned}
$$

7. Modus

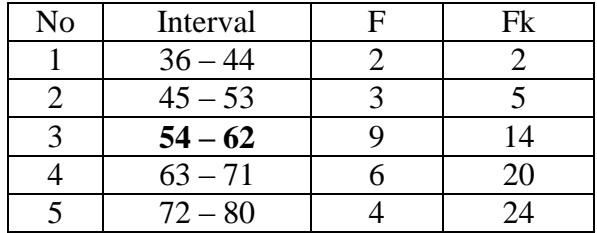

$$
M_o = L + \frac{d_1}{d_1 + d_2} i
$$
  
\nL = 53.5  
\n
$$
d_1 = 6
$$
  
\n
$$
d_2 = 3
$$
  
\n
$$
i = 9
$$
  
\nSo,  
\n
$$
M_o = 53.5 + \frac{6}{6+3} 9
$$
  
\n= 53.5 + \frac{6}{9} 9  
\n= 53.5 + 0.66 (9)  
\n= 53.5 + 5.94  
\n= 59.44

#### **RESULT OF NORMALITY TEST IN PRE TEST**

#### **RESULT OF THE NORMALITY TEST OF VIII-C IN PRE-TEST**

1. The score of VIII-4 class in pre test from low score to high score:

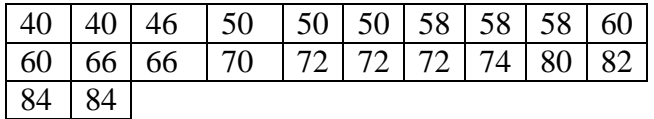

2. High  $= 84$ 

Low  $= 40$ Range  $=$  High – Low  $= 84 - 40$  $= 44$ 

- 3. Total of Classes  $= 1 + 3.3 \log(n)$
- $= 1 + 3.3 \log(22)$  $= 1 + 3.3$  (1.34)  $= 1 + 4.42$  $= 5.42$  $= 5$ 4. Length of Classes  $=\frac{r}{\sqrt{1-r^2}}$  $\frac{range}{totalof class} = \frac{4}{5}$  $\frac{1}{5}$  = 8.8 = 9
- 5. Mean

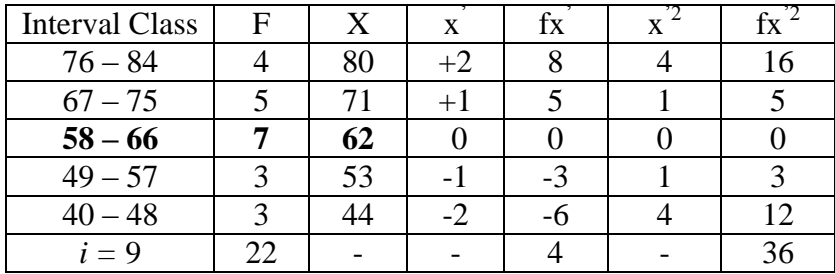

$$
Mx = M^{1} + i \frac{\sum fx^{1}}{N}
$$
  
= 62 + 9 ( $\frac{4}{22}$ )  
= 62 + 9 (0.182)  
= 62 + 1.63  
= 63.63

$$
SD_{t} = i \sqrt{\frac{\sum fx'^{2}}{n} - (\frac{\sum fx'}{n})^{2}}
$$
  
=  $9 \sqrt{\frac{36}{22} - (\frac{4}{22})^{2}}$   
=  $9 \sqrt{1.636 - (0.182)^{2}}$   
=  $9 \sqrt{1.636 - 0.033}$   
=  $9 \sqrt{1.603}$   
=  $9 \times 1.266$   
= 11.39

Table of Normality Data Test with Chi Kuadrad Formula

| Interval<br>of Score | Real Upper<br>Limit | $Z -$<br>Score | Limit of<br>Large of the<br>Area | Large of<br>area | $f_h$ | f <sub>0</sub> | $(\underline{f_0 - f_h})^2$<br>$f_h$ |
|----------------------|---------------------|----------------|----------------------------------|------------------|-------|----------------|--------------------------------------|
|                      | 84.5                | 1.83           | 0.4664                           |                  |       |                |                                      |
| $76 - 84$            | 75.5                |                |                                  | 0.11             | 2.42  | $\overline{4}$ | 1.028                                |
| $67 - 75$            |                     | 1.04           | 0.3508                           | 0.25             | 5.5   | 5              | 0.045                                |
|                      | 66.5                | 0.25           | 0.0987                           |                  |       |                |                                      |
| $58 - 66$            |                     |                |                                  | 0.19             | 4.18  | $\overline{7}$ | 1.901                                |
|                      | 57.5                | $-0.53$        | 0.29806                          |                  |       |                |                                      |
| $49 - 57$            | 48.5                | $-1.32$        | 0.09342                          | 0.20             | 4.4   | 3              | 0.445                                |
| $40 - 48$            |                     |                |                                  | 0.07             | 1.54  | 3              | 1.383                                |
|                      | 39.5                | $-2.11$        | 0.01743                          |                  |       |                |                                      |
|                      |                     |                |                                  |                  |       | $X^2$          | 4.802                                |

Based on the table above, the reseracher found that  $x_{\text{count}}^2 = 4.802$  while  $x^2_{\text{table}}$ =9.488. Because  $x^2_{\text{count}} < x^2_{\text{table}}$  (4.802<9.488) with degree of freedom (dk) = 5 – 1  $=$  4 and significant level  $\alpha = 5\%$ , distribution of VIII-C class (pre-test) is normal.

### 6. Median

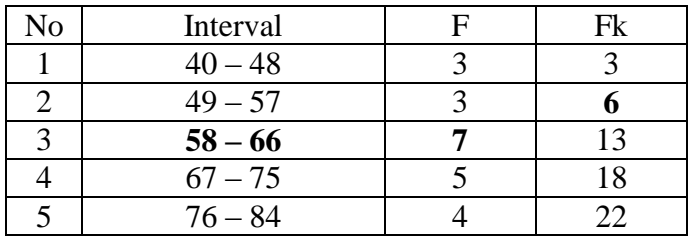

Position of Me in the interval of classes is number 3, that:

\n
$$
\text{Bb} = 57.5
$$
\n

\n\n $\text{F} = 6$ \n

\n\n $\text{fm} = 7$ \n

\n\n $\text{i} = 9$ \n

\n\n $\text{n} = 22$ \n

\n\n $\text{1/2n} = 11$ \n

So :

$$
\begin{aligned} \text{Me} &= \text{Bb} + \text{i} \left( \frac{n_2' - F}{fm} \right) \\ &= 57.5 + 9 \left( \frac{11 - 6}{7} \right) \\ &= 57.5 + 9 \left( 0.714 \right) \\ &= 57.5 + 6.42 \\ &= 63.92 \end{aligned}
$$

7. Modus

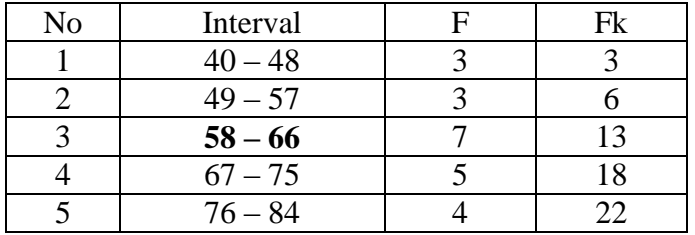

$$
M_o = L + \frac{d_1}{d_1 + d_2} i
$$
  
\n
$$
L = 57.5
$$
  
\n
$$
d_1 = 4
$$
  
\n
$$
d_2 = 2
$$
  
\n
$$
i = 9
$$

# So,

$$
M_o = 57.5 + \frac{4}{4+2} 9
$$
  
= 57.5 + 0.66 (9)  
= 57.5 + 5.94  
= 63.44

## **HOMOGENEITY TEST (PRE-TEST)**

Calculation of parameter to get variant of the first class as experimental class sample and variant of the second class as control class sample are used homogeneity test by using formula:

$$
S^{2} = \frac{n \Sigma x i^{2} - (\Sigma x i)}{n(n-1)}
$$

Hypotheses:  $H_0$  $\delta_1^2 = \delta_2$  $\ddot{\phantom{0}}$ 

$$
H_1 \qquad \qquad : \delta_1^2 \neq \delta_2^2
$$

A. Variant of the VIII-A class is:

2 2

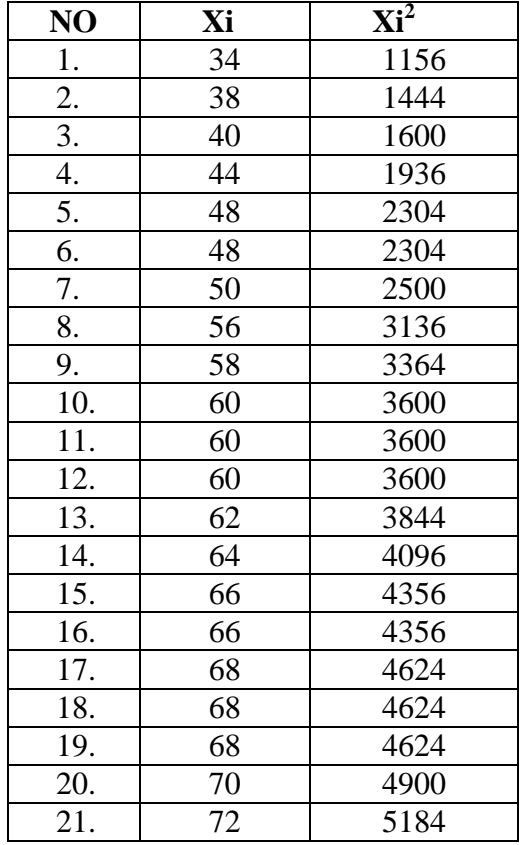

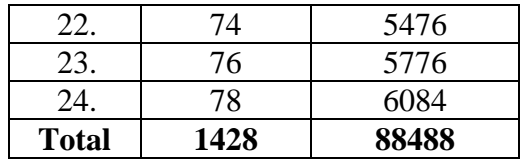

 $n = 24$ 

$$
\sum x_i = 1428
$$

$$
\sum_{xi} 2 = 88488
$$

So:

$$
S^{2} = \frac{n \sum x i^{2} - (\sum x i)}{n(n-1)}
$$
  
= 
$$
\frac{24(88488) - (1428)^{2}}{24(24-1)}
$$
  
= 
$$
\frac{2123712 - 2039184}{24(23)}
$$
  
= 
$$
\frac{84528}{552}
$$
  
= 153.13

B. Variant of the VIII-B class is:

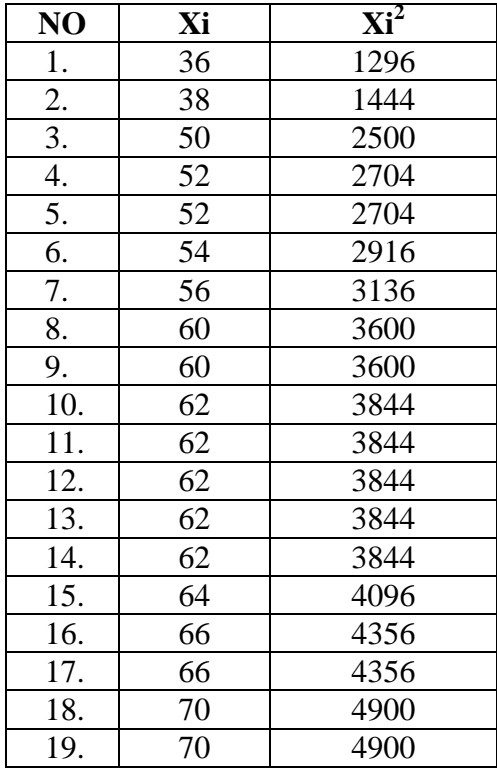

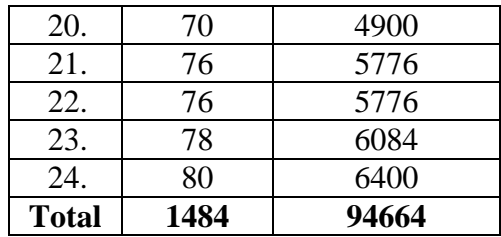

$$
N = 24
$$
  

$$
\sum x_i = 1484
$$
  

$$
\sum x_i = 94664
$$

So:

$$
S^{2} = \frac{n\Sigma xi^{2} - (\Sigma xi)}{n(n-1)}
$$
  
=  $\frac{24 (94664) - (1484)^{2}}{24(24-1)}$   
=  $\frac{2271936 - 2202256}{24(23)}$   
=  $\frac{69680}{552}$   
= 126.23

C. Variant of the VIII-C class is:

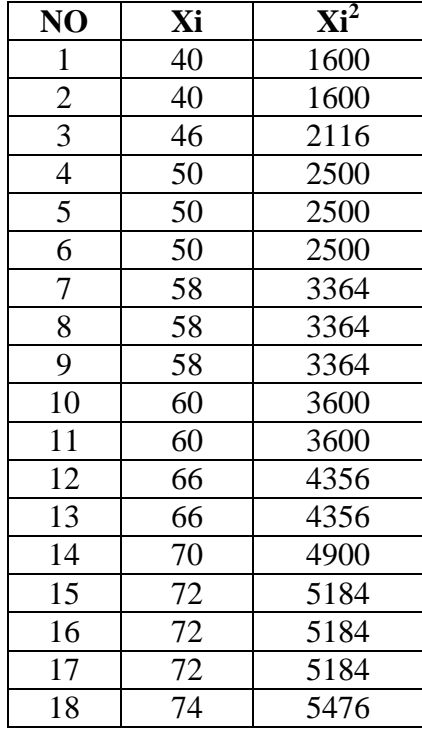

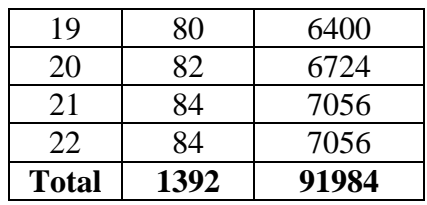

 $N = 22$  $\Sigma$  xi= 1392  $\Sigma$  xi= 91984

So:

$$
S^{2} = \frac{n \Sigma x i^{2} - (\Sigma x i)}{n(n-1)}
$$
  
= 
$$
\frac{22(91984) - (1392)^{2}}{22(22-1)}
$$
  
= 
$$
\frac{2023648 - 1937664}{22(21)}
$$
  
= 
$$
\frac{85984}{462}
$$
  
= 186.11

The Formula was used to test hypothesis was:

#### 1. VIII-A and VIII-B :

$$
F = \frac{The \text{ Biggst Variant}}{The \text{ Smallest Variant}}
$$

So:

$$
F = \frac{153.13}{126.23}
$$

$$
= 1.21
$$

After doing the calculation, researcher found that  $F_{\text{count}} = 1.21$  with  $\alpha$  5% and dk = 23and 23from the distribution list F, researcher found that  $F_{table} = 2.02$ , cause  $F_{count} < F_{table}$ (1.21<2.02). So, there is no difference in variant between the VIII-A class and VIII-B class. It means that the variant is homogenous**.** 

2. VIII-1 and VIII-C :

 $F = \frac{1}{T}$ 

So:

$$
F = \frac{186.11}{153.13} = 1.215
$$

After doing the calculation, researcher found that  $F_{\text{count}} = 1.21$  with  $\alpha$  5% and dk = 23 and 21 from the distribution list F, researcher found that  $F_{table} = 2.04$ , cause  $F_{count} < F_{table}$ (1.21<2.04). So, there is no difference in variant between the VIII-A class and VIII-C class. It means that the variant is homogenous**.** 

3. VIII-B and VIII-C :

 $F = \frac{1}{T}$ 

So:

$$
F = \frac{186.11}{126.23}
$$

$$
= 1.47
$$

After doing the calculation, researcher found that  $F_{\text{count}} = 1.47$  with  $\alpha$  5% and dk = 23 and 21from the distribution list F, researcher found that  $F_{table} = 2.04$ , cause  $F_{count} < F_{table}$ (1.47<2.04). So, there is no difference the variant between the VIII-B class andVIII-C class. It means that the variant is homogenous**.** 

## **RESULT OF NORMALITY TEST IN POST TEST**

#### **RESULT OF THE NORMALITY TEST OF VIII-A IN POST-TEST**

8. The score of VIII-A class in post test from low score to high score:

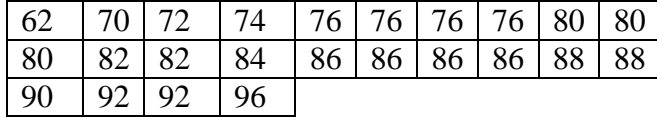

9. High  $= 96$ 

Low  $= 62$  $Range$  = High – Low  $= 96 - 62$  $= 34$ 

10. Total of Classes 
$$
= 1 + 3,3 \log (n)
$$

$$
= 1 + 3,3 \log (24)
$$

$$
= 1 + 3,3 (1.38)
$$

$$
= 1 + 4.55
$$

$$
= 5.55 / 5
$$

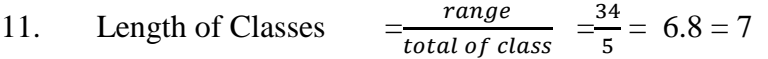

12. Mean

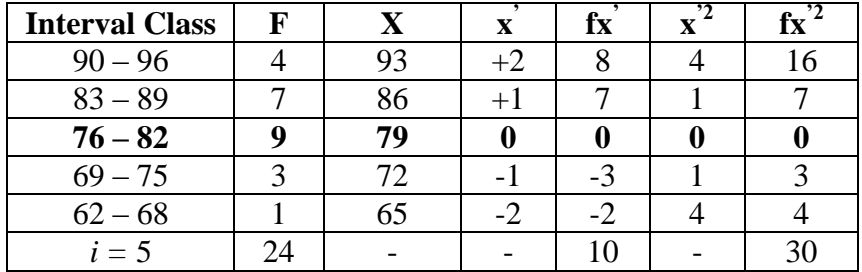

$$
Mx = M^{1} + i\frac{\sum fx^{1}}{N}
$$
  
= 79 + 7( $\frac{10}{24}$ )  
= 79 + 7(0.416)  
= 79 + 2.912  
= 81.91  

$$
SD_{t} = i\sqrt{\frac{\sum fx'^{2}}{n} - (\frac{\sum fx'}{n})^{2}}
$$

$$
= 7\sqrt{\frac{30}{24} - (\frac{10}{24})^{2}}
$$

$$
= 7\sqrt{1.25 - (0.416)^{2}}
$$

$$
= 7\sqrt{1.25 - 0.173}
$$

$$
= 7\sqrt{1.077}
$$

$$
= 7 \times 1.037
$$

$$
= 7.259
$$

Table of Normality Data Test with Chi Kuadrad Formula

| Interval<br>of Score | Real<br>Upper<br>Limit | $Z -$<br>Score | Limit of<br>Large of the<br>Area | Large of<br>area | $f_h$ | $f_0$          | $(f_0-f_h)$<br>f <sub>h</sub> |
|----------------------|------------------------|----------------|----------------------------------|------------------|-------|----------------|-------------------------------|
|                      | 96.5                   | 2.01           | 0.4778                           |                  |       |                |                               |
| $90 - 96$            | 89.5                   | 1.04           | 0.3508                           | 0.12             | 2.88  | $\overline{4}$ | 0.434                         |
| 83-89                |                        |                |                                  | 0.31             | 7.4   | 7              | 0.021                         |
|                      | 82.5                   | 0.08           | 0.0319                           |                  |       |                |                               |
| $76 - 82$            | 75.5                   | $-0.88$        | 0.18943                          | 0.15             | 3.6   | 9              | 8.1                           |
| $69 - 75$            |                        |                |                                  | 0.15             | 3.6   | 3              | 0.1                           |
|                      | 68.5                   | $-1.84$        | 0.03288                          |                  |       |                |                               |
| $62 - 68$            | 615                    | $-2.81$        | 0.00248                          | 0.03             | 0.72  | 1              | 0.108                         |
|                      |                        |                |                                  |                  |       | $\rm\,X}^2$    | 8.763                         |
|                      |                        |                |                                  |                  |       |                |                               |

Based on the table above, the researcher found that  $x^2_{\text{count}} = 8.763$  while  $x^2_{\text{table}} =$ 9.488. Because  $x^2_{\text{count}} < x^2_{\text{table}}$  (8.763 < 9.488) with degree of freedom (dk) = 5–1 = 4 and significant level  $\alpha = 5\%$ , distribution of VIII-A class (post-test) is normal.

#### 13. Median

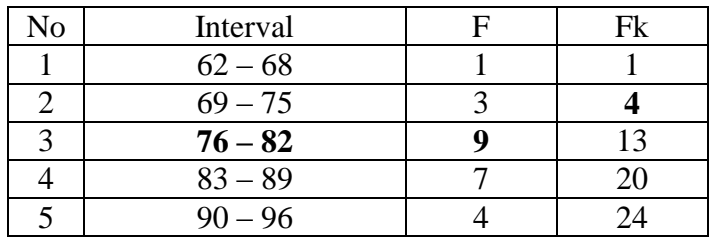

Position of Me in the interval of classes is number 3, that:

\n
$$
Bb = 75.5
$$
\n
$$
F = 4
$$
\n
$$
fm = 9
$$
\n
$$
i = 7
$$
\n
$$
n = 24
$$
\n
$$
1/2n = 12
$$
\n
$$
So:
$$
\n
$$
Me = Bb + i
$$
\n

$$
\begin{aligned} \text{Me} &= \text{Bb} + \text{i} \left( \frac{n_2' - F}{fm} \right) \\ &= 75.5 + 7 \left( \frac{12 - 4}{9} \right) \\ &= 75.5 + 7 \left( 0.88 \right) \\ &= 75.5 + 6.16 \\ &= 81.66 \end{aligned}
$$

14. Modus

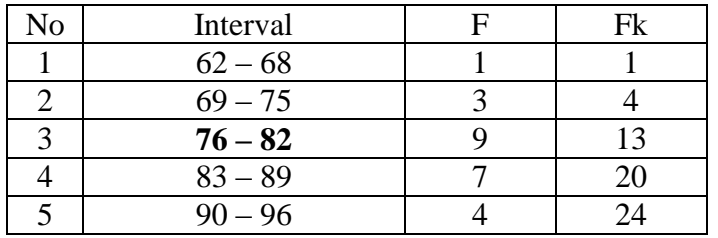

$$
M_o = L + \frac{d_1}{d_1 + d_2} i
$$
  
\n
$$
L = 75.5
$$
  
\n
$$
d_1 = 6
$$
  
\n
$$
d_2 = 2
$$
  
\n
$$
i = 7
$$
  
\nSo,  
\n
$$
M_o = 75.5 + \frac{6}{6+2} 7
$$
  
\n
$$
= 75.5 + 0.75 (7)
$$
  
\n
$$
= 77.5 + 5.25
$$
  
\n
$$
= 80.75
$$

# **RESULT OF NORMALITY TEST IN POST TEST**

#### **RESULT OF THE NORMALITY TEST OF VIII-B IN POST-TEST**

1. The score of VIII-B class in post test from low score to high score:

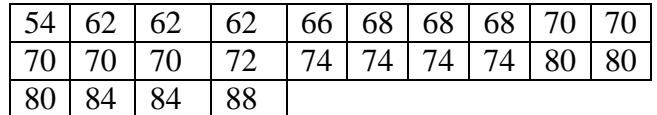

- 2. High  $= 88$ 
	- Low  $= 54$

Range  $=$  High – Low

$$
= 88 - 54
$$

$$
= 34
$$

- 3. Total of Classes  $= 1 + 3.3 \log(n)$  $= 1 + 3.3 \log(24)$  $= 1 + 3.3$  (1.38)  $= 1 + 4.55$  $= 5.55 / 5$
- 4. Length of Classes

$$
\frac{range}{cal of class} = \frac{34}{5} = 6.8 = 7
$$

5. Mean

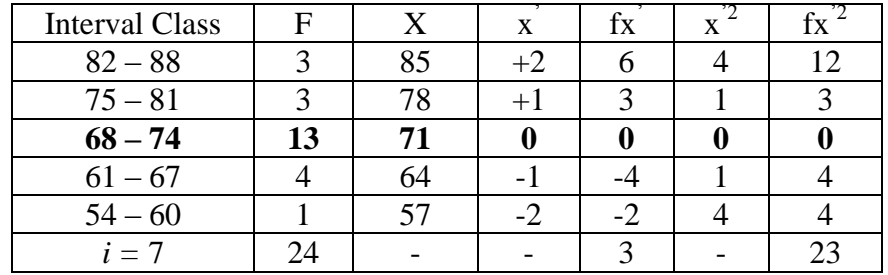

 $t$ 

$$
Mx = M1 + i\frac{\Sigma f x1}{N}
$$

$$
= 71 + 7\left(\frac{3}{24}\right)
$$
$$
= 71 + 7 (0.125)
$$
  
\n
$$
= 71 + 0.875
$$
  
\n
$$
= 71.87
$$
  
\n
$$
SD_{t} = i \sqrt{\frac{\sum fx'^{2}}{n} - (\frac{\sum fx'}{n})^{2}} = 7 \sqrt{\frac{23}{24} - (\frac{3}{24})^{2}} = 7 \sqrt{0.958 - (0.125)^{2}} = 7 \sqrt{0.958 - 0.015} = 7 \sqrt{0.943} = 7 \times 0.971
$$
  
\n
$$
= 6.79
$$

| Interval<br>of Score   | Real<br>Upper<br>Limit | $Z -$<br>Score | Limit of<br>Large of the<br>Area | Large of<br>area | $f_h$        | $f_0$                          | $(\underline{f_0} - \underline{f_h})$<br>f <sub>h</sub> |
|------------------------|------------------------|----------------|----------------------------------|------------------|--------------|--------------------------------|---------------------------------------------------------|
| $82 - 88$              | 88.5<br>81.5           | 2.59<br>1.41   | 0.4952<br>0.4207                 | 0.07             | 1.68         | 3                              | 1.035                                                   |
| $75 - 81$              | 74.5                   | 0.38           | 0.1480                           | 0.27             | 6.48         | 3                              | 1.868                                                   |
| $68 - 74$              | 67.5                   | $-0.64$        | 0.26109                          | 0.11             | 2.64         | 13                             | 3.924                                                   |
| $61 - 67$<br>$54 - 60$ | 60.5                   | $-1.68$        | 0.04648                          | 0.21<br>0.04     | 5.04<br>0.96 | $\overline{4}$<br>$\mathbf{1}$ | 0.214<br>0.001                                          |
|                        | 53.5                   | $-2.69$        | 0.00357                          |                  |              |                                |                                                         |
|                        |                        |                |                                  |                  |              | $X^2$                          | 7.042                                                   |

Table of Normality Data Test with Chi Kuadrad Formula

Based on the table above, the reseracher found that  $x^2_{\text{count}} = 7.042$  while  $x^2_{\text{table}} =$ 9.488, because  $x^2_{\text{count}} < x^2_{\text{table}}$  (7.042<9.488) with degree of freedom (dk) = 5–1 = 4 and significant level  $\alpha = 5\%$ , so distribution of VIII-B class (post-test) is normal.

#### 6. Median

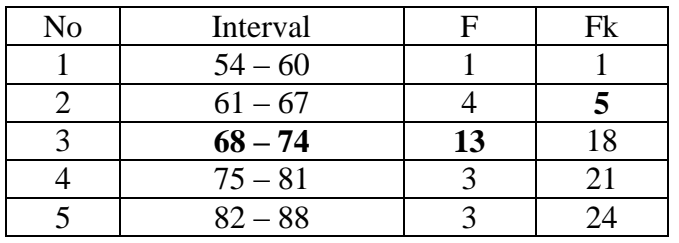

 $\overline{\phantom{a}}$ 

 $\backslash$ 

Position of Me in the interval of classes is number 3, that:

\n
$$
bb = 67.5
$$
  
\n $F = 5$   
\n $fm = 13$   
\n $i = 7$   
\n $n = 24$   
\n $1/2n = 12$   
\n $So:$   
\n $Me = Bb + i$ \n

$$
1e = Bb + 1 \overline{fm}
$$
  
= 67.5 + 7  $\overline{\frac{12-5}{13}}$   
= 67.5 + 7 (0.538)  
= 67.5 + 3.766  
= 71.26

 $\mathbf{I}$ 

 $\left(\frac{n}{2}\right)$ 

 $\frac{n}{2}$  – F

7. Modus

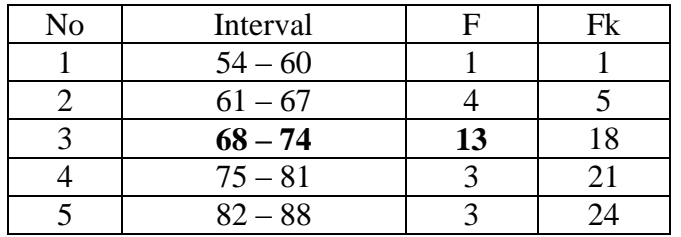

$$
M_o = L + \frac{d_1}{d_1 + d_2} i
$$
  
\n
$$
L = 67.5
$$
  
\n
$$
d_1 = 9
$$
  
\n
$$
d_2 = 10
$$
  
\n
$$
i = 7
$$
  
\nSo,  
\n
$$
M_o = 67.5 + \frac{9}{9 + 10} 7
$$
  
\n
$$
= 67.5 + 0.473 (7)
$$
  
\n
$$
= 67.5 + 3.31
$$
  
\n
$$
= 70.81
$$

## **HOMOGENEITY TEST (POST-TEST)**

Calculation of parameter of experimental class sample by using Semantic Mapping and variant of the control class sample by using conventional strategy used homogeneity test by using formula:

$$
S^{2} = \frac{n \Sigma x i^{2} - (\Sigma x i)}{n(n-1)}
$$

Hypotheses:  $H_0$  $\delta_1^2 = \delta_2$ 

$$
H_1 \qquad \qquad : \delta_1^2 \neq \delta_2^2
$$

D. Variant of the VIII-A class is:

2 2

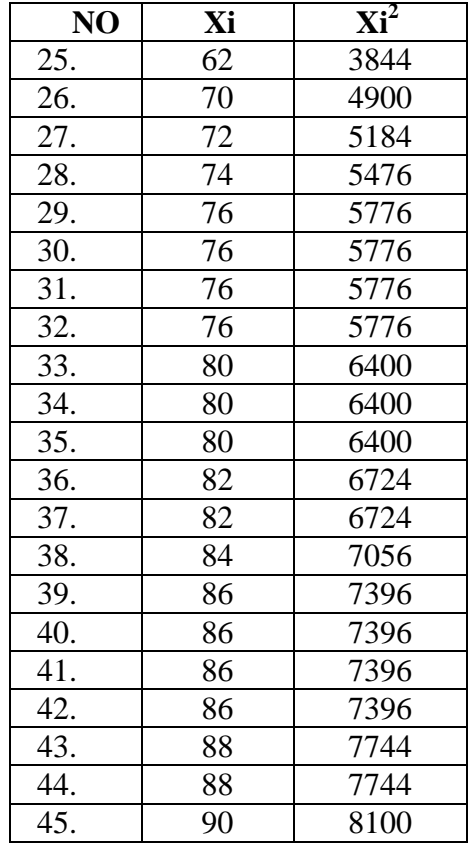

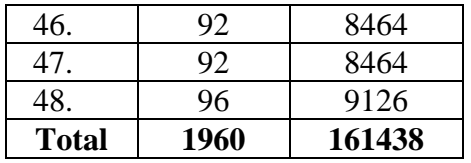

$$
n = 24
$$
  
\n
$$
\sum x_i = 1960
$$
  
\n
$$
\sum x_i = 161438
$$

So:

$$
S^{2} = \frac{n \Sigma x i^{2} - (\Sigma x i)}{n(n-1)}
$$
  
= 
$$
\frac{24(161438) - (1960)^{2}}{24(24-1)}
$$
  
= 
$$
\frac{3874512 - 3841600}{24(23)}
$$
  
= 
$$
\frac{32912}{552}
$$
  
= 59.62

## E. Variant of the VIII-B class is:

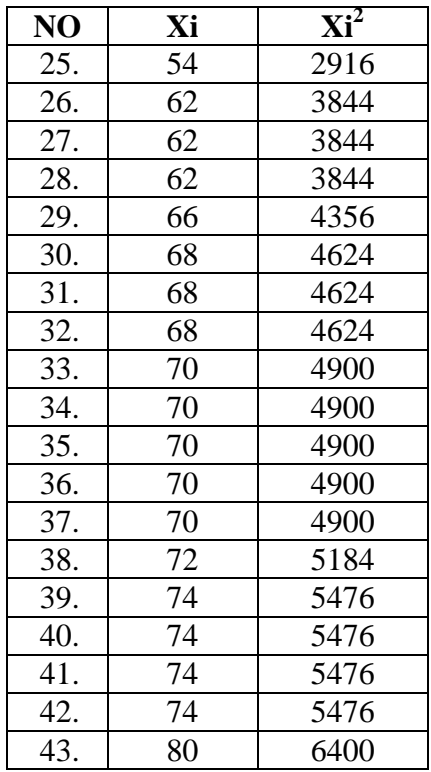

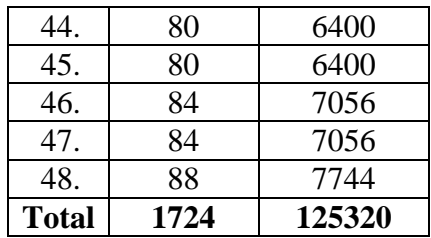

$$
N = 24
$$
  
\n
$$
\sum x_i = 1724
$$
  
\n
$$
\sum x_i = 125320
$$

So:

$$
S^{2} = \frac{n \Sigma x i^{2} - (\Sigma x i)}{n(n-1)}
$$
  
= 
$$
\frac{24(125320) - (1724)^{2}}{24(24-1)}
$$
  
= 
$$
\frac{3007680 - 2972176}{24(23)}
$$
  
= 
$$
\frac{35504}{552}
$$
  
= 64.31

The Formula was used to test hypothesis was:

#### 4. VIII-A and VIII-B :

$$
F = \frac{\text{The Biggest Variant}}{\text{The Smallest Variant}}
$$

So:

$$
F = \frac{64.31}{59.62}
$$

$$
= 1.078
$$

After doing the calculation, researcher found that  $F_{\text{count}} = 1.078$  with  $\alpha$  5% and  $dk = 23$  and 23 from the distribution list F, researcher found that  $F_{table} = 2.02$ , cause  $F_{count}$  <  $F_{table}$  (1.078 < 2.02). So, there is no difference in variant between the VIII-A class and VIII-B class. It means that the variant is homogenous**.** 

# **TtestOF THE BOTH AVERAGES IN PRE-TEST**

The formula was used to analyze homogeneity test of the both averages was t-test,

that:

So:

$$
Tt = \frac{M_1 - M_2}{\sqrt{\left(\frac{(n_1 - 1)s_1^2 + (n_2 - 1)s_2^2}{n_1 + n_2 - 2}\right) \left(\frac{1}{n_1} + \frac{1}{n_2}\right)}}
$$
\n
$$
Tt = \frac{59.5 - 61.83}{\sqrt{\left(\frac{(24 - 1)153.13 + (24 - 1)126.23}{24 + 24 - 2}\right) \left(\frac{1}{24} + \frac{1}{24}\right)}}
$$
\n
$$
Tt = \frac{-2.33}{\sqrt{\left(\frac{23(153.13) + 23(126.23)}{46}\right) (0.041 + 0.041)}}
$$
\n
$$
Tt = \frac{-2.33}{\sqrt{\left(\frac{3521.99 + 2903.29}{46}\right) (0.082)}}
$$
\n
$$
Tt = \frac{-2.33}{\sqrt{\left(\frac{6425.28}{46}\right) (0.082)}}
$$
\n
$$
Tt = \frac{-2.33}{\sqrt{(139.68)(0.082)}}
$$
\n
$$
Tt = \frac{-2.33}{\sqrt{11.45}}
$$
\n
$$
Tt = \frac{-2.33}{3.38}
$$
\n
$$
Tt = -0.689
$$

Based on researcher calculation result of the homogeneity test of the both averages, researcher found that  $t_{\text{count}} = -0.689$  with opportunity  $(1-\alpha) = 1 - 5\% = 95\%$  and  $dk = n_1 +$  $n_2 - 2 = 24 + 24 - 2 = 46$ , reseracher found that  $t_{table} = 2.021$ , because  $t_{count} < t_{table}(-0.689 <$ 2.021). So, Ha was rejected, it means that there is no difference in average between experimental class and control class in pre test.

## **Ttest OF THE BOTH AVERAGES IN POST – TEST**

The formula was used to analyse homogeneity test of the both averages in post test was t-test, as below:

$$
Tt = \frac{M_1 - M_2}{\sqrt{\left(\frac{(n_1 - 1)s_1^2 + (n_2 - 1)s_2^2}{n_1 + n_2 - 2}\right)\left(\frac{1}{n_1} + \frac{1}{n_2}\right)}}
$$
\n
$$
Tt = \frac{81.66 - 71.83}{\sqrt{\left(\frac{(24 - 1)153.13 + (24 - 1)126.23}{24 + 24 - 2}\right)\left(\frac{1}{24} + \frac{1}{24}\right)}}
$$
\n
$$
Tt = \frac{9.83}{\sqrt{\left(\frac{23(59.62) + 23(64.31)}{46}\right)(0.041 + 0.041)}}
$$
\n
$$
Tt = \frac{9.83}{\sqrt{\left(\frac{1371.26 + 1479.13}{46}\right)(0.082)}}
$$
\n
$$
Tt = \frac{9.83}{\sqrt{\left(\frac{2850.39}{46}\right)(0.082)}}
$$
\n
$$
Tt = \frac{9.83}{\sqrt{(61.96)(0.082)}}
$$
\n
$$
Tt = \frac{9.83}{\sqrt{5.08}}
$$
\n
$$
Tt = \frac{9.83}{2.25}
$$
\n
$$
Tt = 4.368
$$

Based on calculation above, the result of the homogeneity test of the both averages, it was found that  $t_{\text{count}} = 4.368$  with opportunity  $(1-\alpha) = 1-5\% = 95\%$  and  $dk = n_1$ +  $n_2$  -2 = 24+ 24 - 2 = 46, reseracher found that  $t_{table}$  = 2.021, cause  $t_{count}$  +  $t_{table}$  (4.368> 2.021). It means that $H_a$  was accepted, it means there was the difference average between experimental class and control class in post test. it can be concluded that there was the sifnificant effect of Semantic Mapping on Studens Reading Comprehension at Grade VIII SMPN 1 Angkola Muaratais.

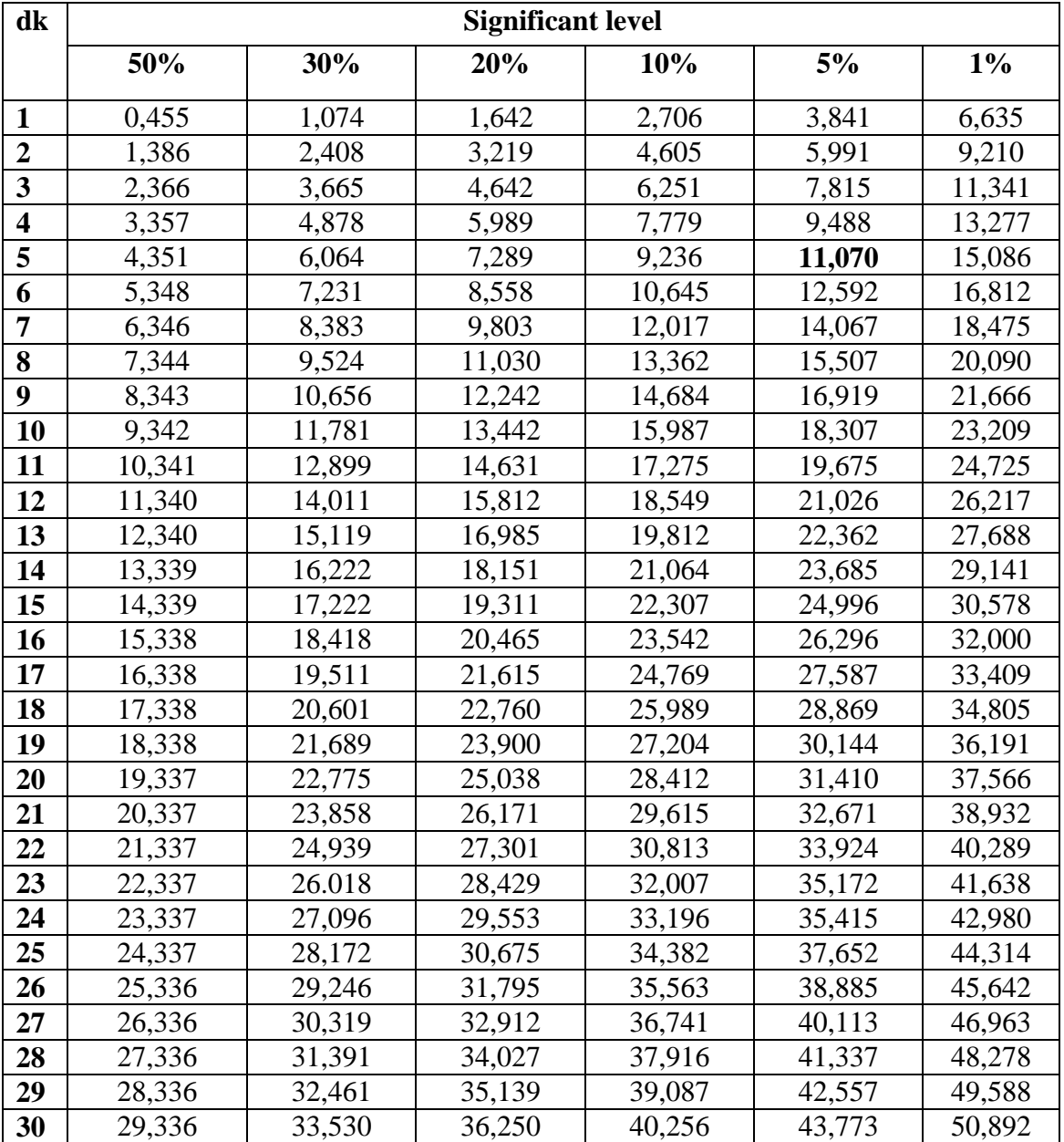

# **Chi-Square Table**

#### **APPENDIX 26**

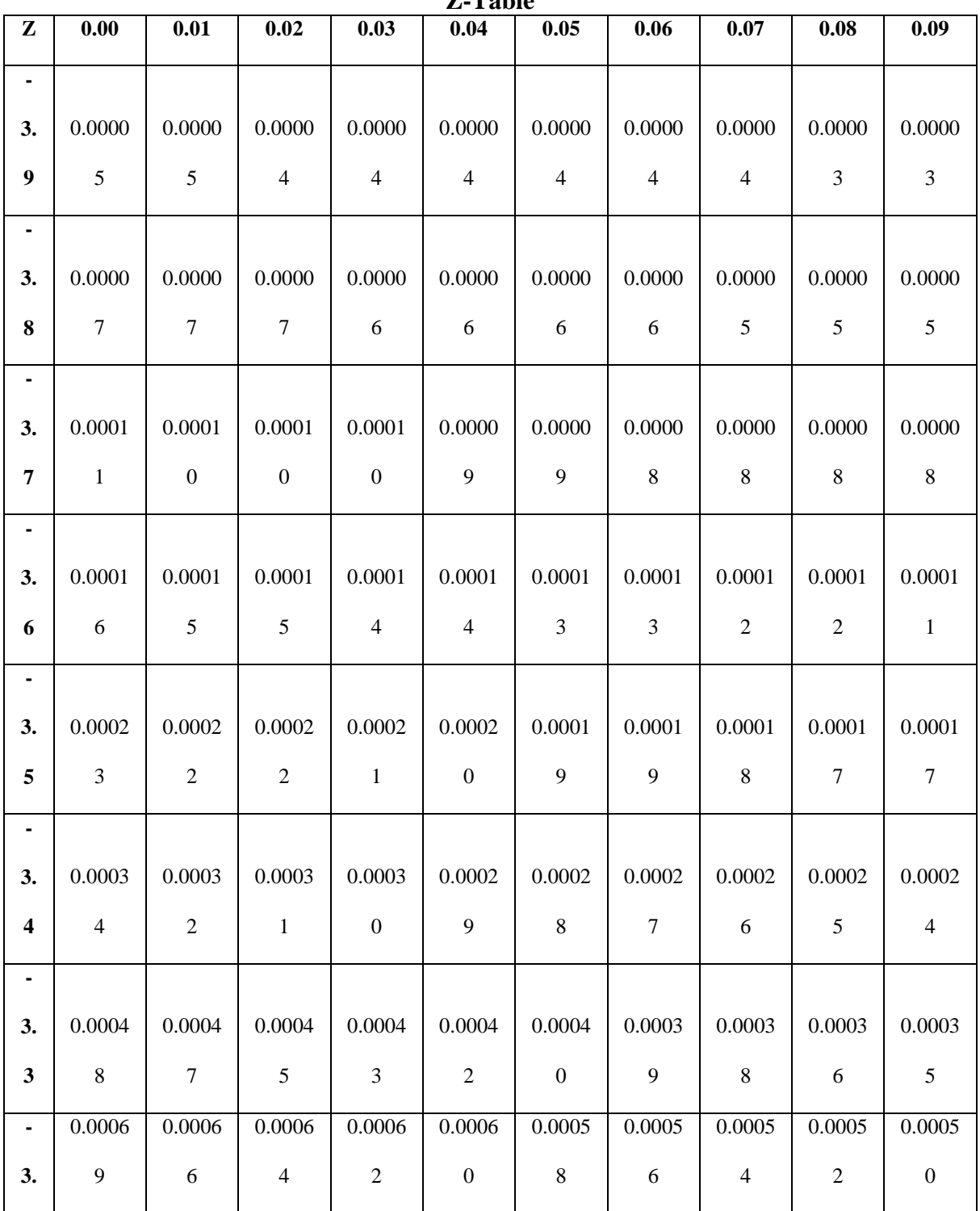

**Z-Table**

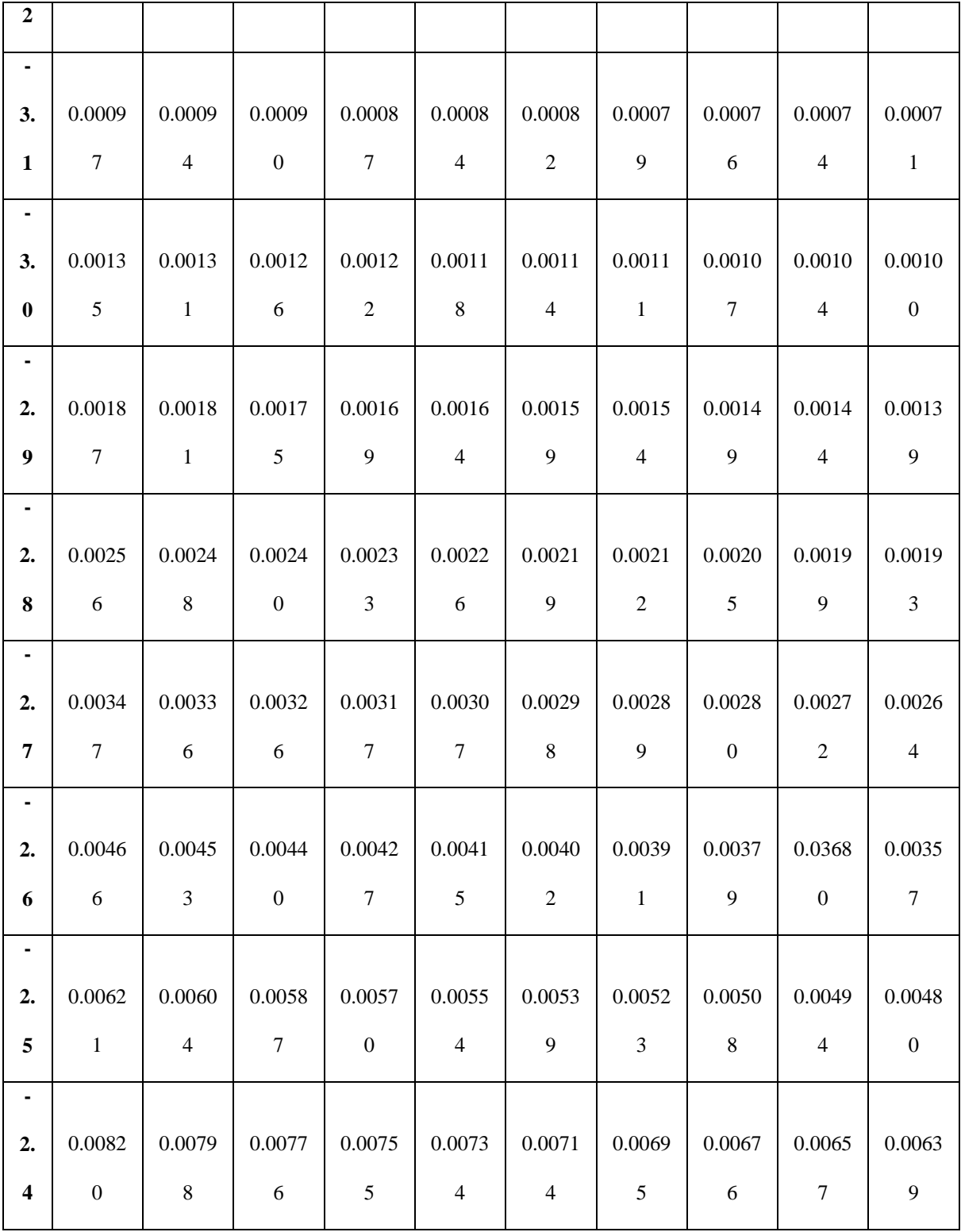

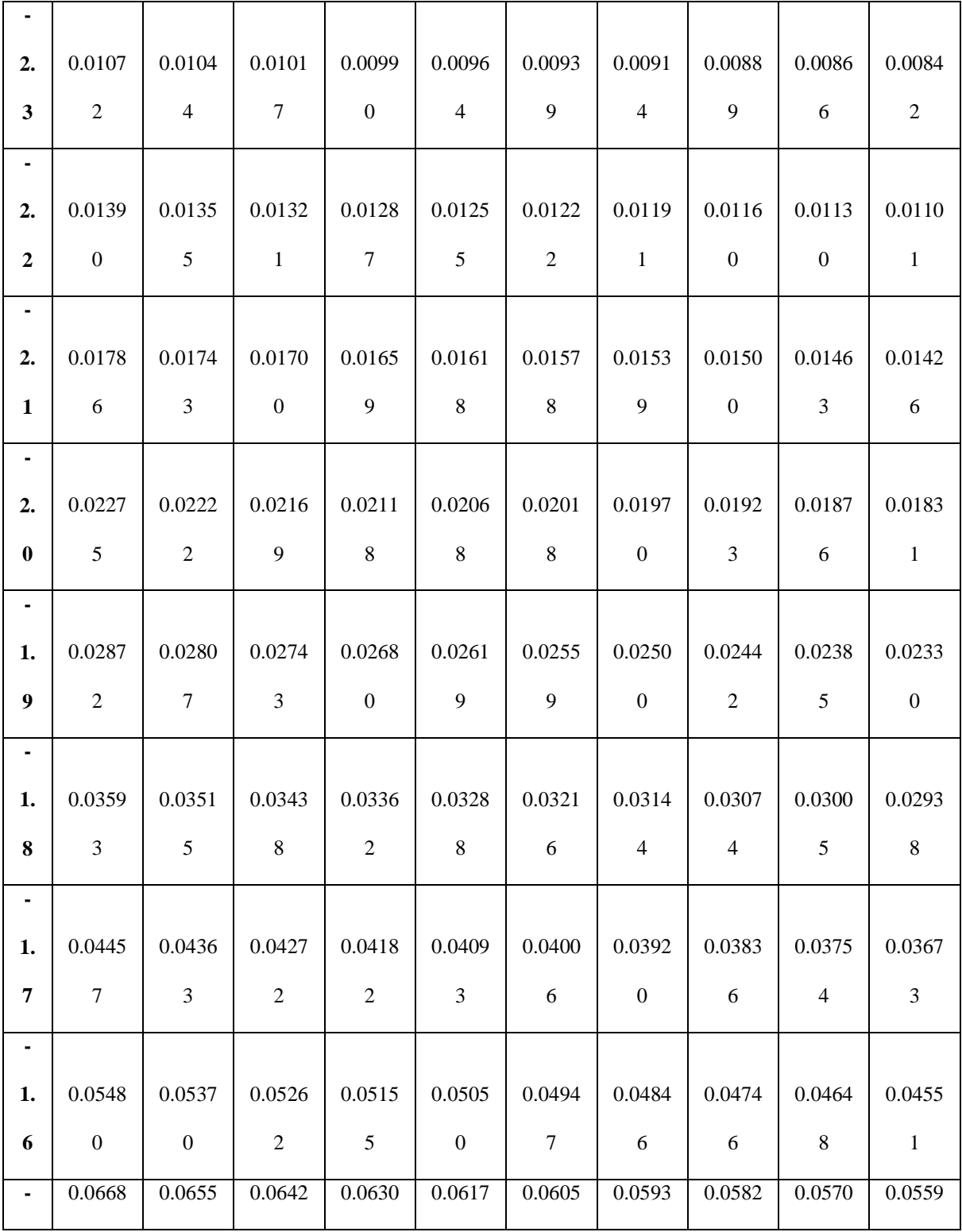

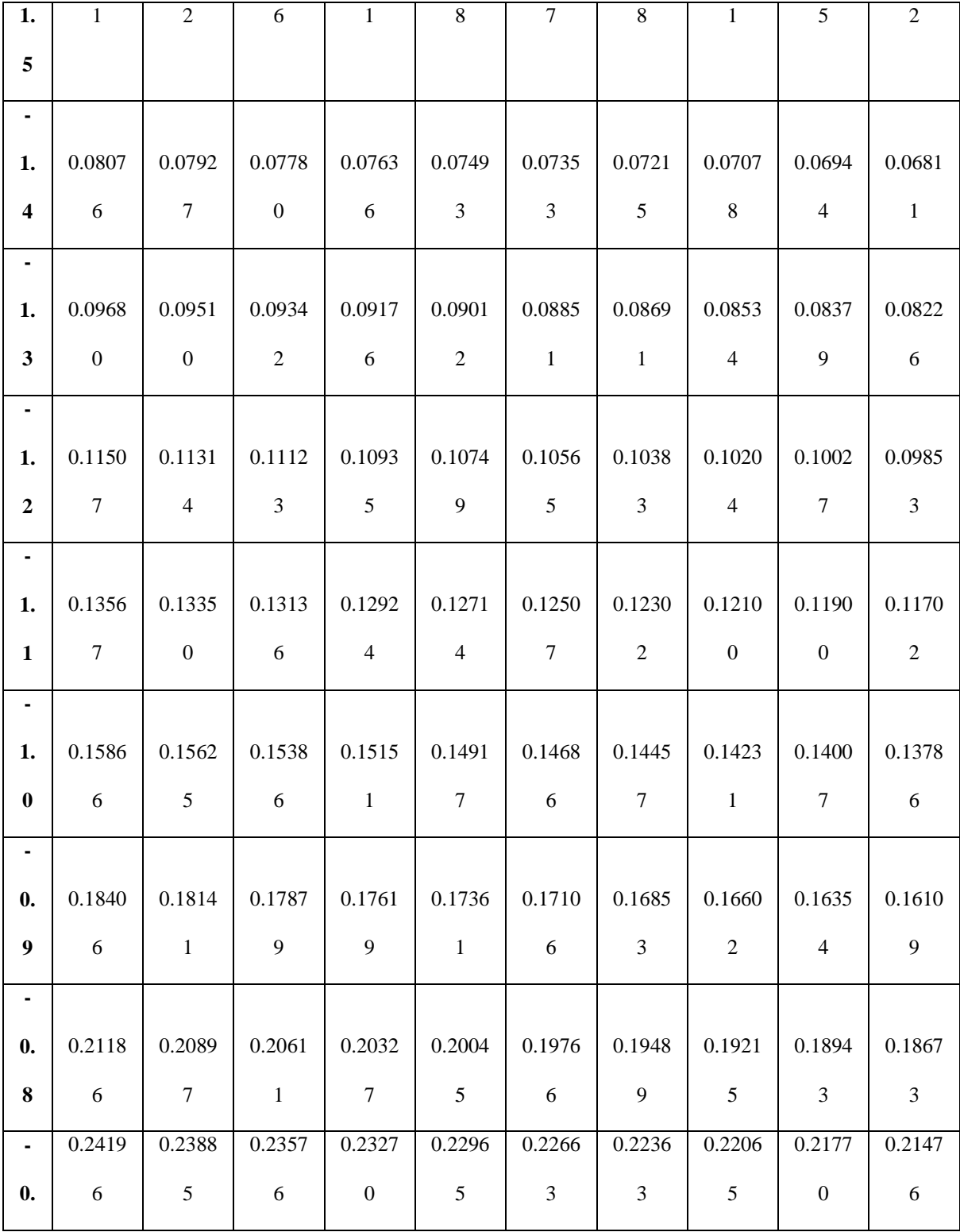

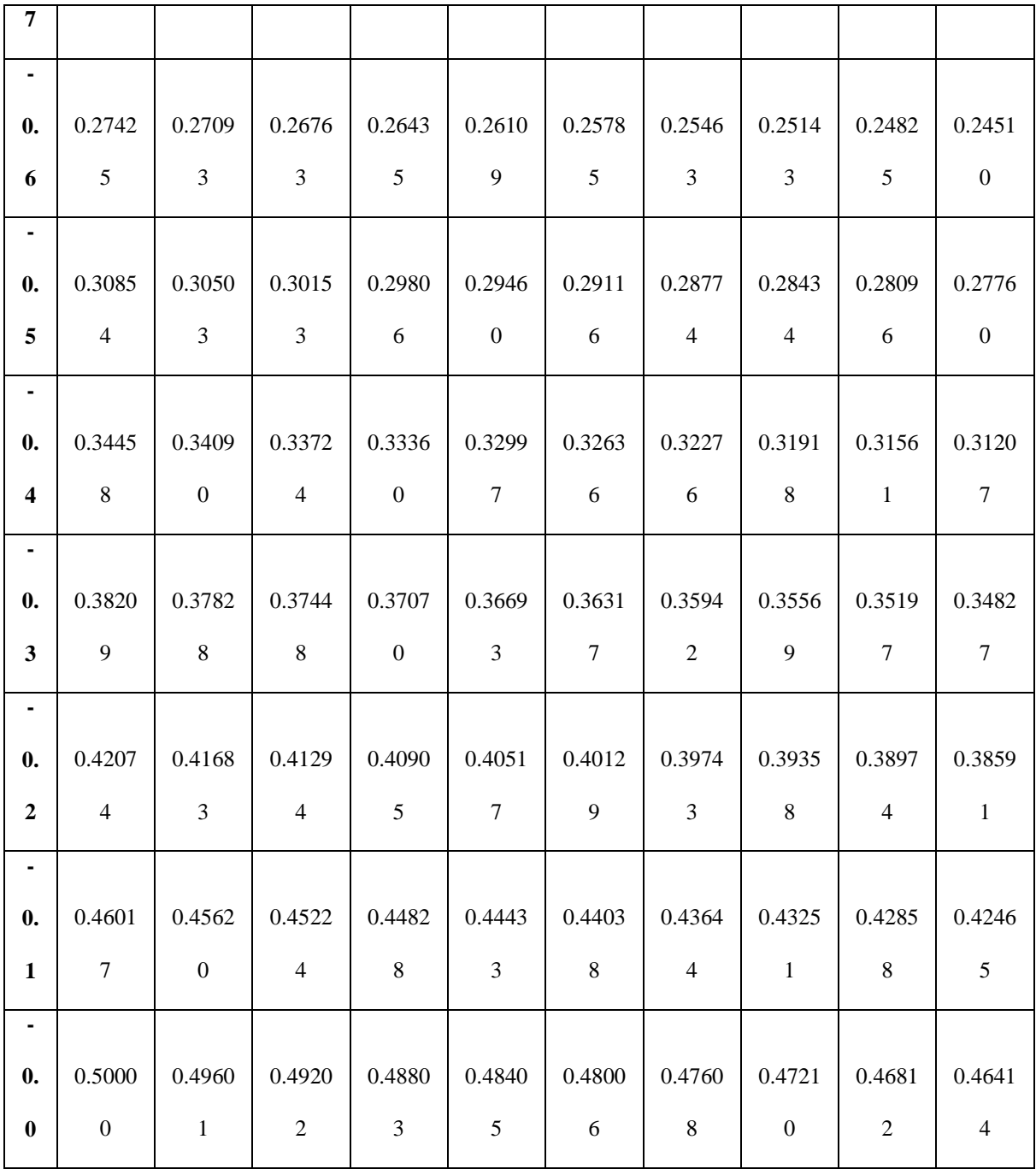

**Z-Table**

| ${\bf z}$        | 0.00                      | 0.01            | 0.02   | 0.03   | 0.04                   | 0.05   | 0.06   | 0.07            | 0.08   | 0.09   |
|------------------|---------------------------|-----------------|--------|--------|------------------------|--------|--------|-----------------|--------|--------|
| 0.0 <sub>1</sub> | 0.0000                    | 0.0040          | 0.0080 | 0.0120 | 0.0160                 | 0.0199 | 0.0239 | 0.0279          | 0.0319 | 0.0359 |
|                  | $0.1\, \,0.0398$          | 0.0438          | 0.0478 | 0.0517 | 0.0557                 | 0.0596 | 0.0636 | 0.0675          | 0.0714 | 0.0753 |
| 0.2              | 0.0793                    | 0.0832          | 0.0871 | 0.0910 | 0.0948                 | 0.0987 | 0.1026 | 0.1064          | 0.1103 | 0.1141 |
| 0.3              | 0.1179                    | 0.1217          | 0.1255 | 0.1293 | 0.1331                 | 0.1368 | 0.1406 | 0.1443          | 0.1480 | 0.1517 |
| 0.4              | 0.1554                    | 0.1591          | 0.1628 | 0.1664 | 0.1700                 | 0.1736 | 0.1772 | 0.1808          | 0.1844 | 0.1879 |
|                  | $0.5 \, \parallel 0.1915$ | $0.1950$ 0.1985 |        | 0.2019 | 0.2054                 | 0.2088 | 0.2123 | 0.2157          | 0.2190 | 0.2224 |
|                  | 0.6  0.2257               | 0.2291          | 0.2324 | 0.2357 | 0.2389                 | 0.2422 | 0.2454 | 0.2486          | 0.2517 | 0.2549 |
| 0.7 <sub>1</sub> | 0.2580                    | 0.2611          | 0.2642 | 0.2673 | 0.2704                 | 0.2734 | 0.2764 | 0.2794          | 0.2823 | 0.2852 |
|                  | $0.8$   0.2881            | 0.2910          | 0.2939 | 0.2967 | 0.2995                 | 0.3023 | 0.3051 | 0.3078          | 0.3106 | 0.3133 |
|                  | $0.9 \mid 0.3159$         | 0.3186 0.3212   |        | 0.3238 | 0.3264                 | 0.3289 | 0.3315 | 0.3340          | 0.3365 | 0.3389 |
|                  | $1.0$   0.3413            | 0.3438          | 0.3461 | 0.3485 | 0.3508                 | 0.3531 | 0.3554 | 0.3577          | 0.3599 | 0.3621 |
|                  | $1.1 \mid 0.3643$         | 0.3665          | 0.3686 | 0.3708 | 0.3729                 | 0.3749 | 0.3770 | 0.3790          | 0.3810 | 0.3830 |
| 1.2              | 0.3849                    | 0.3869          | 0.3888 | 0.3907 | 0.3925                 | 0.3944 | 0.3962 | 0.3980          | 0.3997 | 0.4015 |
| 1.3              | 0.4032                    | 0.4049          | 0.4066 | 0.4082 | 0.4099                 | 0.4115 | 0.4131 | 0.4147          | 0.4162 | 0.4177 |
| 1.4              | 0.4192                    | 0.4207          | 0.4222 | 0.4236 | 0.4251                 | 0.4265 | 0.4279 | 0.4292          | 0.4306 | 0.4319 |
|                  | $1.5 \parallel 0.4332$    | 0.4345          | 0.4357 | 0.4370 | 0.4382                 | 0.4394 | 0.4406 | 0.4418          | 0.4429 | 0.4441 |
|                  | $1.6 \mid 0.4452$         | 0.4463          | 0.4474 | 0.4484 | 0.4495                 | 0.4505 | 0.4515 | 0.4525          | 0.4535 | 0.4545 |
|                  | $1.7$ 0.4554              | 0.4564          | 0.4573 | 0.4582 | 0.4591                 | 0.4599 | 0.4608 | 0.4616          | 0.4625 | 0.4633 |
|                  | $1.8$ 0.4641              | 0.4649          | 0.4656 | 0.4664 | 0.4671                 | 0.4678 | 0.4686 | 0.4693          | 0.4699 | 0.4706 |
|                  | $1.9$ 0.4713 0.4719       |                 | 0.4726 |        | $0.4732$ 0.4738 0.4744 |        | 0.4750 | $0.4756$ 0.4761 |        | 0.4767 |

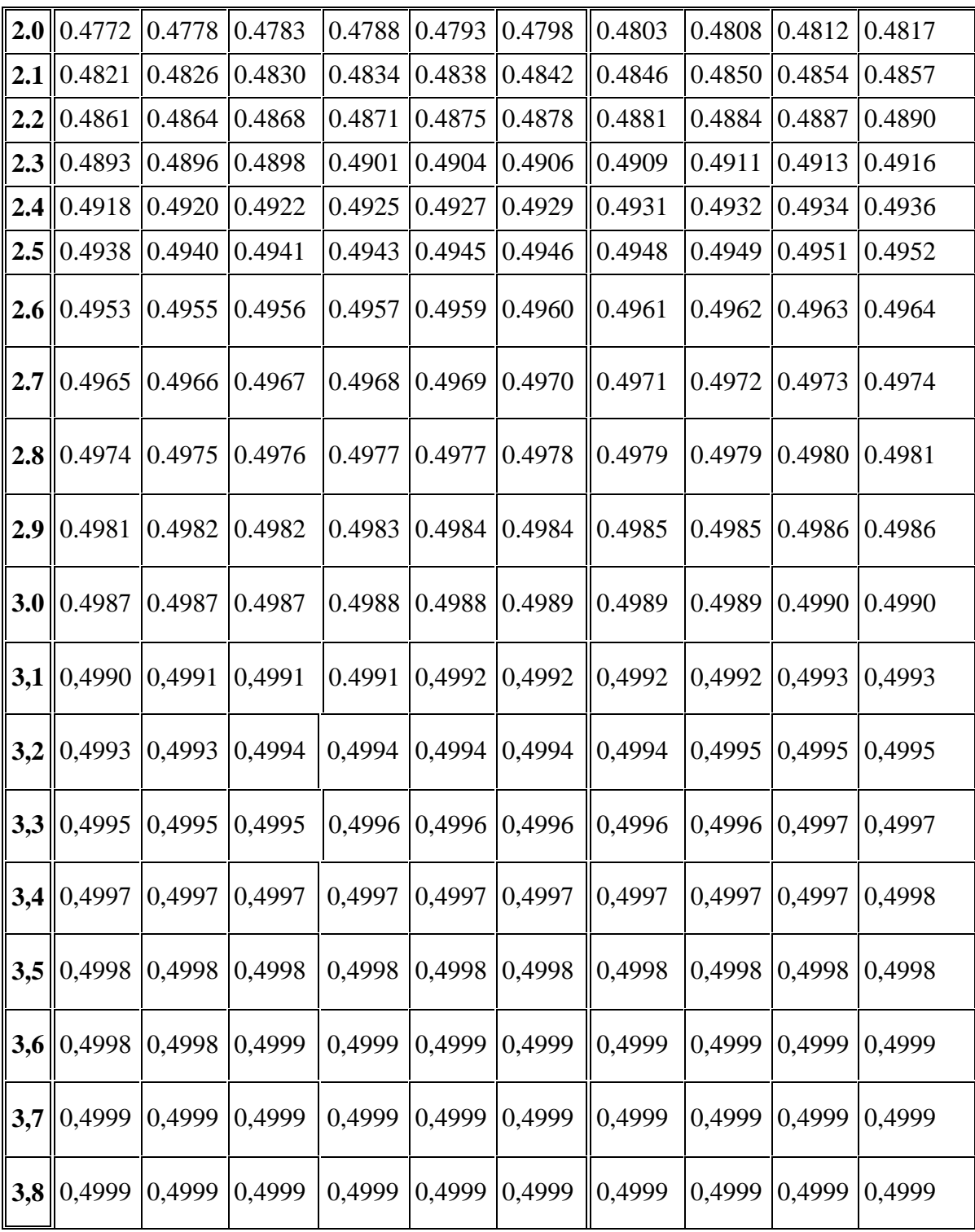

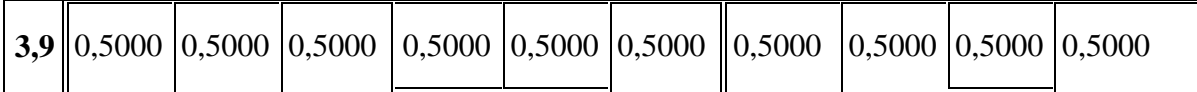

## **APPENDIX 27**

# **Percentage Points of the t Distribution**

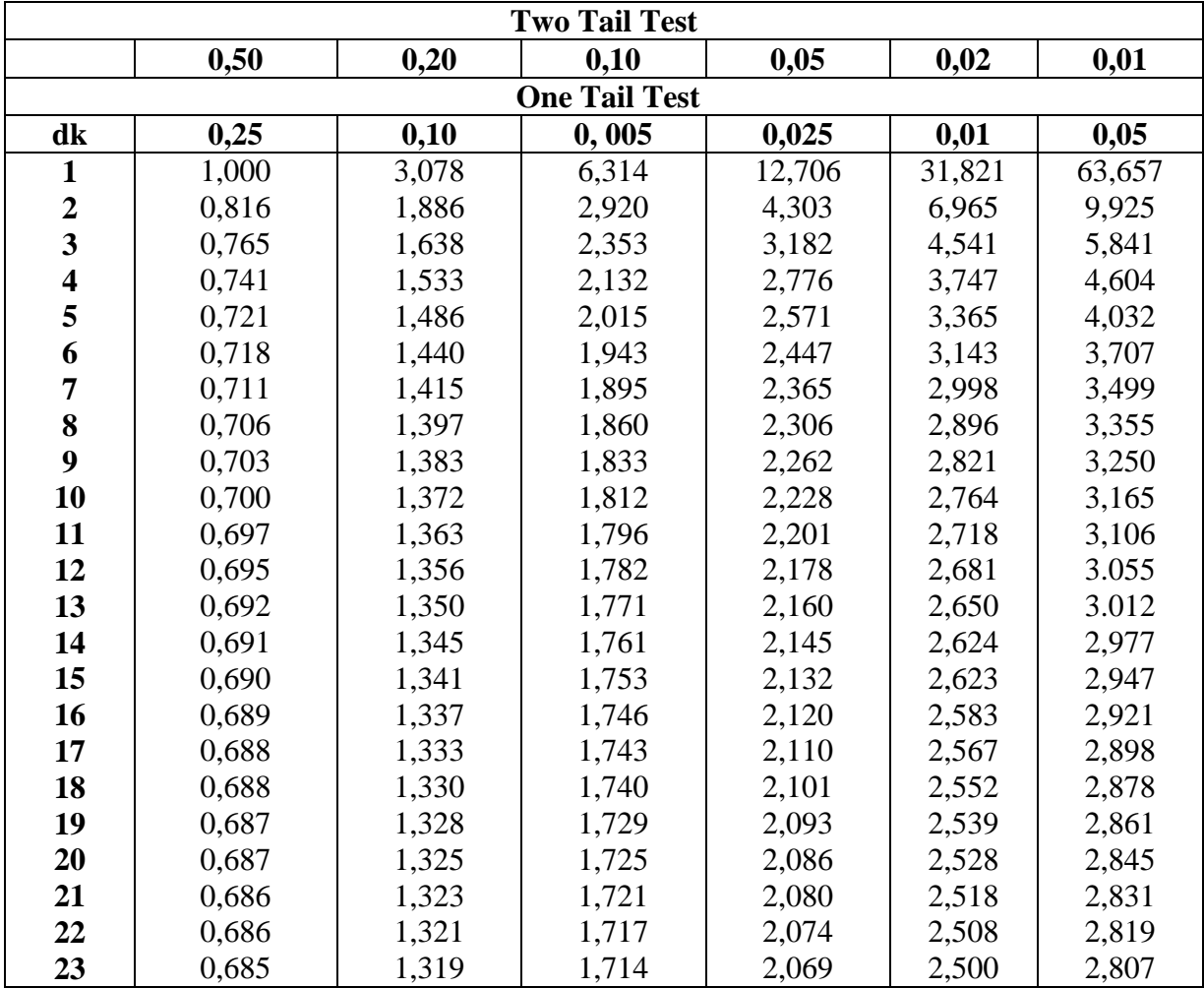

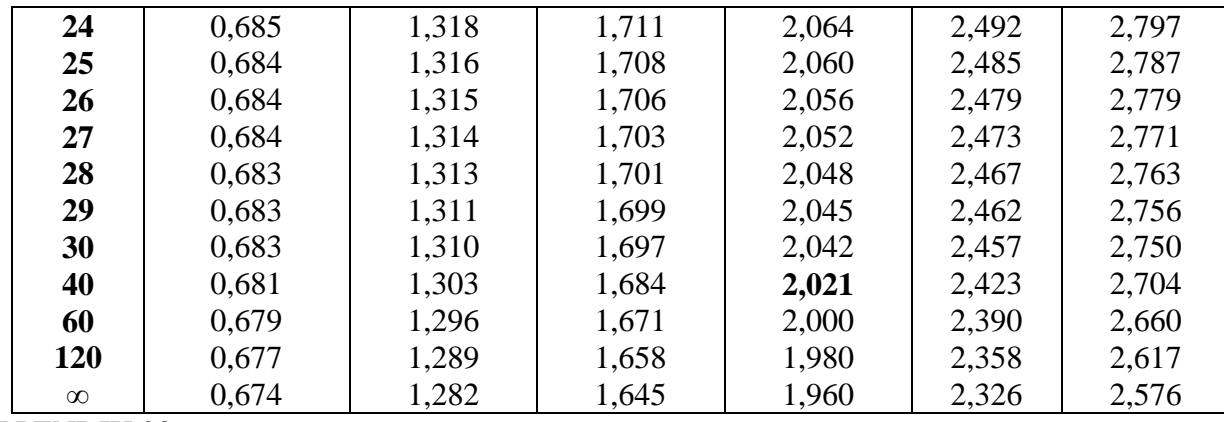

APPENDIX 28

## GAIN SCORE OF EXPRIMENTAL CLASS AND CONTROL CLASS

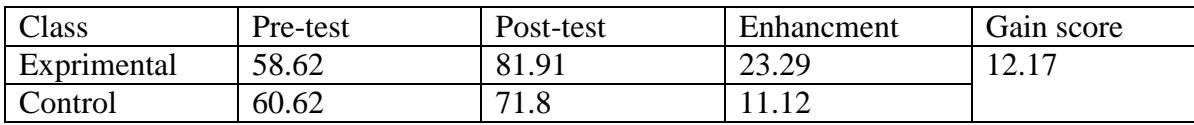

#### **CURRICULUM VITAE**

#### **A. Identity**

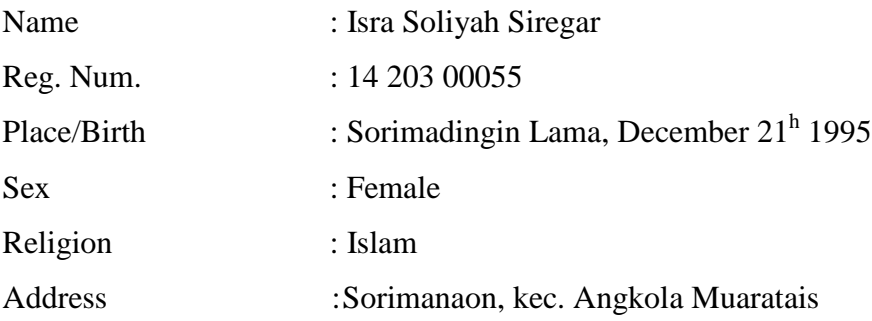

#### **B. Parents**

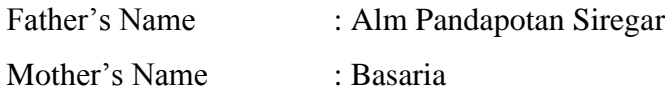

#### **C. Educational Background**

- 1. Graduated from Elementary School SD Negeri 100240 Muara Impres 2008
- 2. Graduated from Junior High School MTs Idrisiyah Pasir Nauli 2011
- 3. Graduated from Senior High School MAS Babussalam Basilam Baru 2014
- 4. Be University student IAIN Padangsidimpuan 2014

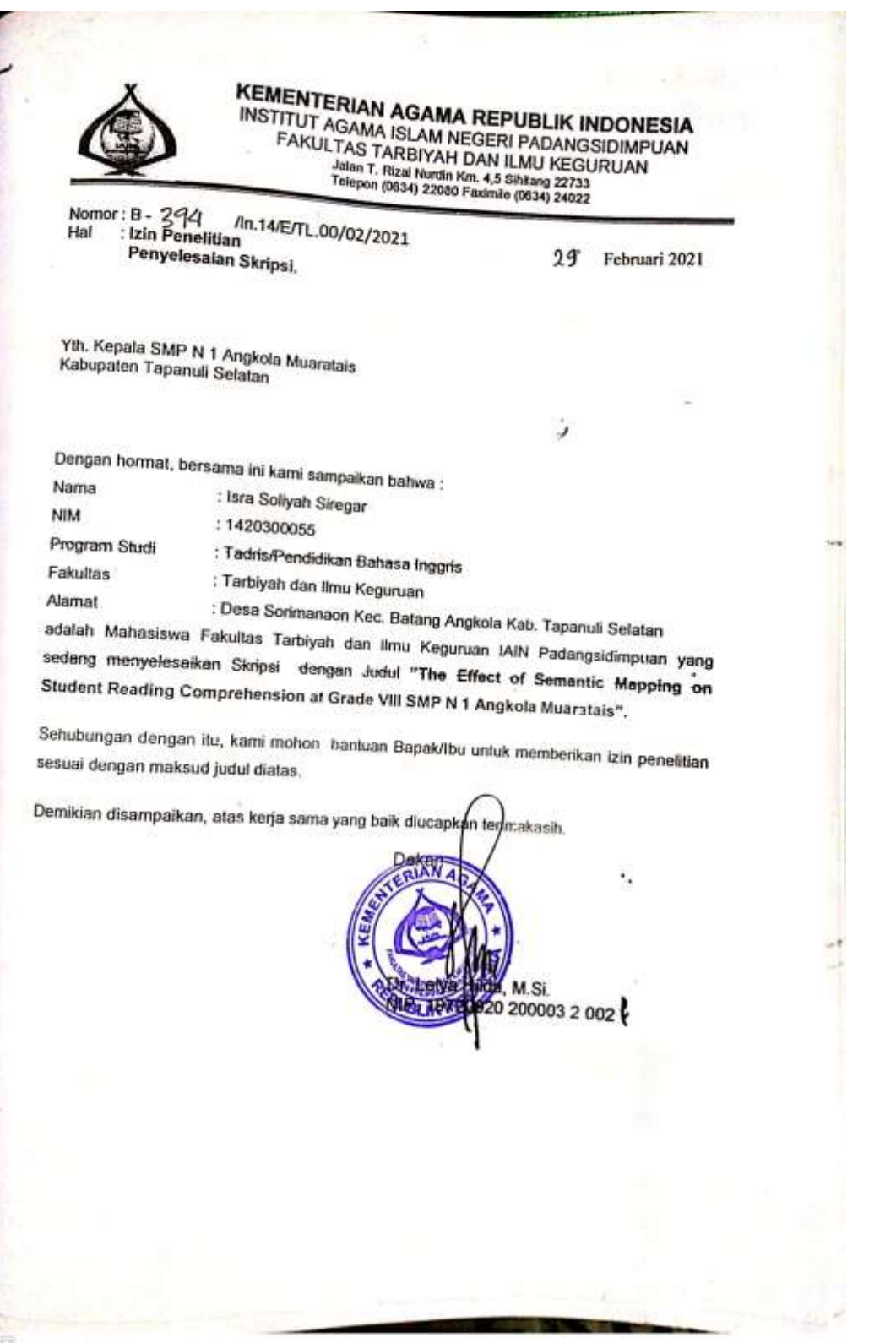

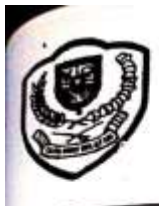

#### PEMERINTAH KABUPATEN TAPANULI SELATAN **DINAS PENDIDIKAN DAERAH SMP NEGERI 1 ANGKOLA MUARATAIS** ALAMAT : DESA SORIHANAON KEC, ANGKOLA MUARATAIS Email: supel\_anglois

#### **SURAT KETERANGAN** NOMOR:422/ **/SMPN1/AM /2021**

Yang bertanda tangan dibawah iai Kepala SMP Negeri 1 Angkola Muaratais kecamatan Angkola Muaratais Kabupaten Tapanuli Selatan, dengan ini menerangkan bahwa:

: ISRA SOLIYAH SIREGAR Nons : 1420300055 NМ : Tadris/pendidikan Bahasa Inggris Program Studi Fakultas/ Jurusan : Tarbiyah dan Ilmu Keguruan : Desa Sorimanaon Kec. Batang Angkola Kab. Tapanuli Selatan Alamat

Adalah benar telah melaksanakan penelitian di SMP Negeri 1 Angkola Muaratais legan juoul:

The Effect of Semantic Mapping on Student Reading Comprehension at Grade VIII SMP Vi Augkola Muaratais".

Demikian Surat Keterangan ini dibuat dengan sebenarnya untuk dapat dipergunakan shagaimana mestinya.

> PASoriguanaon, 10 Maret 2021 Kepala<sup>4</sup> 2011 以鉴证的现代 **AHAP S.Pd** 1231 198601 1 010

ï.

**CARDI-LAS LARBIYA-I DAN ILMU KEGURUAN** John 1: Rizal Nordin Km, 4.5 Silving 22713 Leicpinsur 0634- 22080 Favornik 0634-24022  $10.14$  1.  $6\pi$  PP  $90$   $\times$   $109$   $\geq\!617$ Biasa Padangsidimpuan Sermandser, 2017 Pengesahan Judul dan Pembimbing Skripsi iran 1. Dr. Fitriadi Lubis, M.Pd (Pembimbing I) 2. Fitri Rayani Siregar, M.Hum. (Pembimbing II) Di-Padangsidimpuan Assalamu alatkum 35. 417. Dengan hormat, a salamgan anggot ang tanggan ng mga karasana ang  $\label{eq:optimal} \text{prox}_{\mathcal{M}} = \text{prox}_{\mathcal{M}} \left( \begin{array}{ccc} \mathcal{M}_{\mathcal{M}} & \mathcal{M}_{\mathcal{M}} & \mathcal{M}_{\mathcal{M}} & \mathcal{M}_{\mathcal{M}} \end{array} \right) \quad \text{and} \quad \mathcal{M}_{\mathcal{M}} = \text{prox}_{\mathcal{M}_{\mathcal{M}} \times \mathcal{M}_{\mathcal{M}} \times \mathcal{M}_{\mathcal{M}} \times \mathcal{M}_{\mathcal{M}} \times \mathcal{M}_{\mathcal{M}} \times \mathcal{M}_{\mathcal{M}} \times \mathcal{M}_{\mathcal$ - a sale skrips rembinds mi derres -29 fibawah nu siringan at $\gamma=\gamma_{\rm 4E,0} \pm \zeta_{\rm 5H_2O}$ Nama : <br/> : -<br>Isra $S^{-1}(\cdot,\cdot)_I$  Circuit  $-14.21$  and  $-$ Nim FaloIurusan : Tarbij sh dan Ilmu Kegorinas (1925) Jadul Skripot - THE TTE ECT OF SEMANTH - MATH 250, ON  $\gamma$ COME BEHENSION AT GEADE VIII SMPN 1.45  $\,$ **Chinastical MUARATAIS** Demikian surat no drompaikan, atas perhatian dan kesediaan Bapos, filosoon, asapkan terima kasih. Ketua Jurusan Tadris Bahasa Inggris Sekretaris Jurusan Tailmi Bahasa Inggris Rustul ~∠  $\sqrt{2\pi}$ Rayendriani Fahmei Lubis, M.Ag. Fittl Rivani Siregar, 32 Hms VIP. 19710510 20000 - 0931 Try Political Debris - mas M methhol. an Dim Catil Delan Business Hastenat Dr. Labk Bilda, M.S. WORLE NO  $\sim 1.5 \times 10^{-2} \times 10^{10} \times 10^{10}$ Pernyataan Kesediaan Sebagai Pembimbing BERSEDIA/HIDAK-HERSEDIA-**BERSEDIA/TIDAK BERSEDIA** PEMBIMBING I PEMBIMBING II  $-3$ Dr.FitriadiLubis,M.Pd Fitri Rayghi Siregar, M.Hum. NIP 19820731 200912 2 00.6 Mp. 19620917199263 1 092